# **Compilation**

#### 0368-3133 2014/15a Lecture 13 Compiling Object-Oriented Programs

**Noam Rinetzky** 

**1**

#### **Runtime Environment**

- Mediates between the OS and the programming language
- Hides details of the machine from the programmer
	- Ranges from simple support functions all the way to a full-fledged virtual machine
- Handles common tasks
	- Runtime stack (activation records)
	- Memory management
- Runtime type information
	- Method invocation
	- Type conversions

#### **Memory Layout**

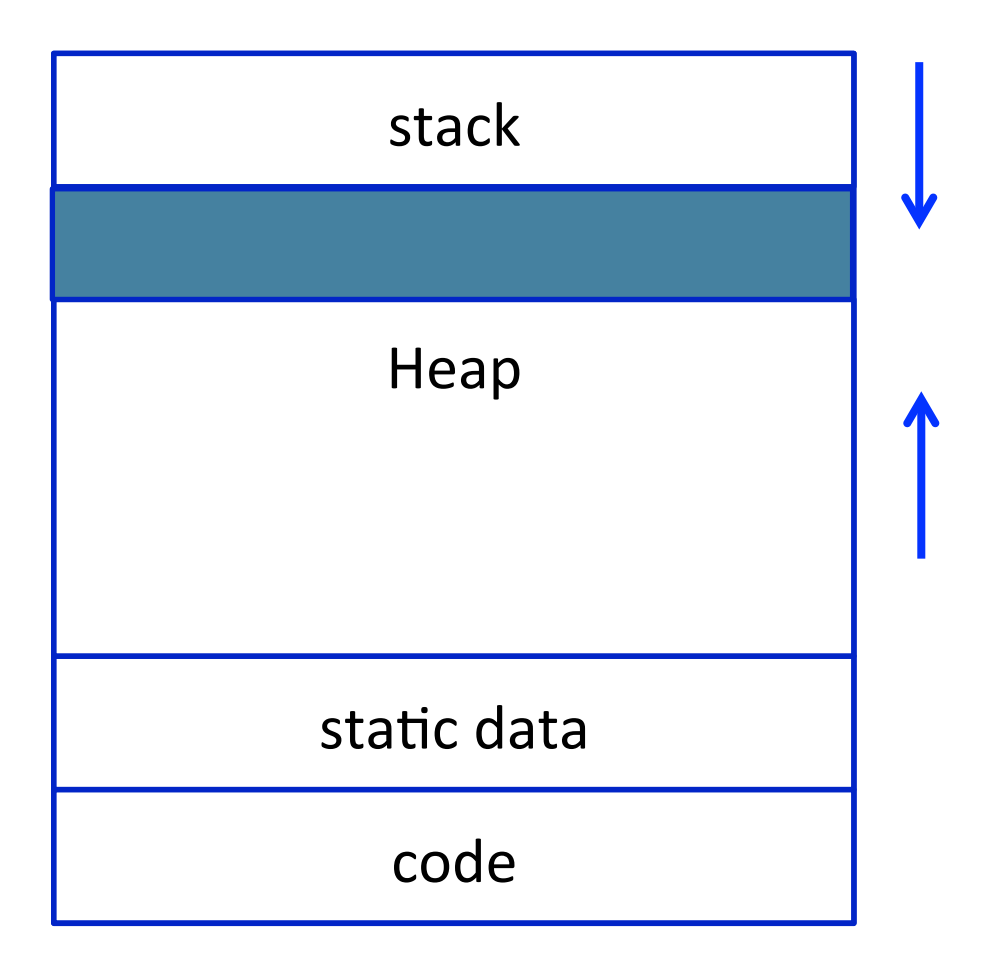

#### **Memory Layout**

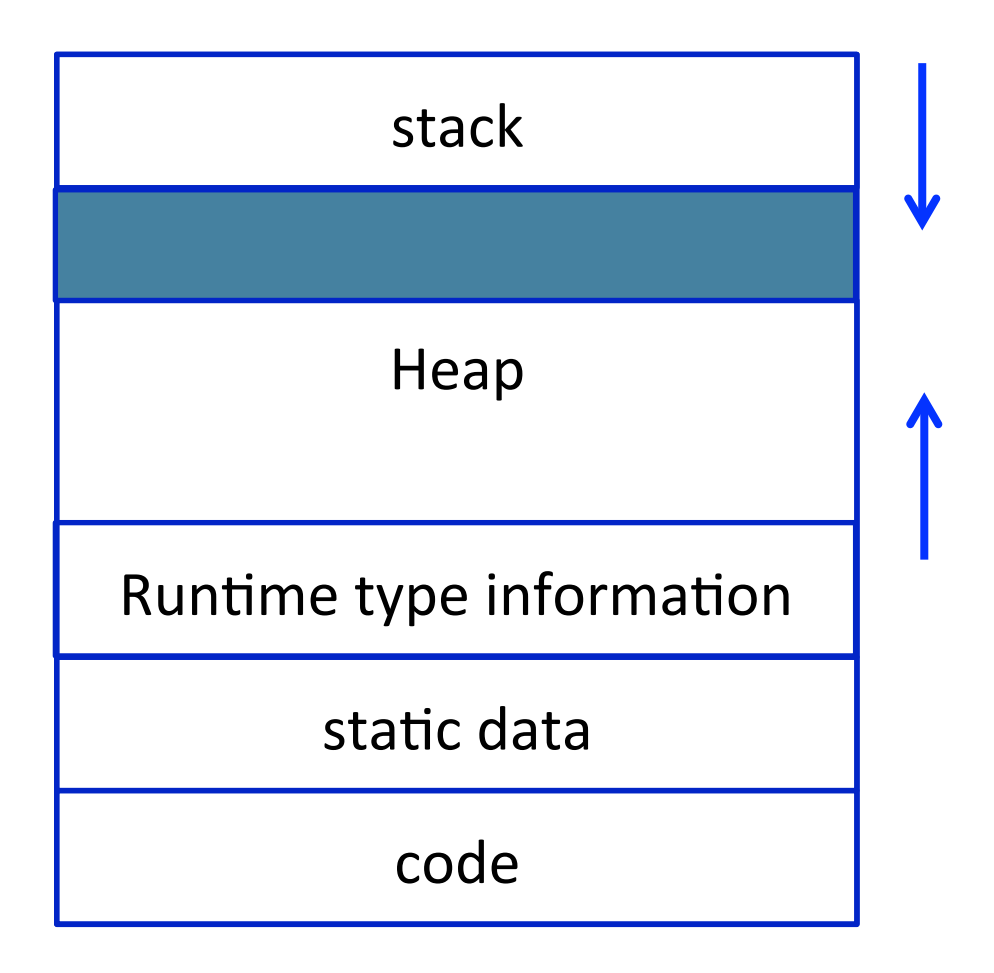

#### **Object Oriented Programs**

- $\blacksquare$  C++, Java, C#, Python, ...
- Main abstraction: **Objects** (usually of type called class)
	- Code
	- Data
- Naturally supports Abstract Data Type implementations
- **E** Information hiding
- Evolution & reusability

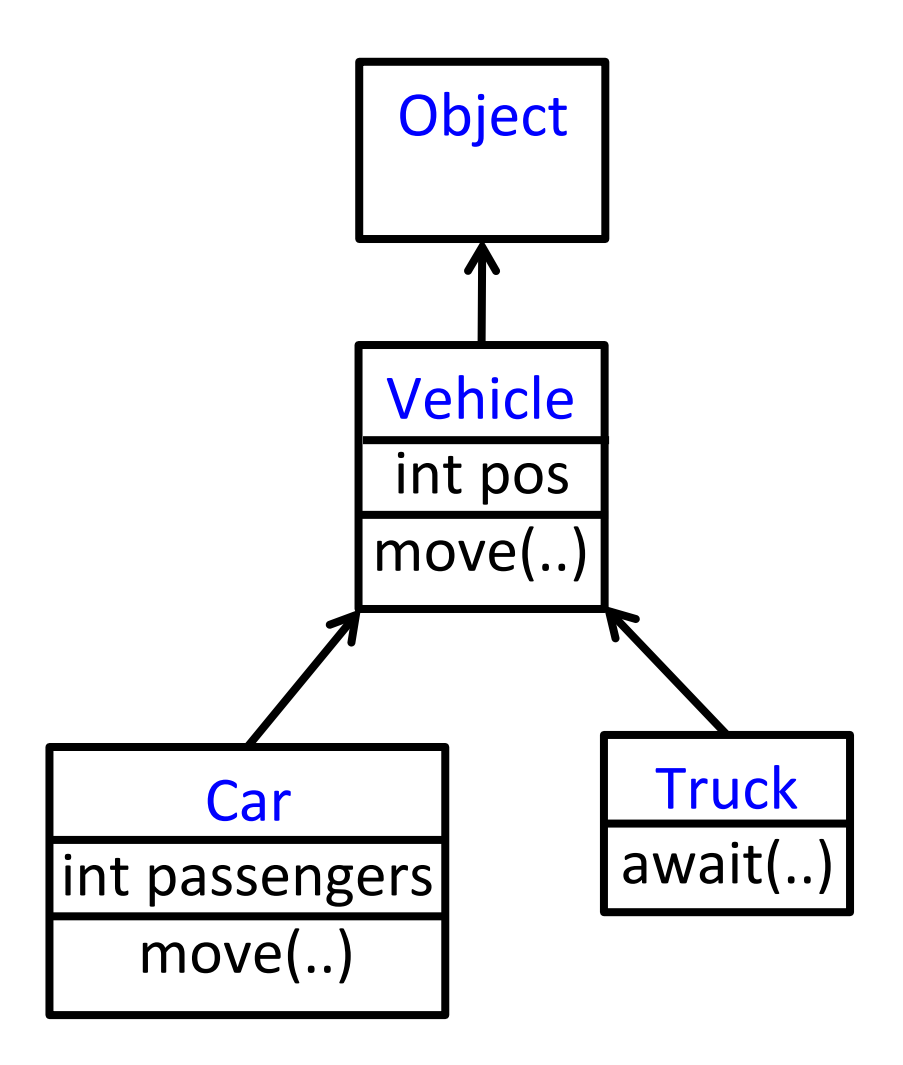

```
class Vehicle extends Object { 
  int pos = 10;
   void move(int x) { 
    pos = pos + x;
 } 
} 
class Truck extends Vehicle { 
   void move(int x){ 
    if (x < 55)pos = pos + x; } 
} 
class Car extends Vehicle { 
  int passengers = 0;
   void await(vehicle v){
```
if  $(v.pos < pos)$ 

this.move(10);

else

}

}

v.move(pos - v.pos);

```
class main extends Object { 
   void main() { 
    Truck t = new Truek();
    Car C = new Car();Vehicle v = c;
     v.move(60); 
     t.move(70); 
     c.await(t); 
   }
```
}

```
class Vehicle extends object { 
  int pos = 10:
   void move(int x) { 
    position = position + x ;
   } 
}
```

```
class Truck extends Vehicle { 
   void move(int x){ 
    if (x < 55)pos = pos + x; } 
}
```

```
class Car extends Vehicle { 
  int passengers = 0;
   void await(vehicle v){ 
     if (v.pos < pos) 
       v.move(pos - v.pos); 
     else 
       this.move(10); 
 } 
}
```

```
class main extends Object { 
   void main() { 
    Truck t = new Truek();
    Car C = new Car();Vehicle v = c:
     v.move(60); 
     t.move(70); 
     c.await(t); 
 } 
} 
                 pos=10	
     t
```

```
class Vehicle extends object { 
  int pos = 10:
   void move(int x) { 
     pos = pos + x ;
   } 
}
```

```
class Truck extends Vehicle { 
   void move(int x){ 
    if (x < 55)pos = pos + x; } 
}
```

```
class Car extends Vehicle { 
  int passengers = 0;
   void await(vehicle v){ 
     if (v.pos < pos) 
       v.move(pos - v.pos); 
     else 
       this.move(10); 
 } 
}
```

```
9
class main extends Object { 
   void main() { 
    Truck t = new Truek();
    Car c = new Car();
    Vehicle v = c:
     v.move(60); 
     t.move(70); 
     c.await(t); 
 } 
} 
                  pos=10	
     t	
                  pos=10	
     c \rightarrow | passengers=0
```

```
class Vehicle extends object { 
  int pos = 10:
   void move(int x) { 
    pos = pos + x ;
   } 
}
```

```
class Truck extends Vehicle { 
   void move(int x){ 
    if (x < 55)pos = pos + x; } 
}
```

```
class Car extends Vehicle { 
  int passengers = 0;
   void await(vehicle v){ 
     if (v.pos < pos) 
       v.move(pos - v.pos); 
     else 
       this.move(10); 
   } 
}
```
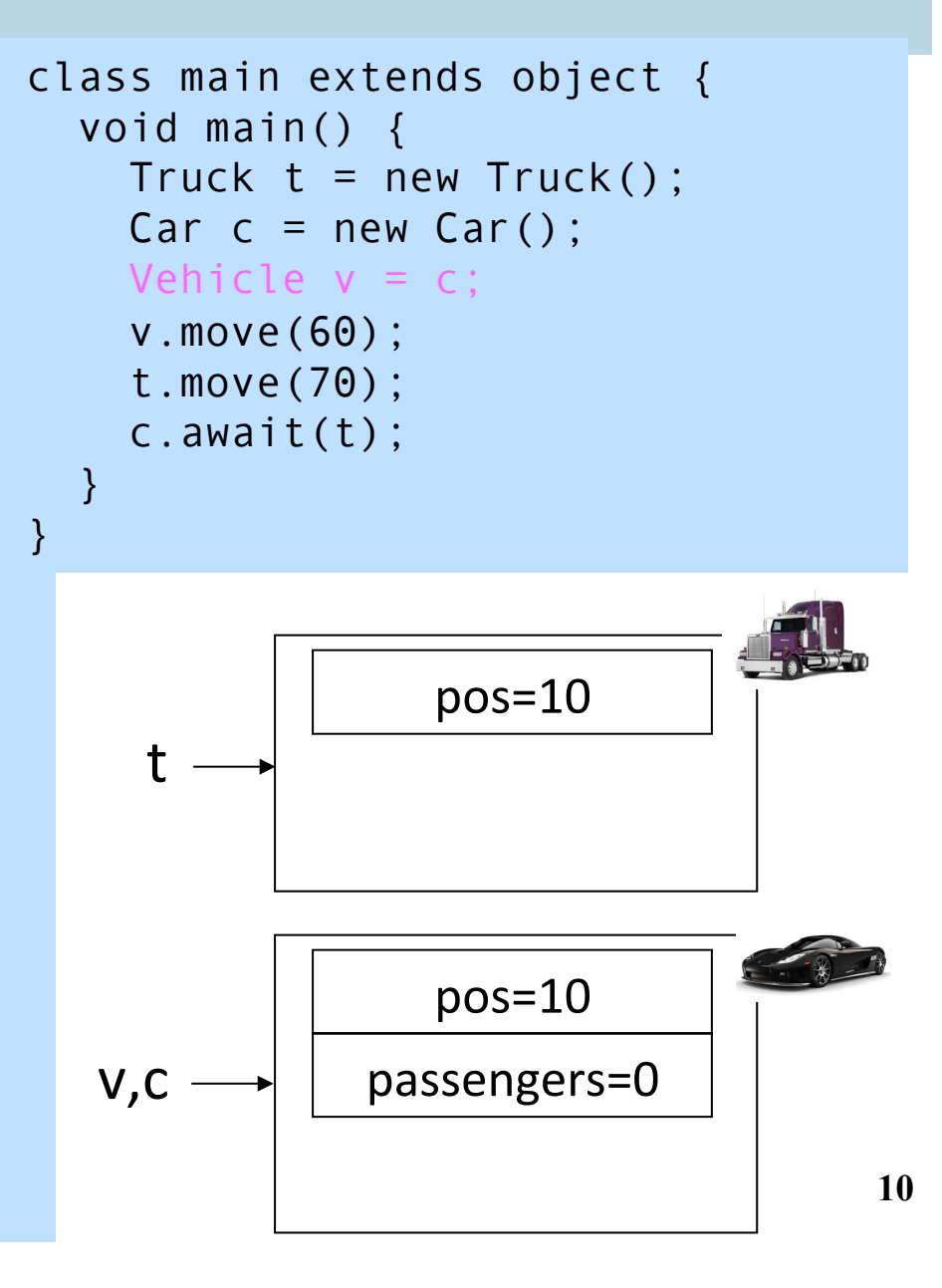

```
class Vehicle extends object { 
  int pos = 10:
   void move(int x) { 
     pos = pos + x; } 
}
```

```
class Truck extends Vehicle { 
   void move(int x){ 
    if (x < 55)pos = pos + x; } 
}
```

```
class Car extends Vehicle { 
  int passengers = 0;
   void await(vehicle v){ 
    if (v.pos < pos) v.move(pos - v.pos); 
     else 
       this.move(10); 
 } 
}
```
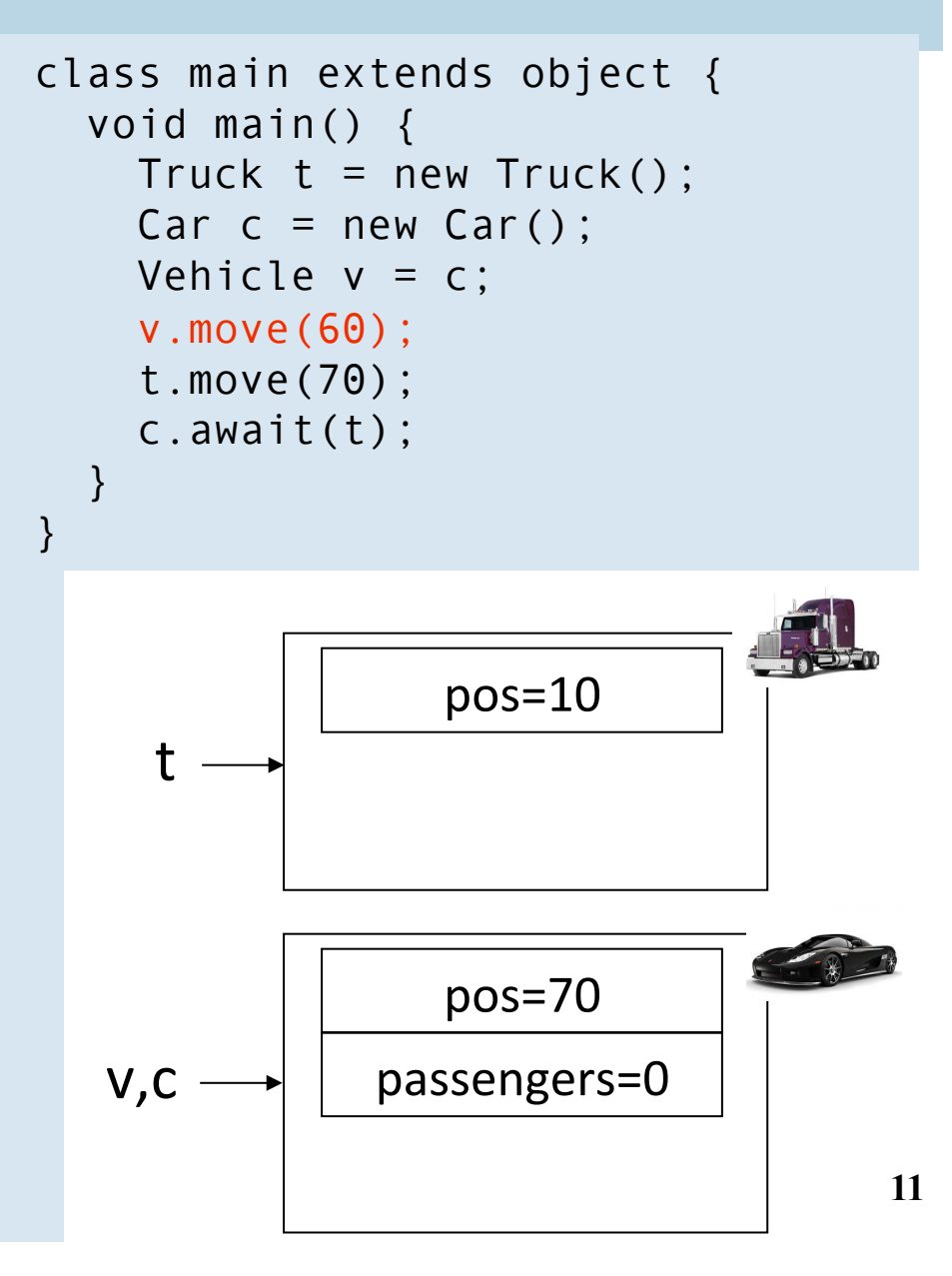

```
class Vehicle extends object { 
  int pos = 10:
   void move(int x) { 
    pos = pos + x;
 } 
}
```

```
class Truck extends Vehicle { 
   void move(int x){ 
    if (x < 55)pos = pos + x; } 
}
```

```
class Car extends Vehicle { 
  int passengers = 0;
   void await(vehicle v){ 
    if (v.pos < pos) v.move(pos - v.pos); 
     else 
       this.move(10); 
   } 
}
```

```
12
class main extends object { 
   void main() { 
    Truck t = new Truek();
    Car C = new Car();
    Vehicle v = c:
     v.move(60); 
     t.move(70); 
     c.await(t); 
 } 
} 
     t	
   v,c
                  pos=10	
                  pos=70	
               passengers=0
```

```
class Vehicle extends object { 
  int pos = 10:
   void move(int x) { 
    pos = pos + x;
 } 
}
```

```
class Truck extends Vehicle { 
   void move(int x){ 
    if (x < 55)pos = pos + x; } 
}
```

```
class Car extends Vehicle { 
  int passengers = 0;
   void await(vehicle v){ 
    if (v.pos < pos) v.move(pos - v.pos); 
     else 
       this.move(10); 
 } 
}
```

```
13
class main extends object { 
   void main() { 
    Truck t = new Truek();
    Car C = new Car();
    Vehicle v = c:
     v.move(60); 
     t.move(70); 
     c.await(t); 
 } 
} 
     t	
   v,c
                  pos=10	
                 pos=130	
               passengers=0
```

```
class Vehicle extends object { 
  int pos = 10:
   void move(int x) { 
    pos = pos + x;
 } 
}
```

```
class Truck extends Vehicle { 
   void move(int x){ 
    if (x < 55)pos = pos + x; } 
}
```

```
class Car extends Vehicle { 
  int passengers = 0;
   void await(vehicle v){ 
    if (v.pos < pos) v.move(pos - v.pos); 
     else 
       this.move(10); 
   } 
}
```

```
14
class main extends object { 
   void main() { 
    Truck t = new Truek();
    Car C = new Car();
    Vehicle v = c:
     c.move(60); 
     v.move(70); 
     c.await(t); 
 } 
} 
     t	
   v,c
                  pos=10	
                 pos=130	
               passengers=0
```
#### **Translation into C (Vehicle)**

```
class Vehicle extends Object { 
  int pos = 10;
   void move(int x) { 
    pos = pos + x ; } 
}
```

```
struct Vehicle { 
   int pos; 
}
```
#### **Translation into C**

#### **Translation into C (Vehicle)**

```
class Vehicle extends Object { 
  int pos = 10;
   void move(int x) { 
    pos = pos + x ; } 
}
```
typedef struct Vehicle { int pos; } Ve;

### **Translation into C (Vehicle)**

```
class Vehicle extends Object { 
  int pos = 10;
   void move(int x) { 
    pos = pos + x ; } 
}
```

```
typedef struct Vehicle { 
   int pos; 
} Ve;
```

```
void NewVe(Ve *this){ 
  this\rightarrowpos = 10;
}
```

```
void moveVe(Ve *this, int x){ 
  this\rightarrowpos = this\rightarrowpos + x;
}
```
### **Translation into C (Truck)**

```
class Truck extends Vehicle { 
   void move(int x){ 
    if (x < 55)pos = pos + x; } 
}
```

```
typedef struct Truck { 
   int pos; 
} Tr;
```

```
void NewTr(Tr *this){ 
  this\rightarrowpos = 10;
}
```
}

```
void moveTr(Ve *this, int x){ 
   if (x<55) 
     this\rightarrowpos = this\rightarrowpos + x;
```
}

}

```
class Car extends Vehicle { 
 int passengers = 0; 
  void await(vehicle v){ 
  if (v.pos < pos) v.move(pos – v.pos); 
   else 
     this.move(10); 
  } 
}
```

```
typedef struct Car{ 
   int pos; 
   int passengers; 
} Ca;
```

```
void NewCa (Ca *this){ 
  this\rightarrowpos = 10;
  this\rightarrowpassengers = 0;
```

```
void awaitCa(Ca *this, Ve *v){ 
  if (v \rightarrow pos < this\rightarrow pos)
      moveVe(this→pos - v→pos) 
   else 
      MoveCa(this, 10)
```

```
class main extends object { 
   void main() { 
    Truck t = new Truek();
    Car C = new Car();Vehicle v = c;
     v.move(60); 
     t.move(70); 
     c.await(t); 
   } 
}
```

```
void mainMa(){ 
  Tr *t = malloc(sizeof(Tr));Ca *c = malloc(sizeof(Ca));
 Ve *v = (Ve*) c;moveVe(v, 60); 
   moveVe(t, 70); 
   awaitCa(c,(Ve*) t); 
}
```

```
class main extends object { 
   void main() { 
    Truck t = new Truek();
    Car C = new Car();Vehicle v = c;
     v.move(60); 
     t.move(70); 
     c.await(t); 
   } 
}
```

```
void mainMa(){ 
  Tr *t = malloc(sizeof(Tr));Ca *c = malloc(sizeof(Ca));
 Ve *v = (Ve*) c; moveVe(v, 60); 
   moveVe(t, 70); 
   awaitCa(c,(Ve*) t); 
}
```
void moveCa() ?

```
class main extends object { 
   void main() { 
    Truck t = new Truek();
    Car C = new Car();Vehicle v = c;
     v.move(60); 
     t.move(70); 
     c.await(t); 
   } 
}
```

```
void mainMa(){ 
  Tr *t = malloc(sizeof(Tr));Ca *c = malloc(sizeof(Ca));
 Ve *v = (Ve*) c;
   moveVe(v, 60); 
   moveVe(t, 70); 
   awaitCa(c,(Ve*) t); 
}
```
void moveCa() ?

void moveVe(Ve \*this, int x){ this $\rightarrow$ pos = this $\rightarrow$ pos + x; }

```
class main extends object { 
   void main() { 
    Truck t = new Truek();
    Car C = new Car();Vehicle v = c:
     v.move(60); 
     t.move(70); 
     c.await(t); 
   } 
}
```

```
typedef struct Vehicle { 
   int pos; 
} Ve;
```

```
typedef struct Car{ 
   int pos; 
   int passengers;
```

```
} Ca;
```

```
void mainMa(){ 
  Tr *t = malloc(sizeof(Tr));Ca *c = malloc(sizeof(Ca));
 Ve *v = (Ve*) c;
   moveVe(v, 60); 
   moveVe(t, 70); 
   awaitCa(c,(Ve*) t); 
}
```
void moveCa() ?

void moveVe(Ve \*this, int x){ this $\rightarrow$ pos = this $\rightarrow$ pos + x; }

```
class main extends object { 
   void main() { 
    Truck t = new Truek();
    Car C = new Car();Vehicle v = c;
     v.move(60); 
     t.move(70); 
     c.await(t); 
 } 
} 
      Vehicle x = t;
      x.move(20);
```

```
void mainMa(){ 
  Tr *t = malloc(sizeof(Tr));Ca *c = malloc(sizeof(Ca));
 Ve *v = (Ve*) c;
   moveVe(v, 60); 
   moveVe(t, 70); 
   awaitCa(c,(Ve*) t); 
}
```
 $Ve *x = t;$ moveTr((Tr\*)x, 20);

```
class main extends object { 
   void main() { 
    Truck t = new TrueK():
    Car C = new Car();Vehicle v = c;
     v.move(60); 
     t.move(70); 
     c.await(t); 
 } 
} 
      Vehicle x = t;
      x.move(20);
```

```
void mainMa(){ 
  Tr *t = malloc(sizeof(Tr));Ca *c = malloc(sizeof(Ca));
 Ve *v = (Ve*) c;
   moveVe(v, 60); 
   moveVe(t, 70); 
   awaitCa(c,(Ve*) t); 
}
```
 $Ve *x = t$ : moveTr((Tr\*)x, 20);

void moveVe(Ve \*this, int x){…}

void moveTr(Ve \*this, int x){…}

#### **Translation into C**

#### **Compiling Simple Classes**

- Fields are handled as records
- Methods have unique names

```
class A {
  field a1;
  field a2;
  method m1()\{...\}method m2(int i) \{...\}}
```
#### Runtime object

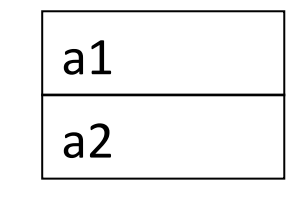

 … 

} 

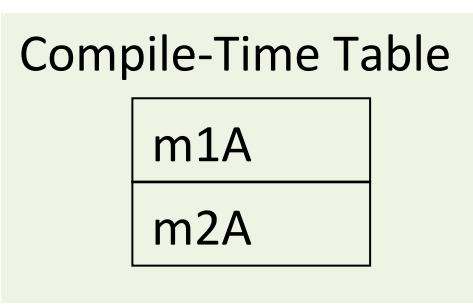

void m2A(classA \*this, int i) { // Body of m2 with any object // field f as this $\rightarrow$ f

#### **Compiling Simple Classes**

- Fields are handled as records
- Methods have unique names

```
class A {
  field a1;
  field a2;
  method m1()\{...\}method m2(int i) \{...\}}
```
a.m2(5) 

m2A(a,5) 

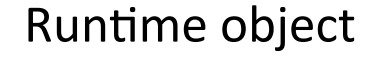

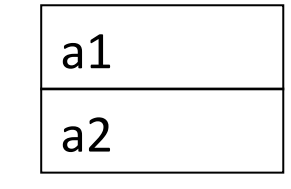

 … 

} 

m1A m2A Compile-Time Table

void m2A(classA  $*$ this, int i) { // Body of m2 with any // object-field f as this $\rightarrow$ f

#### **Features of OO languages**

#### § **Inheritance**

■ Subclass gets (inherits) properties of superclass

#### **E** Method overriding

- Multiple methods with the same name with different signatures
- **E** Abstract (aka virtual) methods

#### § **Polymorphism**

■ Multiple methods with the same name and different signatures but with different implementations

#### ■ Dynamic dispatch

■ Lookup methods by (runtime) type of target object

#### **Compiling OO languages**

- "Translation into C"
- Powerful runtime environment
- Adding "gluing" code

#### **Runtime Environment**

- Mediates between the OS and the programming language
- Hides details of the machine from the programmer
	- Ranges from simple support functions all the way to a full-fledged virtual machine
- Handles common tasks
	- Runtime stack (activation records)
	- Memory management
- **Example 19 Runtime type information** 
	- **E** Method invocation
	- **Example Conversions**

#### **Memory Layout**

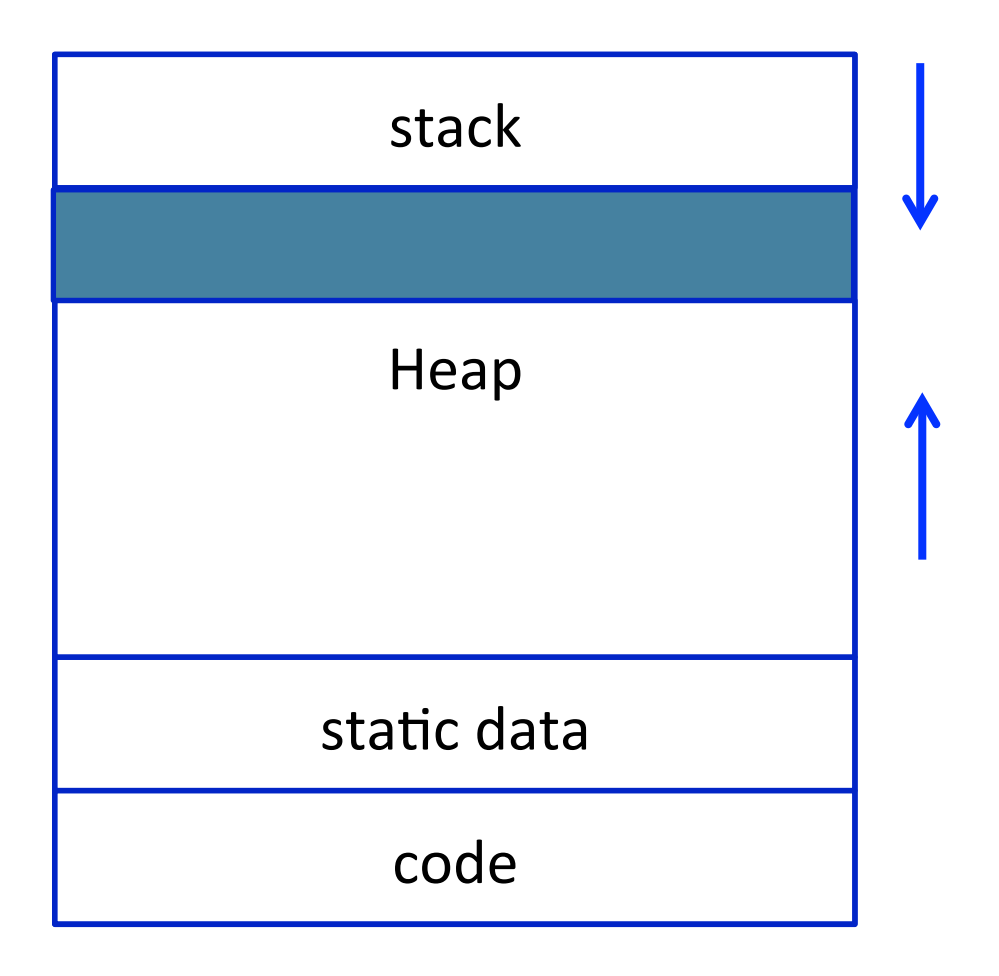

#### **Memory Layout**

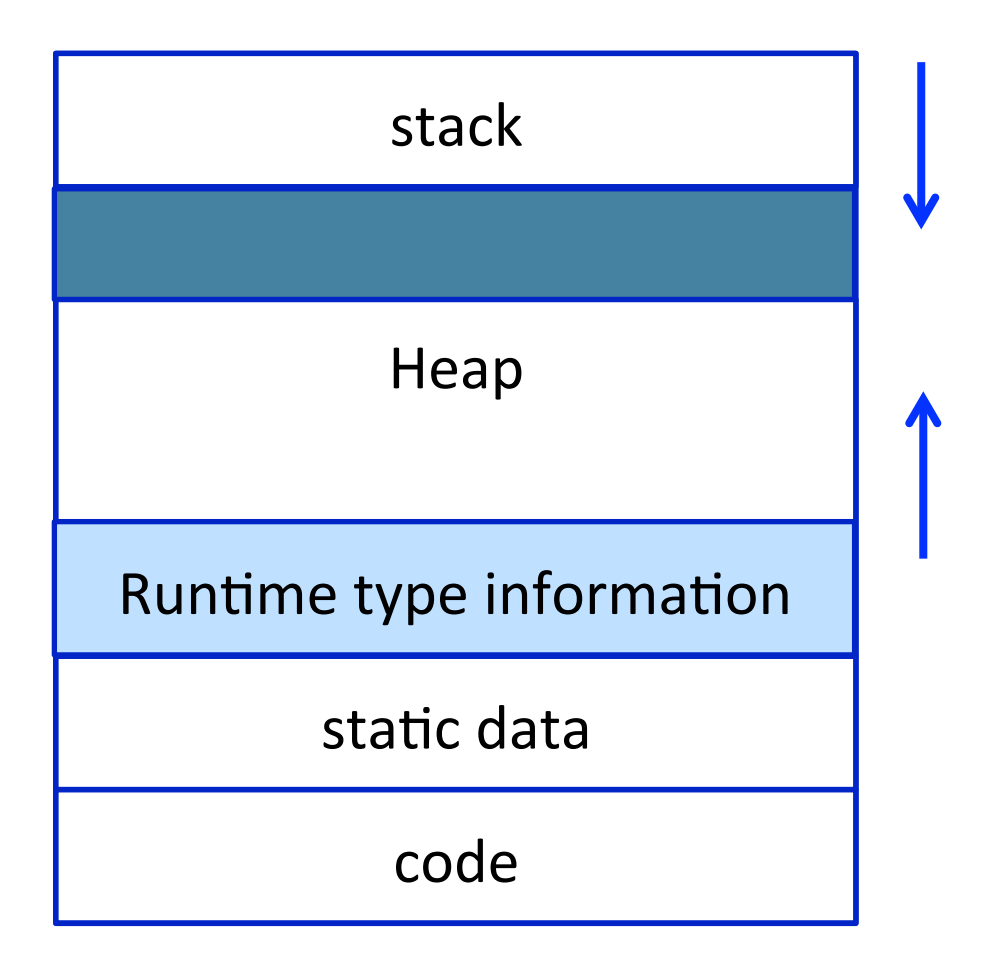

#### **Handling Single Inheritance**

■ Simple type extension

```
class A { 
      field a1; 
      field a2; 
     method m1() \{... \}method m2() \{... \}}
```

```
class B extends A { 
     field b1; 
     method m3() {…} 
}
```
## **Adding fields**

**Fields aka Data members, instance variables** 

- Adds more information to the inherited class
	- "Prefixing" fields ensures consistency

```
class A { 
      field a1; 
     field a2; 
     method m1() \{... \}method m2() \{... \}}
```

```
typedef struct { 
     field a1; 
     field a2; 
} A; 
void m1A_A(A* this){…} 
void m2A A(A^* this) \{...\}
```

```
class B extends A { 
      field b1; 
    method m3() \{... \}}
```

```
typedef struct { 
    field a1; 
    field a2; 
     field b1; 
} B; 
void m2A B(B^* this) \{... \}void m3B_B(B* this) {…}
```
- Redefines functionality
	- More specific
	- $\blacksquare$  Can access additional fields

```
class A { 
      field a1; 
      field a2; 
     method m1() \{...\}method m2() \{... \}}
```

```
class B extends A { 
     field b1; 
     method m2() { 
         … b1 … 
 } 
     method m3() {…} 
}
```
- Redefines functionality
	- More specific
	- $\blacksquare$  Can access additional fields

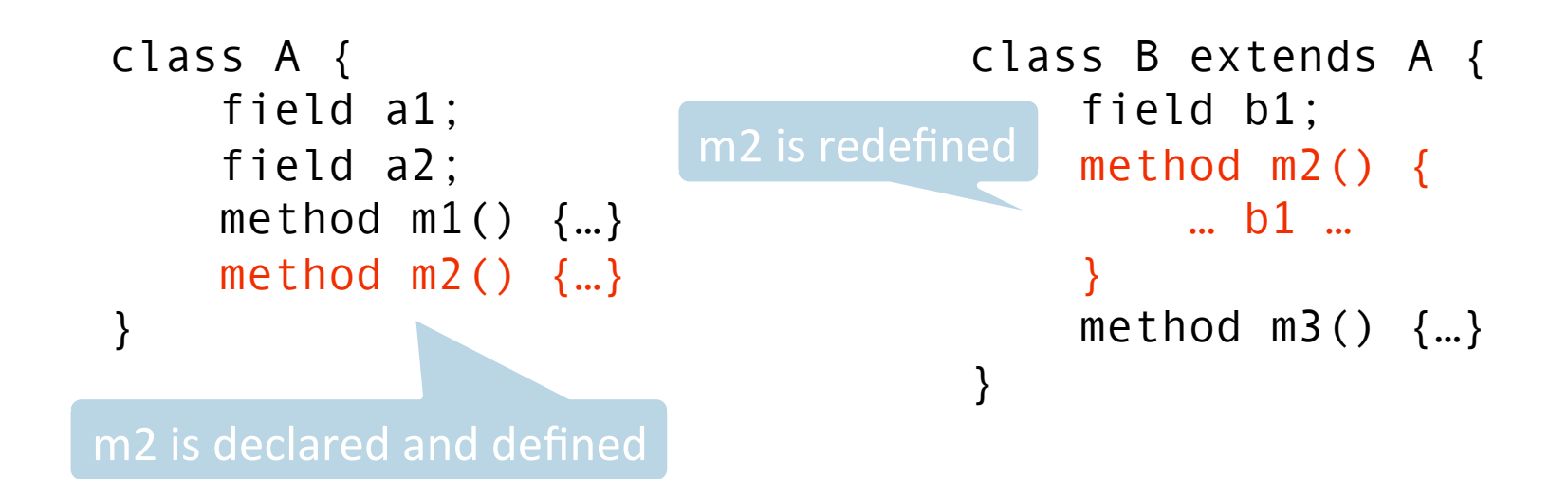

- Redefines functionality
- Affects semantic analysis

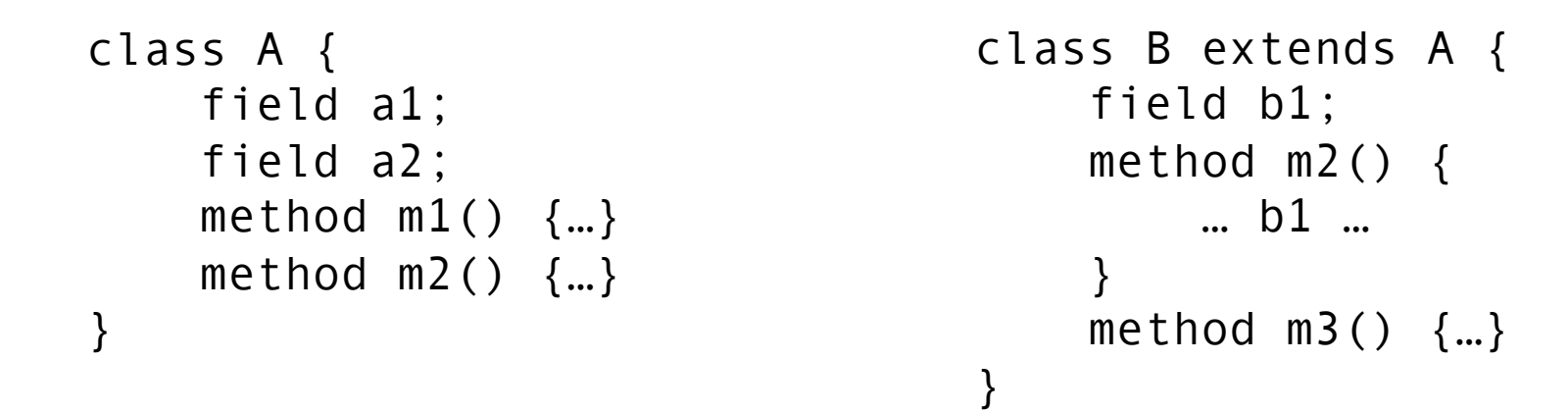

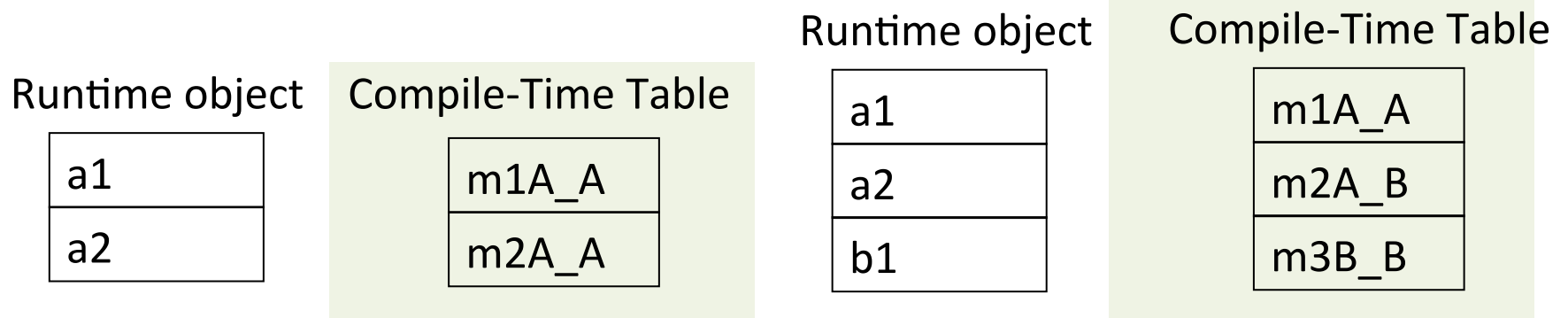

- Redefines functionality
- Affects semantic analysis

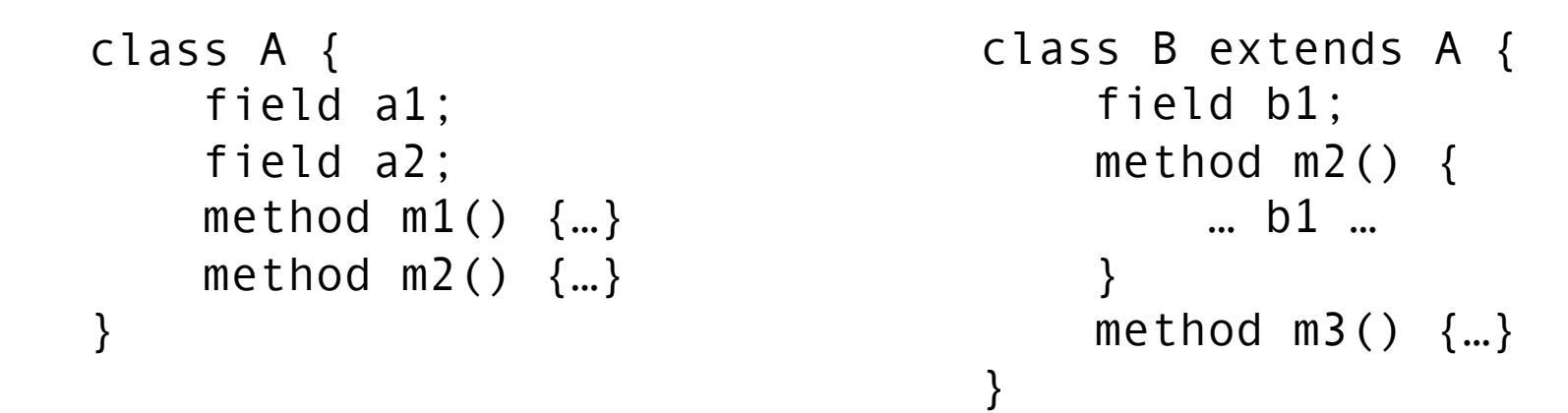

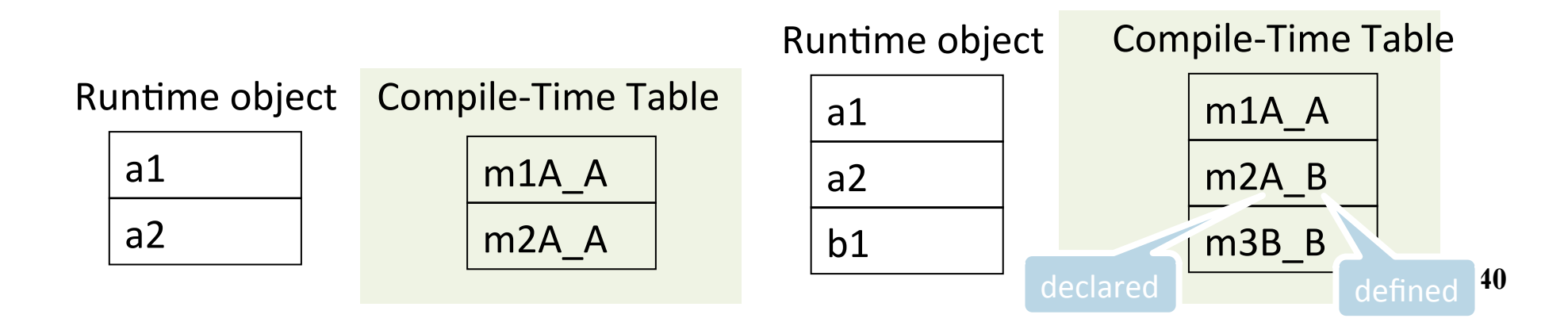

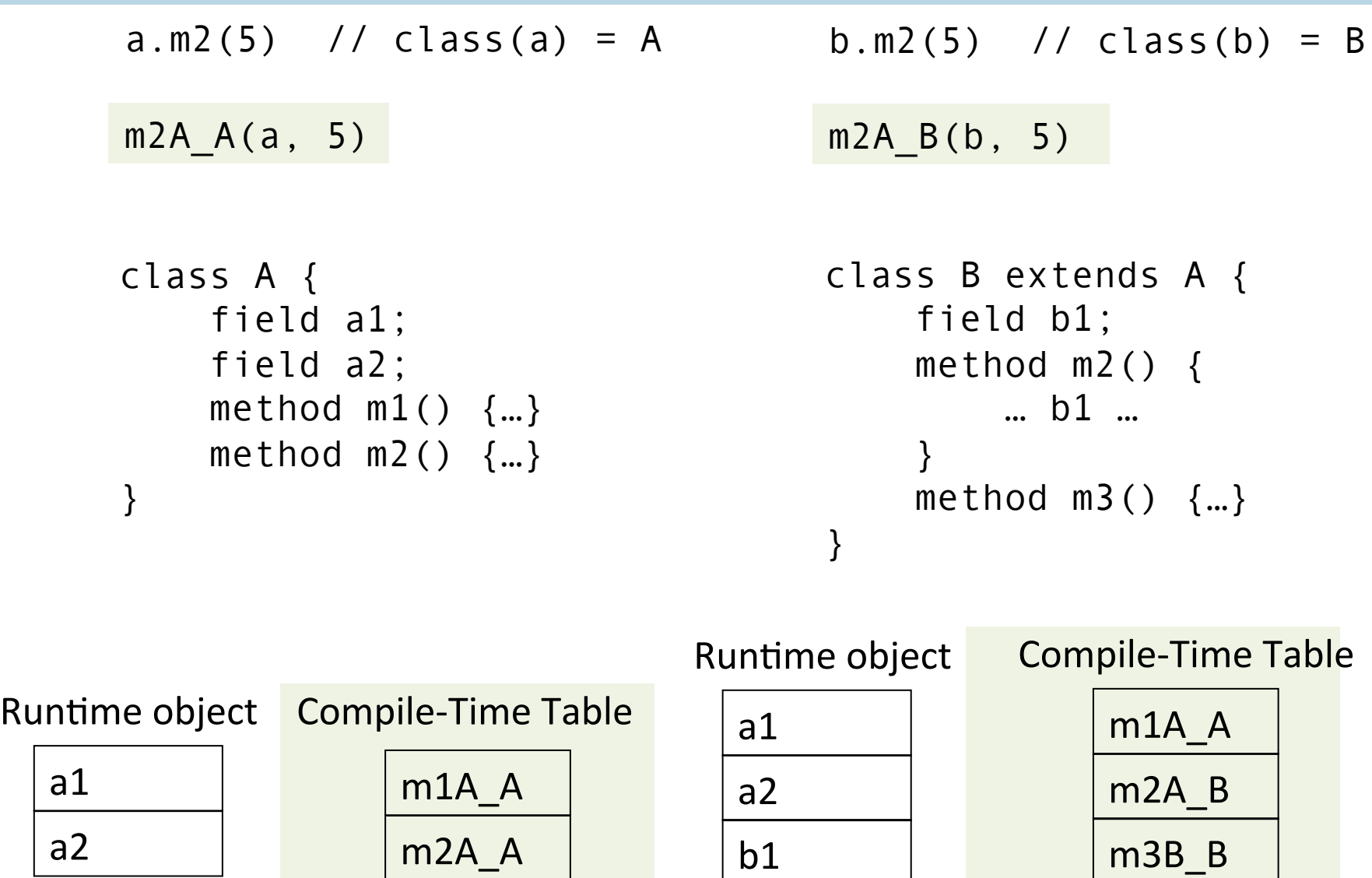

```
class A { 
      field a1; 
      field a2; 
     method m1() \{... \}method m2() \{... \}}
```
typedef struct { field a1; field a2; } A; void  $m1A A(A^*$  this) $\{...\}$ void  $m2A$   $A(A^*$  this)  $\{...\}$ 

```
class B extends A { 
     field b1; 
     method m2() { 
      … b1 … 
 } 
    method m3() \{... \}} 
typedef struct { 
     field a1; 
     field a2; 
     field b1; 
} B; 
void m2A_B(B* this) {…} 
void m3B B(B* this) \{... \}
```
a1 a2 Runtime object Compile-Time Table a1 m1A\_A m2A\_A 

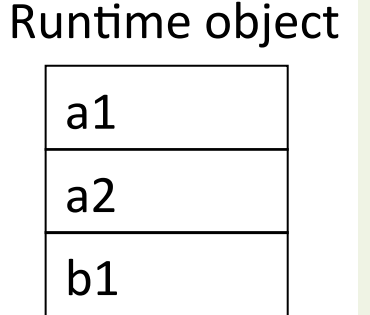

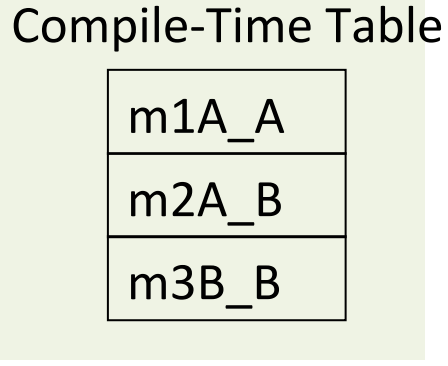

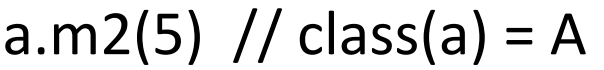

 $m2A_A(a, 5)$ 

b.m2(5) //  $class(b) = B$ 

 $m2A_B(b, 5)$ 

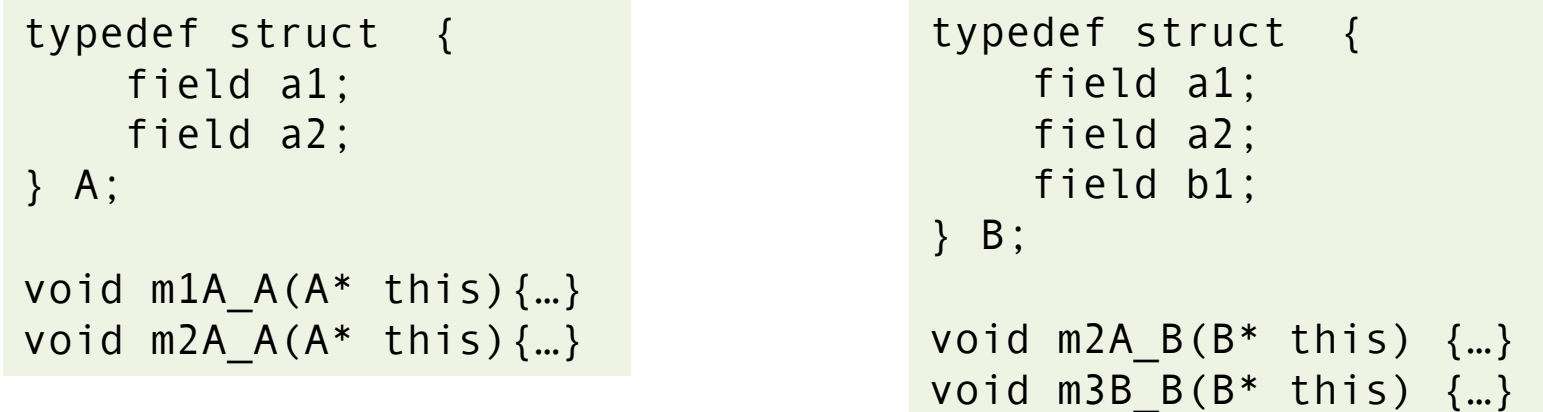

a1 a2 Runtime object Compile-Time Table a1 m1A\_A m2A\_A 

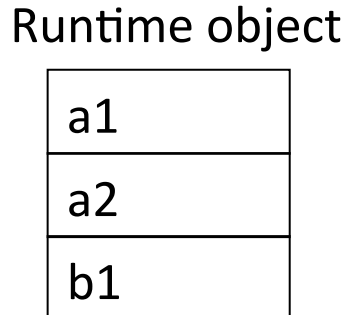

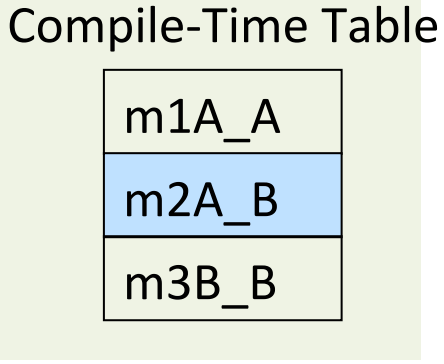

#### **Abstract methods & classes**

- Abstract methods
	- Declared separately, defined in child classes
	- E.g., C++ pure virtual methods, abstract methods in Java
- $\blacksquare$  Abstract classes = class may have abstract methods
	- E.G., Java/C++ abstract classes
	- Abstract classes cannot be instantiated
- Abstract aka "virtual"
- $\blacksquare$  Inheriting abstract class handled like regular inheritance
	- § Compiler checks abstract classes are not allocated **<sup>44</sup>**

## **Handling Polymorphism**

- When a class B extends a class A
	- variable of type pointer to A may actually refer to object of type B
- Upcasting from a subclass to a superclass
- Prefixing fields guarantees validity

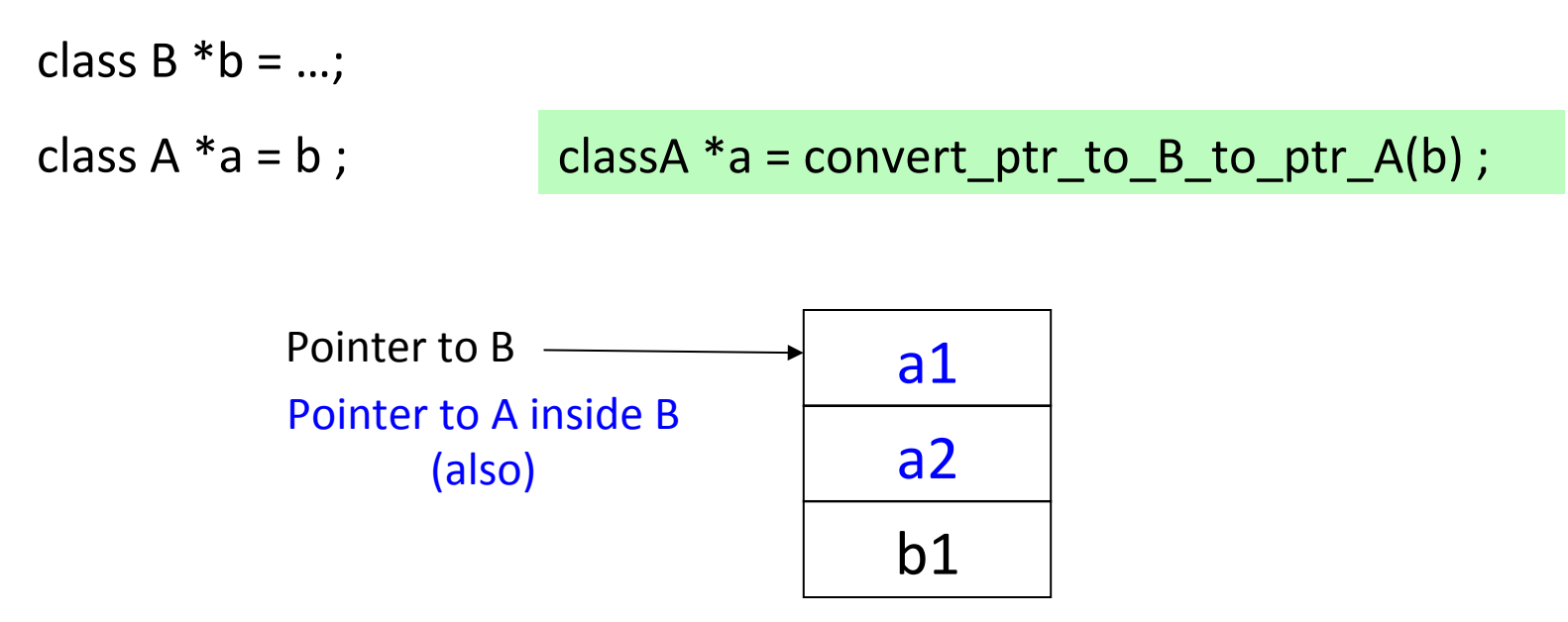

## **Dynamic Binding**

- An object ("pointer") o declared to be of class A can actually be ("refer") to a class B
- What does 'o.m()' mean?
	- Static binding
	- Dynamic binding
- Depends on the programming language rules
- How to implement dynamic binding?
	- $\blacksquare$  The invoked function is not known at compile time
	- Need to operate on data of the B and A in consistent way  $\frac{46}{10}$

## **Conceptual Impl. of Dynamic Binding**

```
class A { 
      field a1; 
      field a2; 
     method m1() \{... \}method m2() \{... \}} 
                                              \mathfrak{r}typedef struct { 
      field a1; 
     field a2; 
} A; 
void m1A A(A^* this)\{...\}void m2A_A(A* this){…} 
                                              } B;
```
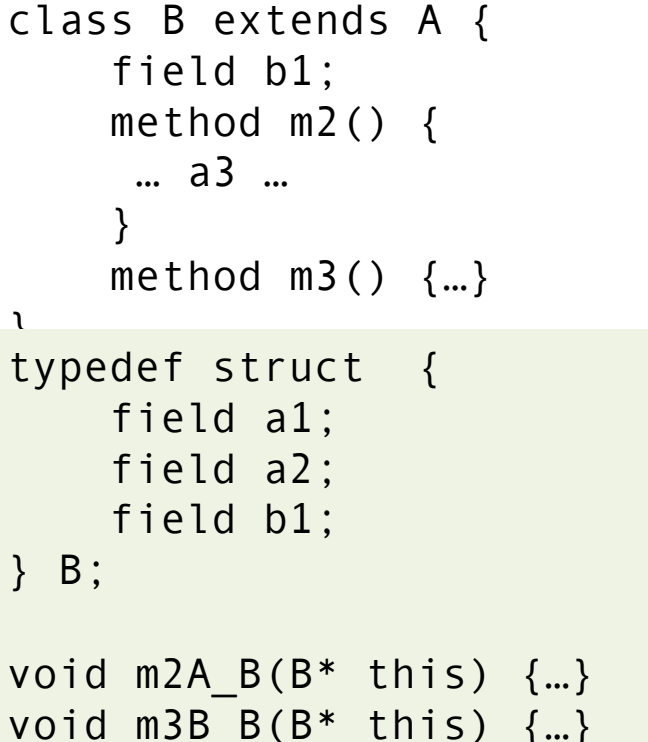

a1 a2 Runtime object Compile-Time Table a1 m1A\_A m2A\_A 

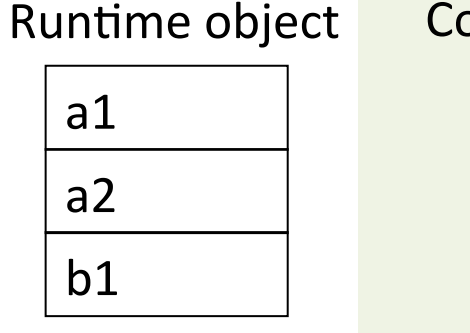

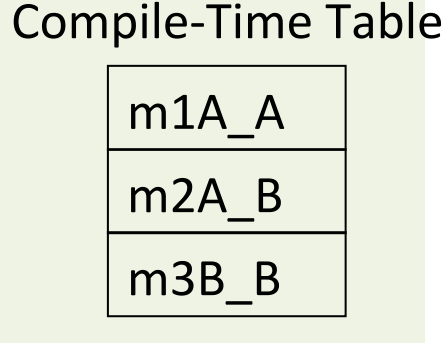

# **Conceptual Impl. of Dynamic Binding**

```
switch(dynamic_type(p)) {
 case Dynamic_class_A: m2_A_A(p, 3);
 case Dynamic_class_B:m2_A_B(convert_ptr_to_A_to_ptr_B(p), 3);
}
```
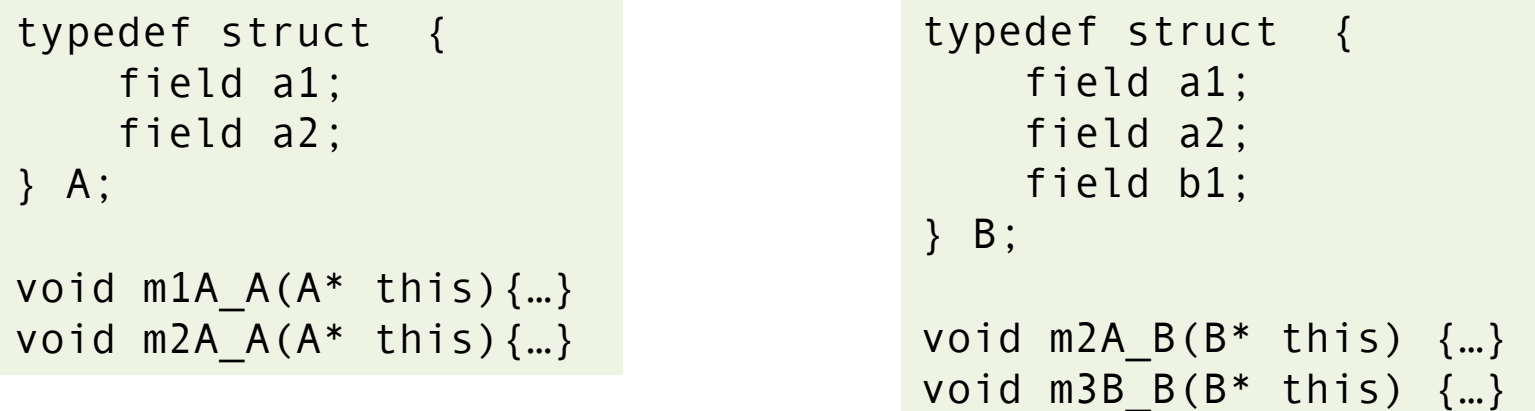

a1 a2 Runtime object m1A\_A m2A\_A Compile-Time Table  $\vert$  a1 a2 Runtime object b1 

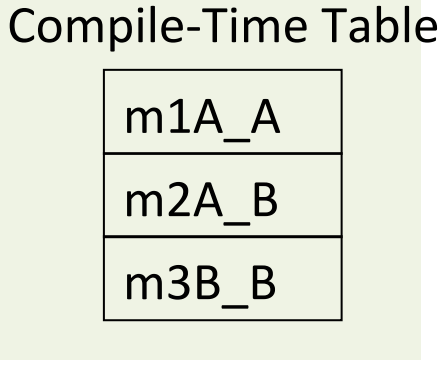

# **Conceptual Impl. of Dynamic Binding**

```
switch(dynamic_type(p)) {
 case Dynamic_class_A: m2_A_A(p, 3);
 case Dynamic_class_B:m2_A_B(convert_ptr_to_A_to_ptr_B(p), 3);
}
```
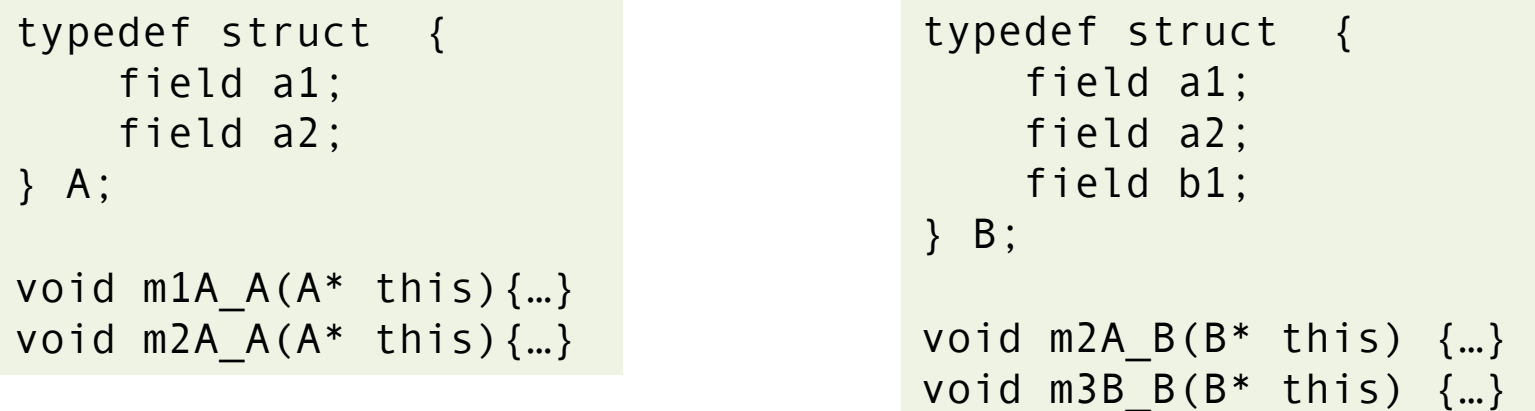

a1 a2 Runtime object m1A\_A m2A\_A Compile-Time Table  $\vert$  a1 a2 Runtime object b1 

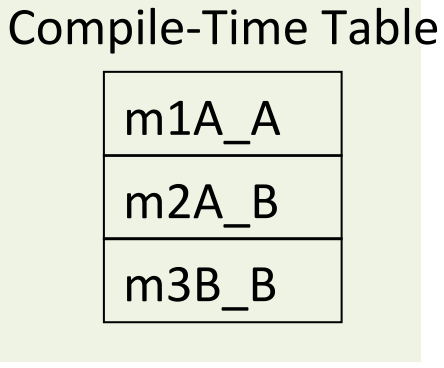

- Apply pointer conversion in sublasses
	- Use dispatch table to invoke functions
	- Similar to table implementation of case

```
void m2A_B(classA *this_A) {
  Class B^*this = convert_ptr_to_A_ptr_to_A_B(this_A);
  				…	
}
```

```
typedef struct { 
     field a1; 
     field a2; 
} A; 
void m1A A(A^* this) \{...\}void m2A A(A^* this, int x)\{...\}
```

```
typedef struct { 
      field a1; 
     field a2; 
     field b1; 
} B; 
void m2A B(A^* thisA, int x){
  Class B *this =
     convert ptr to A to ptr to B(thisA);
 … 
    } 
void m3B B(B^* this) \{...\}
```
B-object  $B$ -class

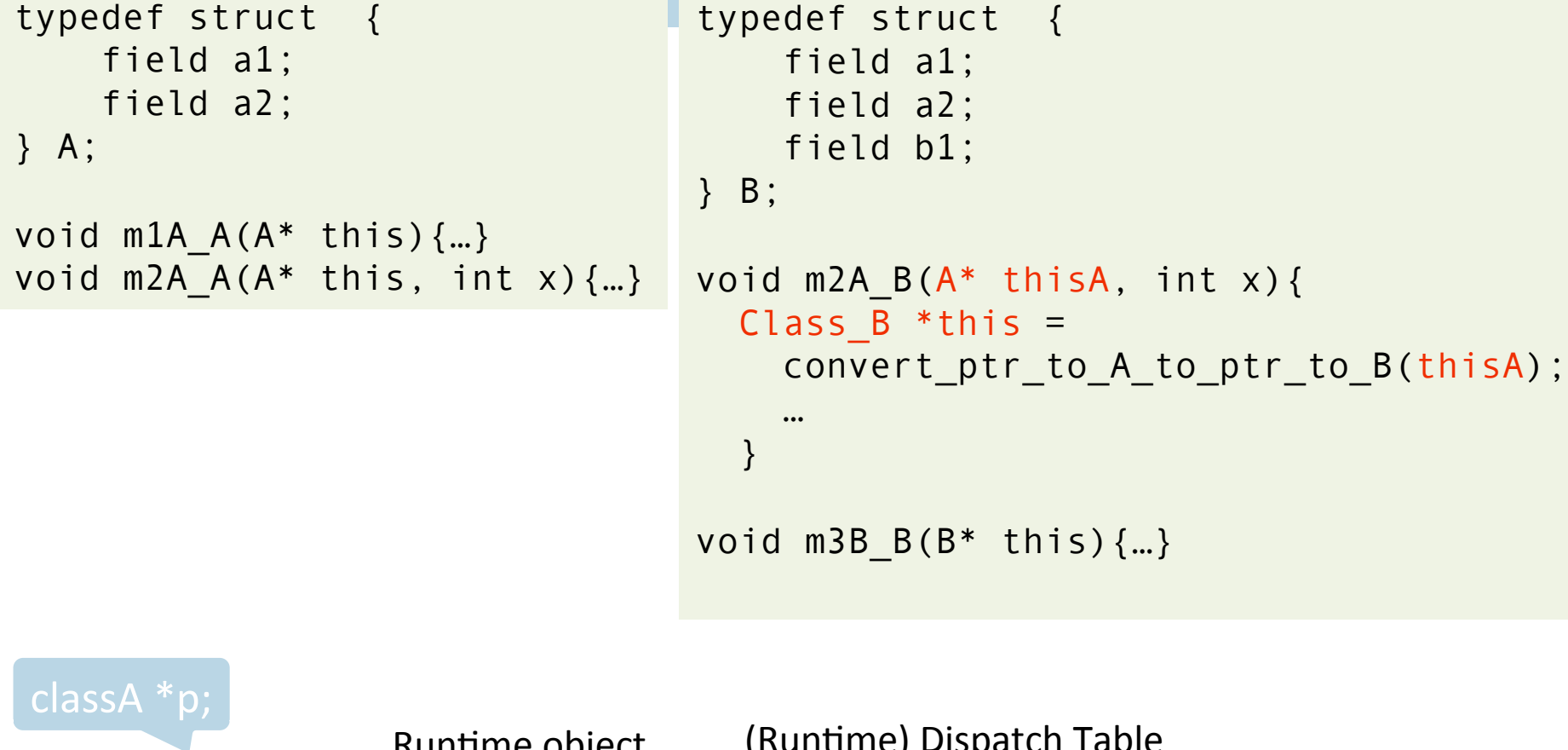

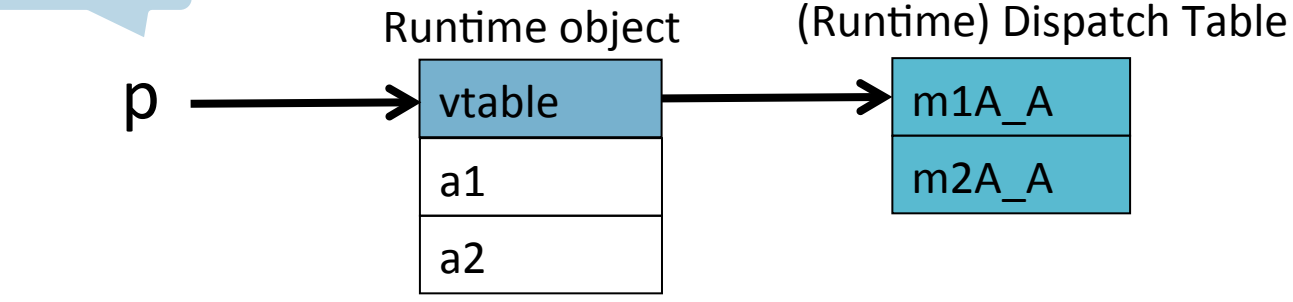

*B-class* 

B-object

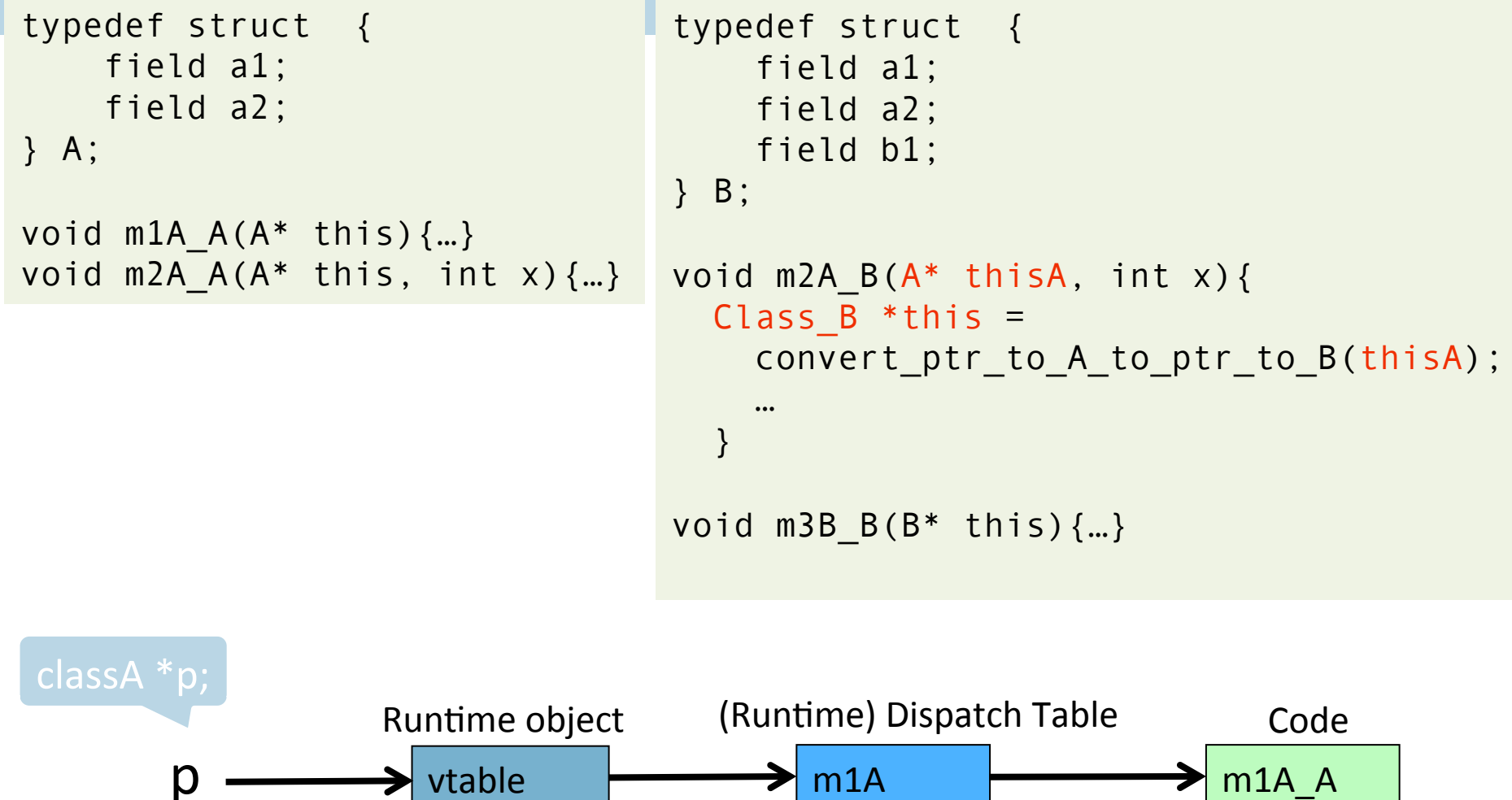

m2A 

a1 

a2 

m2A\_A 

B-object + + B-class

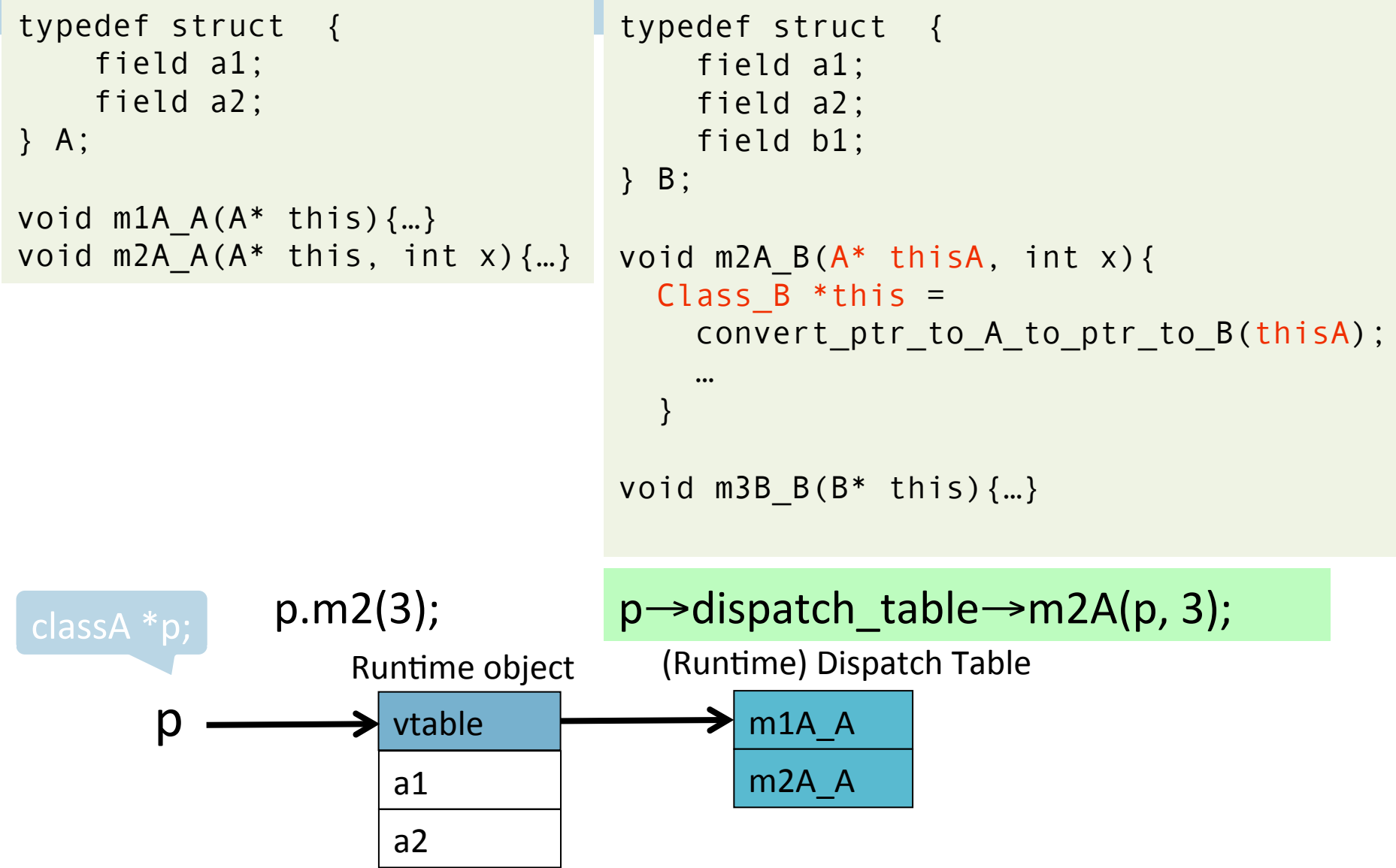

```
typedef struct { 
     field a1; 
     field a2; 
} A; 
void m1A A(A^* this)\{...\}void m2A A(A^* this, int x)\{...\}typedef struct { 
                                         field a1; 
                                         field a2; 
                                         field b1; 
                                    } B; 
                                   void m2A B(A^* thisA, int x){
                                      Class B *this =
                                         convert_ptr_to_A_to_ptr_to_B(thisA); 
                                     … 
                                       } 
                                   void m3B B(B^* this) \{...\}
```
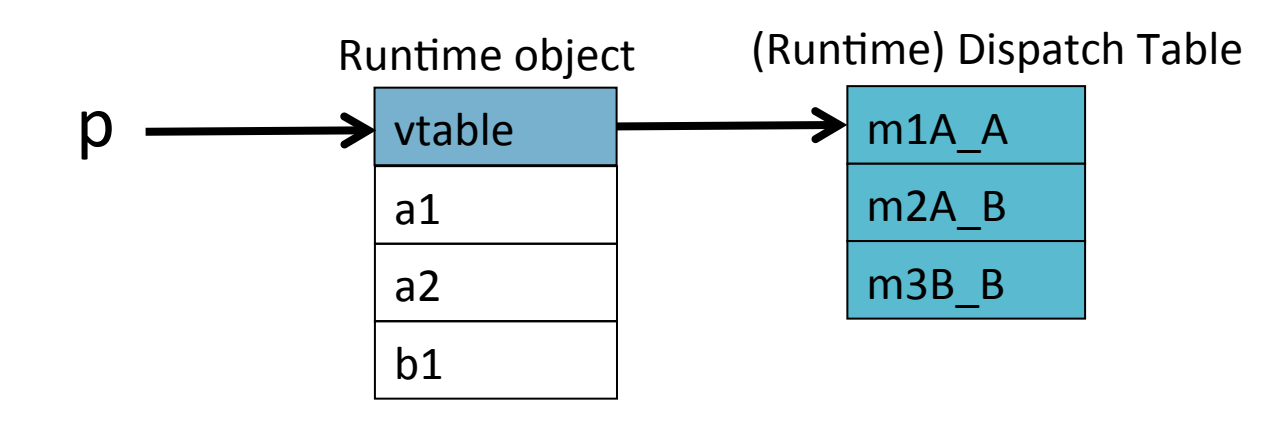

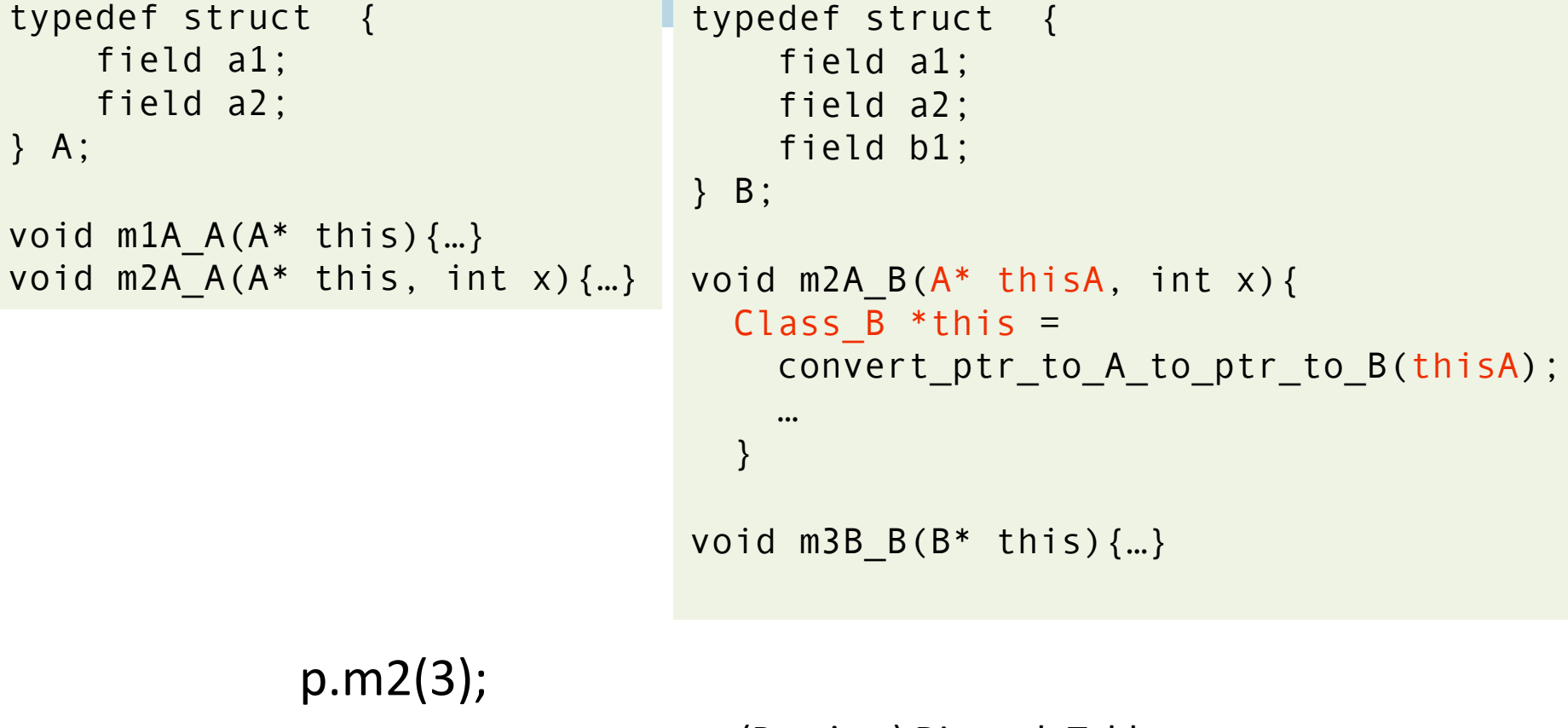

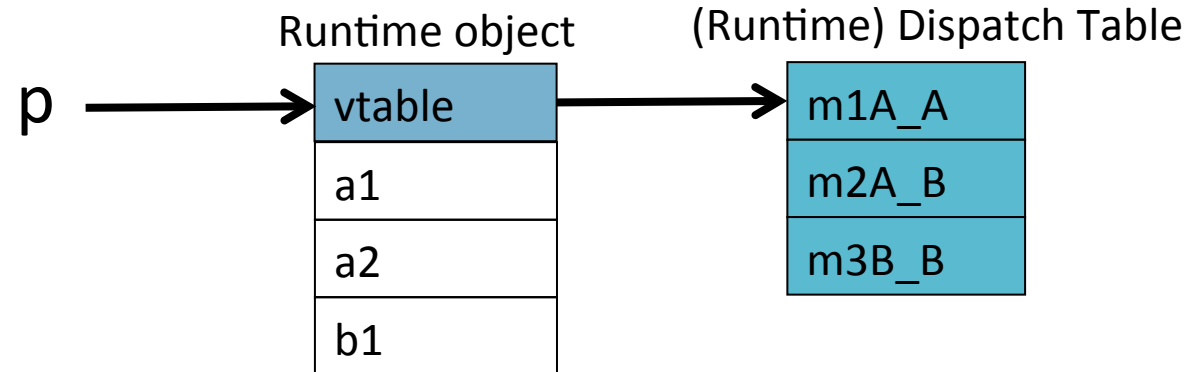

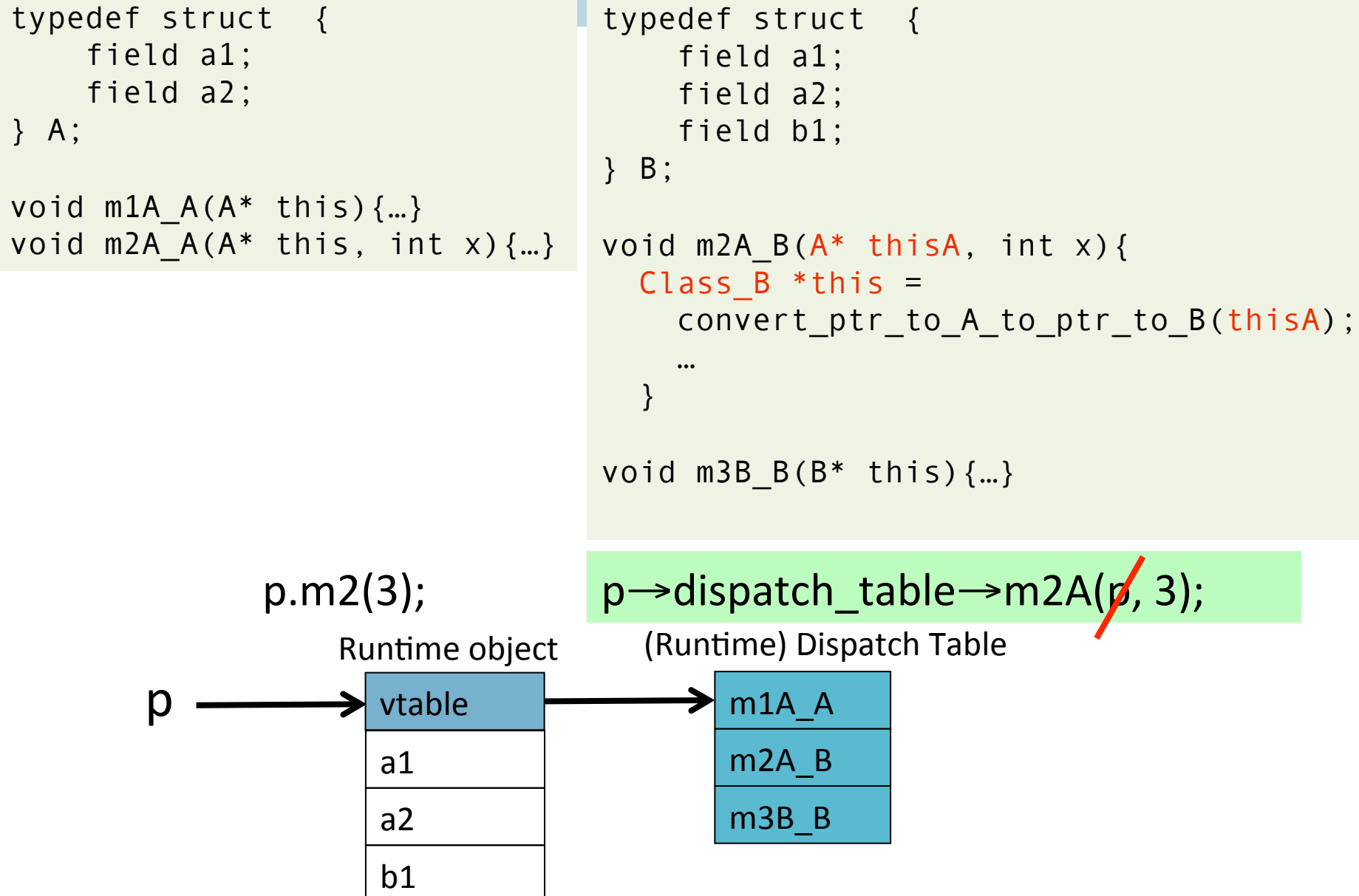

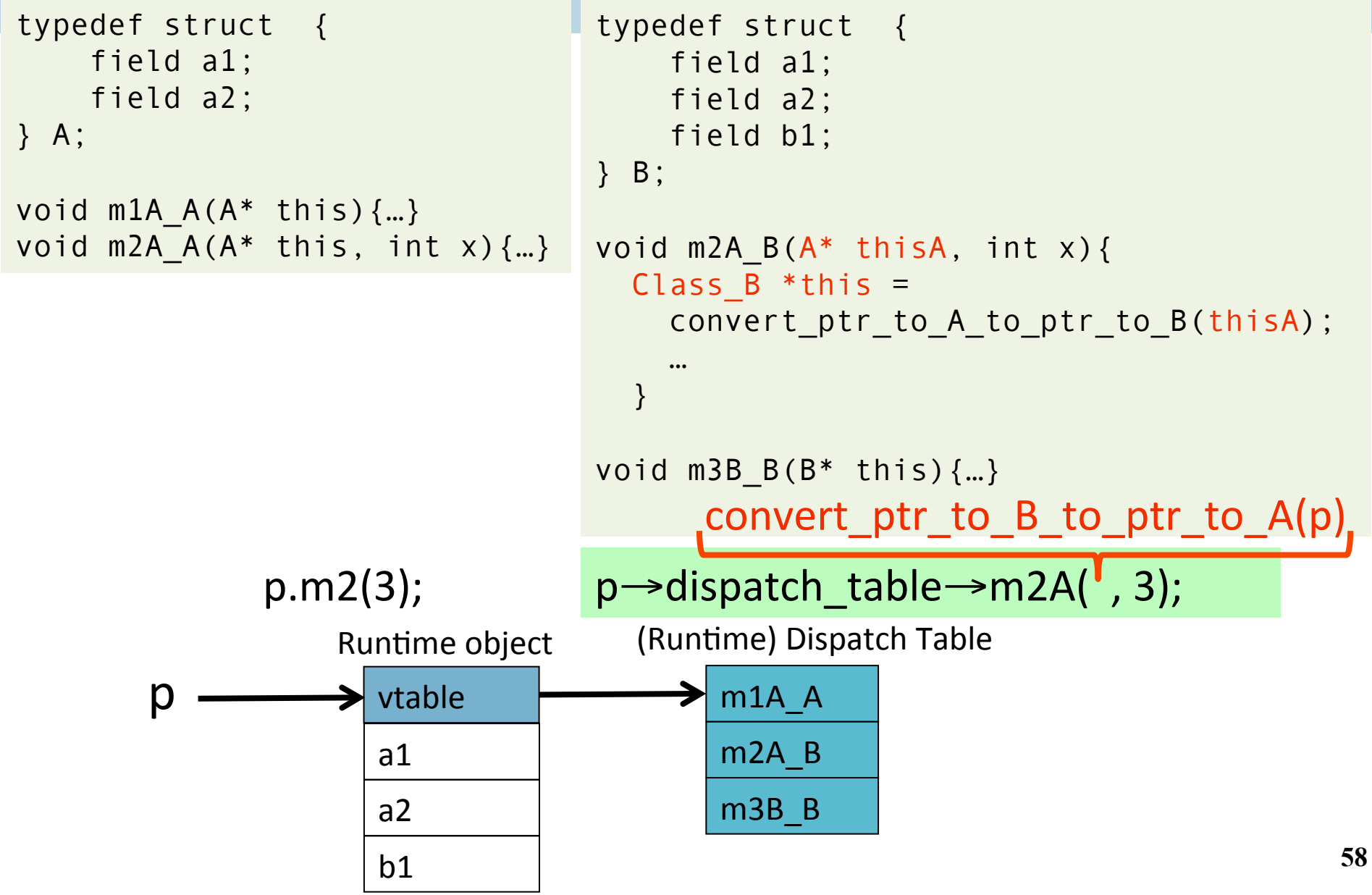

#### **Multiple Inheritance**

```
class C { 
      field c1; 
      field c2; 
     method m1() \{...\}method m2() \{...\}} 
                                      class D { 
                                            field d1; 
                                           method m3() \{... \}method m4() \{...\}} 
                 class E extends C, D { 
                       field e1; 
                      method m2() \{... \}method m4() \{... \} method m5(){…} 
                 }
```
## **Multiple Inheritance**

- Allows unifying behaviors
- But raises semantic difficulties
	- Ambiguity of classes
	- Repeated inheritance
- Hard to implement
	- Semantic analysis
	- Code generation
		- Prefixing no longer work
		- Need to generate code for downcasts
- Hard to use

## **A** simple implementation

- Merge dispatch tables of superclases
- Generate code for upcasts and downcasts

#### **A** simple implementation

}

class C { field c1; field c2; method  $m1()$   $\{... \}$ method  $m2()$  {...} }

class D { field d1;

> method  $m3()$   $\{...\}$ method  $m4()$   $\{...\}$

class E extends C, D { field e1;

> method  $m2()$   $\{...\}$ method  $m4()$   $\{... \}$ method  $m5()$   $\{... \}$

}

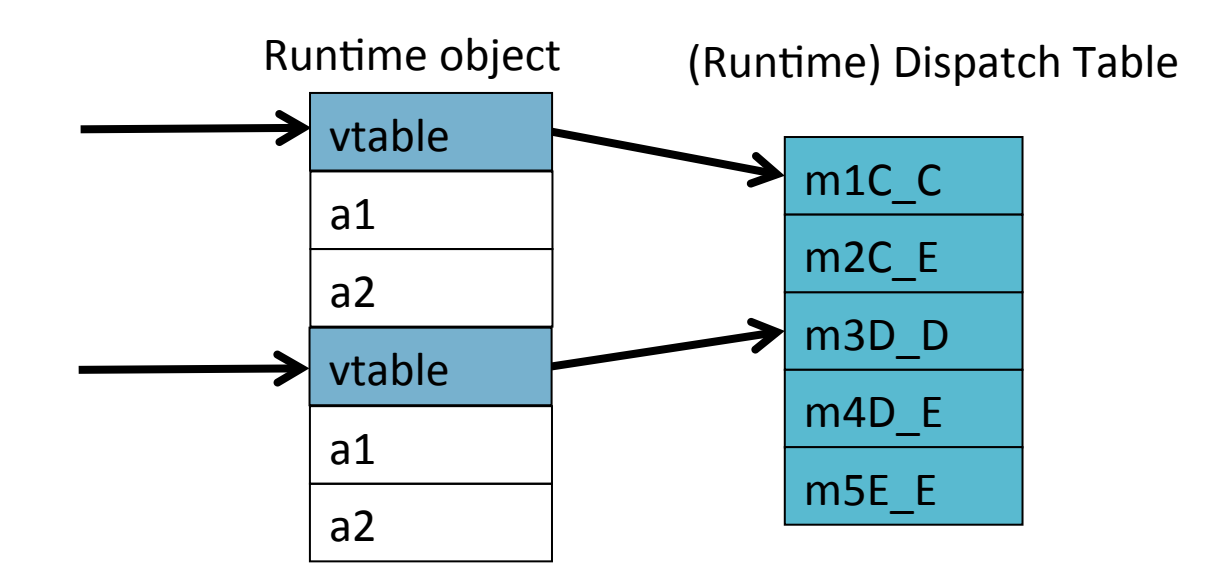

**62**

# Downcasting  $(E \rightarrow C, D)$

}

class C { field c1; field c2; method  $m1()$   $\{...\}$ method  $m2()$   $\{...\}$ }

class D { field d1;

> method  $m3()$   $\{... \}$ method  $m4()$   $\{...\}$

class E extends C, D { field e1;

> method  $m2()$   $\{... \}$ method  $m4()$   $\{... \}$ method  $m5()$   $\{... \}$

convert ptr to E to ptr to  $C(e) = e$ ; convert ptr to E to ptr to  $D(e) = e + sizeof(C);$ 

}

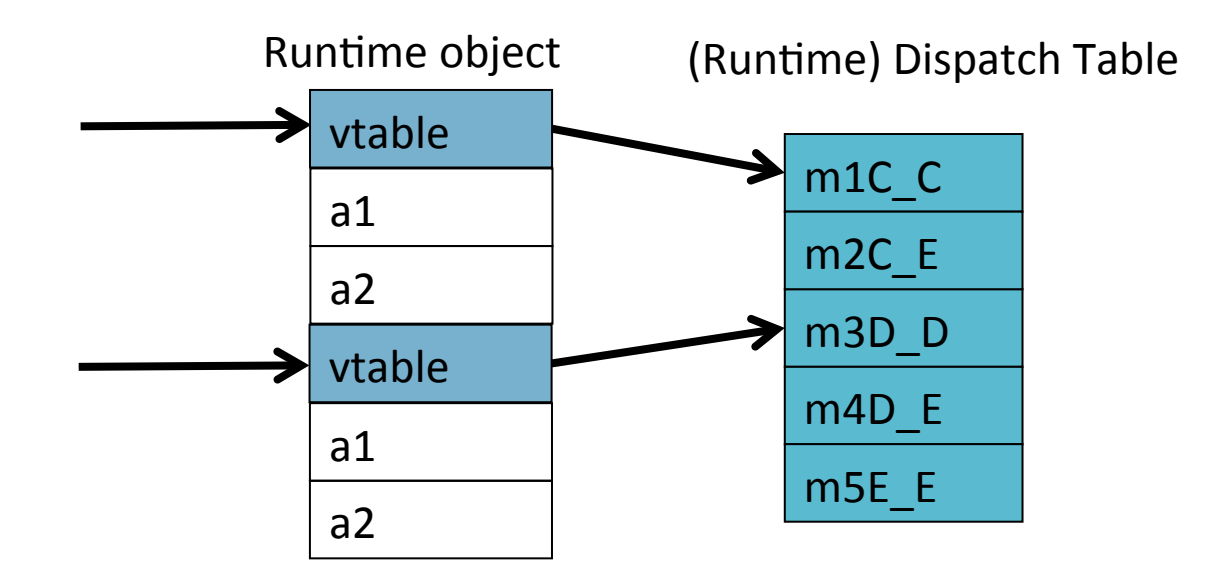

# $Upcasting (C,D \rightarrow E)$

}

class C { field c1; field c2; method  $m1()$   $\{...\}$ method  $m2()$  {...} }

class D { field d1;

> method  $m3()$   $\{... \}$ method  $m4()$   $\{... \}$

class E extends C, D { field e1;

> method  $m2()$   $\{... \}$ method  $m4()$   $\{... \}$ method  $m5()$   $\{... \}$

#### convert ptr to C to ptr to  $E(c) = c$ ; convert ptr to D to ptr to  $E(d) = d - sizeof(C);$

}

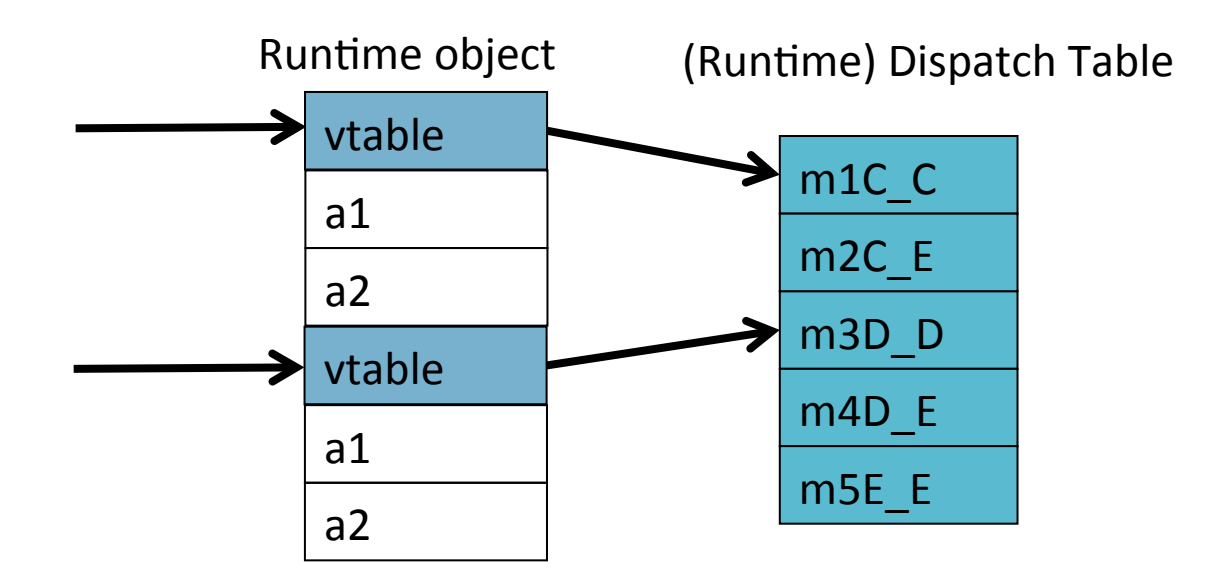

**64**

```
class C extends A { 
class D extends A { 
           field c1; 
           field c2; 
          method m1() \{... \}method m2() \{...\}} 
                                          field d1; 
                                         method m3() \{... \}method m4() \{...\}} 
                  class E extends C, D { 
                        field e1; 
                       method m2() \{... \}method m4() \{... \}method m5() \{... \}} 
class A{ 
      field a1; 
      field a2; 
     method m1() \{... \} method m3(){…} 
} 
                                     class A{ 
                                            field a1; 
                                            field a2; 
                                           method m1() \{... \} method m3(){…} 
                                      }
```

```
class C extends A { 
class D extends A { 
           field c1; 
           field c2; 
          method m1() \{... \} method m2(){…} 
      } 
                                          field d1; 
                                         method m3() \{... \}method m4() \{...\}} 
                  class E extends C, D { 
                        field e1; 
                       method m2() \{... \}method m4() \{... \}method m5() \{... \}} 
class A{ 
      field a1; 
      field a2; 
    method m1() \{... \} method m3(){…} 
} 
                                     class A{ 
                                           field a1; 
                                           field a2; 
                                          method m1() \{... \} method m3(){…} 
                                      }
```

```
class C extends A { 
class D extends A { 
           field c1; 
           field c2; 
          method m1() \{... \} method m2(){…} 
      } 
                                          field d1; 
                                         method m3() \{... \}method m4() \{...\}} 
                  class E extends C, D { 
                        field e1; 
                       method m2() \{... \}method m4() \{... \}method m5() \{... \}} 
class A{ 
      field a1; 
      field a2; 
    method m1() \{... \} method m3(){…} 
} 
                                     class A{ 
                                           field a1; 
                                           field a2; 
                                          method m1() \{... \} method m3(){…} 
                                      }
```

```
class C extends A { 
class D extends A { 
            field c1; 
            field c2; 
           method m1() \{... \} method m2(){…} 
      } 
                                           field d1; 
                                          method m3() \{... \}method m4() \{...\}} 
                   class E extends C, D { 
                         field e1; 
                        method m3() \{...\} //alt explicit qualification
                        method m2() \{...\}method m4() \{... \}method m5() \{... \}} 
class A{ 
      field a1; 
      field a2; 
     method m1() \{... \}method m3() \{... \}} 
                                      class A{ 
                                            field a1; 
                                            field a2; 
                                           method m1() \{... \}method m3() \{... \}}
```
#### **Independent Inheritance**

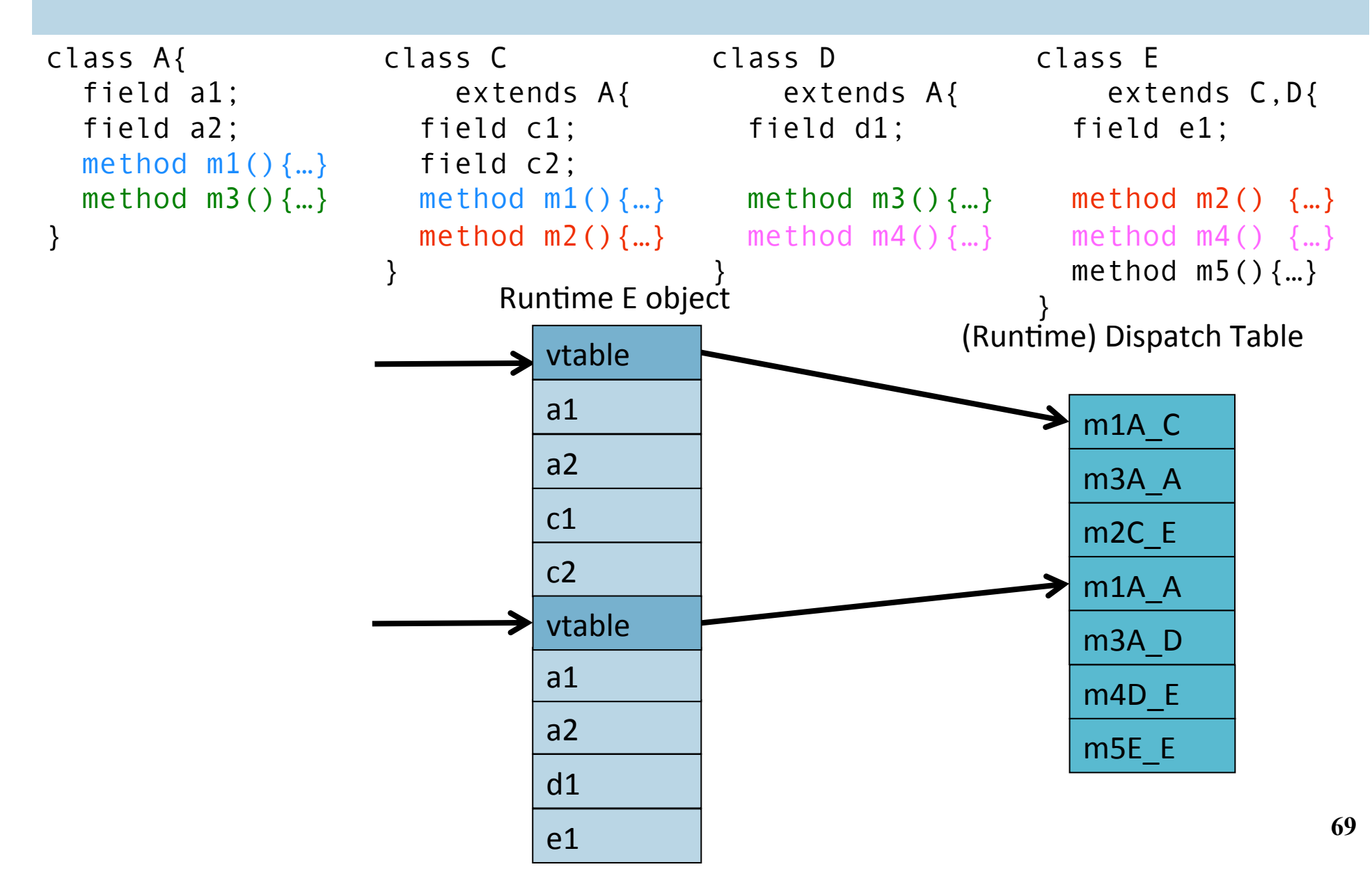

- Superclasses share their own superclass
- The simple solution does not work
- The positions of nested fields do not agree

```
class C extends A { 
class D extends A { 
     field c1; 
     field c2; 
    method m1() \{... \}method m2() \{...\}} 
                                    field d1; 
                                   method m3() \{... \}method m4() \{...\}} 
            class E extends C, D { 
                  field e1; 
                 method m2() \{... \}method m4() \{... \}method m5() \{... \}} 
              class A{ 
                    field a1; 
                    field a2; 
                   method m1() \{... \} method m3(){…} 
              }
```

```
class C extends A { 
class D extends A { 
     field c1; 
     field c2; 
    method m1() \{... \} method m2(){…} 
} 
                                   field d1; 
                                  method m3() \{... \}method m4() \{...\}} 
            class E extends C, D { 
                  field e1; 
                 method m2() \{... \}method m4() \{... \}method m5() \{... \}} 
              class A{ 
                    field a1; 
                    field a2; 
                   method m1() \{...\} method m3(){…} 
              }
```
#### **Dependent Multiple Inheritance**

```
class C extends A { 
class D extends A { 
     field c1; 
     field c2; 
    method m1() \{... \} method m2(){…} 
} 
                                   field d1; 
                                  method m3() \{... \}method m4() \{...\}} 
            class E extends C, D { 
                  field e1; 
                 method m2() \{... \}method m4() \{... \}method m5() \{... \}} 
              class A{ 
                    field a1; 
                    field a2; 
                   method m1() \{...\} method m3(){…} 
              }
```
#### **Dependent Inheritance**

- Superclasses share their own superclass
- The simple solution does not work
- The positions of nested fields do not agree

#### **Implementation**

- Use an index table to access fields
- Access offsets indirectly

#### **Implementation**

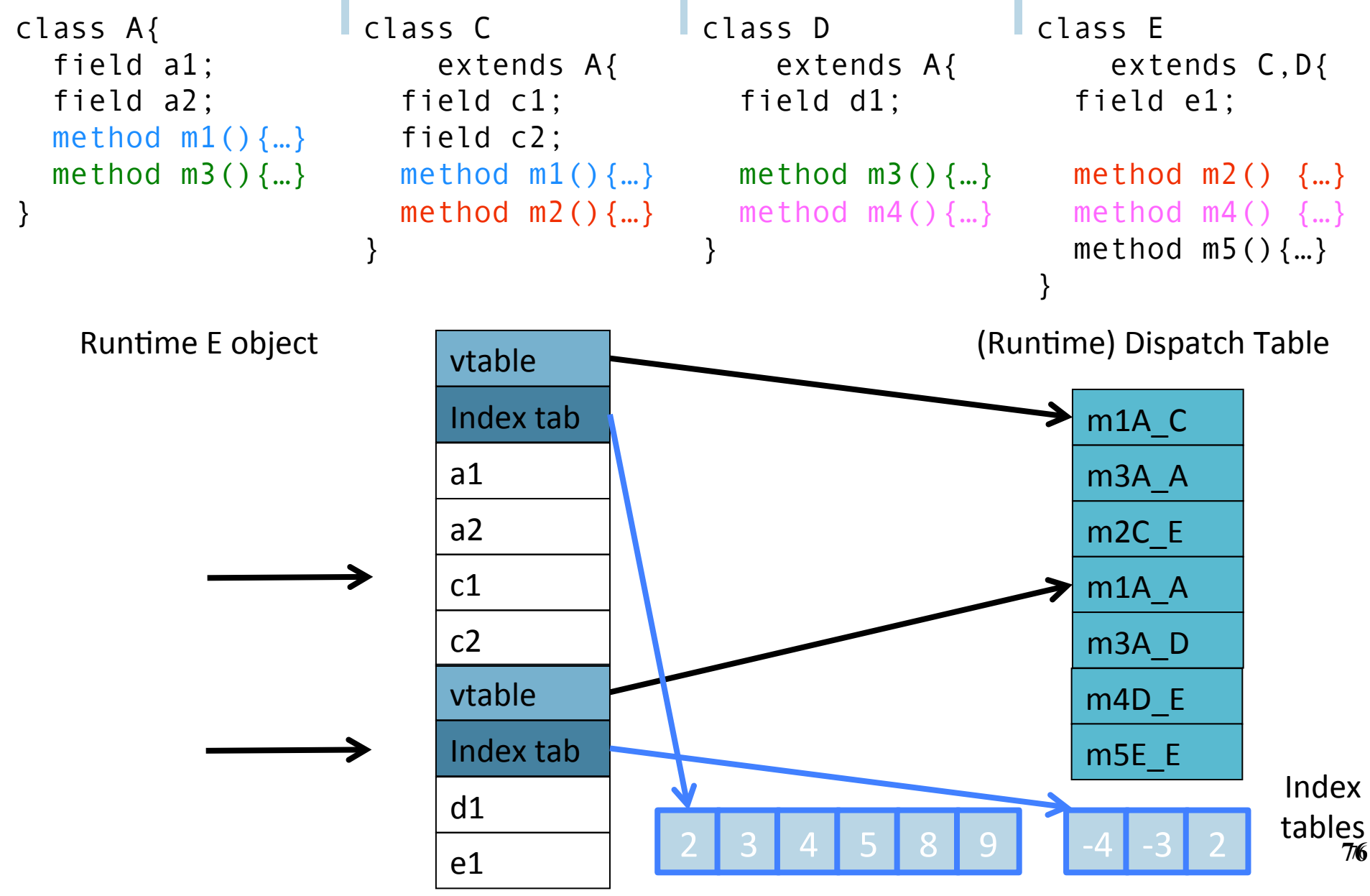

# **Class Descriptors**

- Runtime information associated with instances
- Dispatch tables
	- Invoked methods
- Index tables
- Shared between instances of the same class
- Can have more (reflection)

# **Interface Types**

- Java supports limited form of multiple inheritance
- Interface consists of several methods but no fields

- A class can implement multiple interfaces Simpler to implement/understand/use
- Implementation: record with 2 pointers:
	- A separate dispatch table per interface
	- A pointer to the object 78

#### **Dynamic Class Loading**

- Supported by some OO languages (Java)
- $\blacksquare$  At compile time
	- the actual class of a given object at a given program point may not be known
- Some addresses have to be resolved at runtime
- Compiling c.f() when f is dynamically loaded:
	- Fetch the class descriptor d at offset 0 from c
	- Fetch the address of the method-instance f from (constant) f offset at d into p
	- Jump to the routine at address p (saving return address)

## **Other OO Features**

- **E** Information hiding
	- private/public/protected fields
	- Semantic analysis (context handling)
- Testing class membership

# **Optimizing OO languages**

- Hide additional costs
	- Replace dynamic by static binding when possible
	- $\blacksquare$  Eliminate runtime checks
	- $\blacksquare$  Eliminate dead fields
- Simultaneously generate code for multiple classeså
- Code space is an issue

#### **Summary**

- OO is a programming/design paradigm
- OO features complicates compilation
	- Semantic analysis
	- Code generation
	- $\blacksquare$  Runtime
	- Memory management
- Understanding compilation of OO can be useful for programmers

# **Compilation**

0368-3133 2014/15a Lecture 13 Memory Management 

**Noam Rinetzky** 

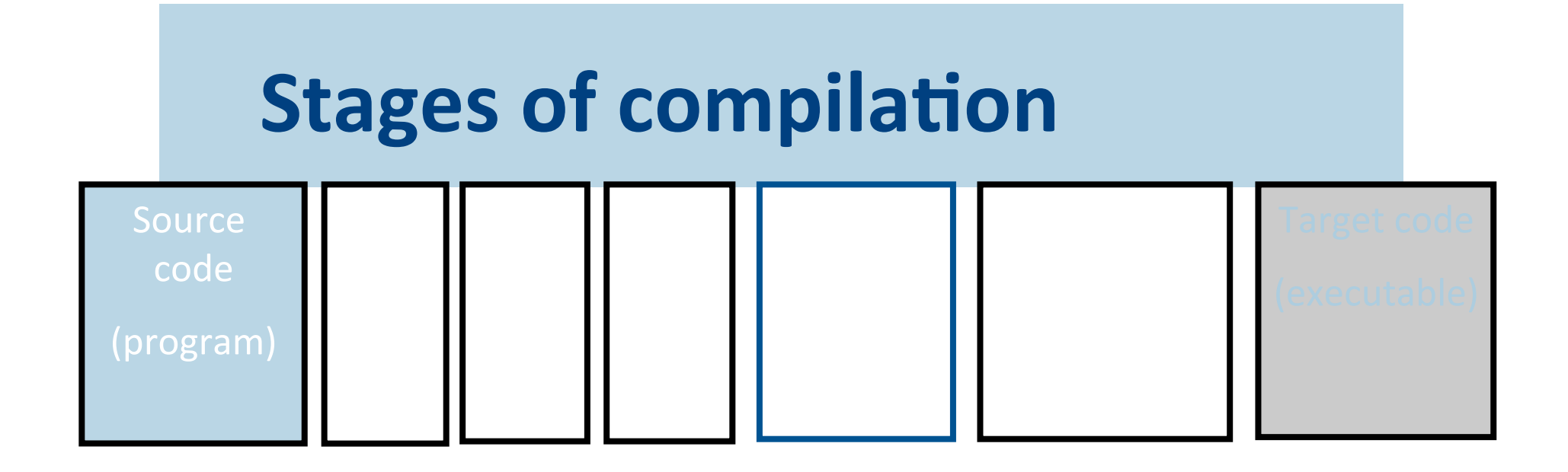

# **Compilation**  $\rightarrow$  **Execution**

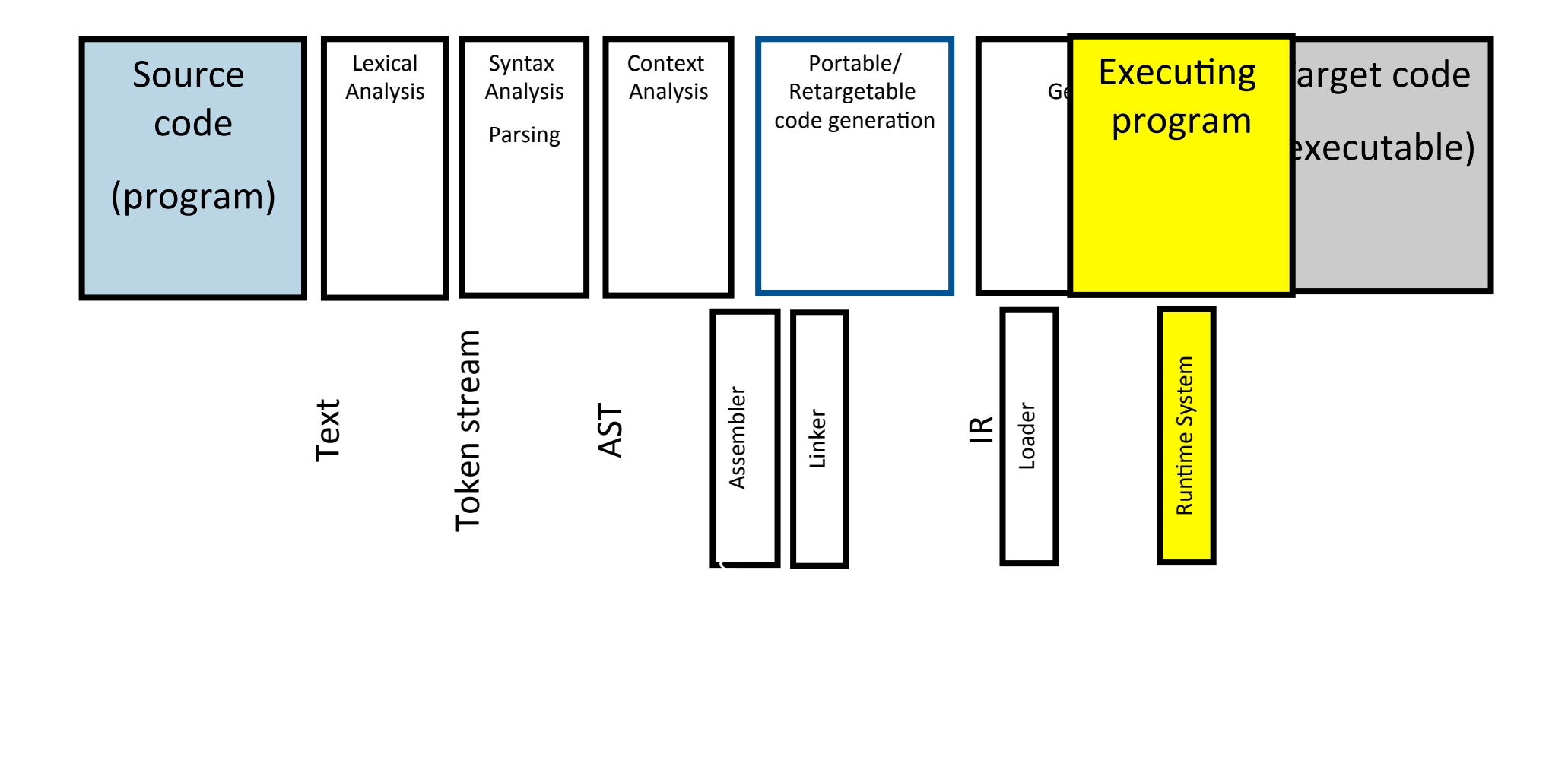

# **Runtime Environment**

- Mediates between the OS and the programming language
- Hides details of the machine from the programmer
	- Ranges from simple support functions all the way to a full-fledged virtual machine
- Handles common tasks
	- Runtime stack (activation records)
	- **•** Dynamic optimization
	- § Debugging
	- $\blacksquare$

#### **Where do we allocate data?**

- Activation records
	- Lifetime of allocated data limited by procedure lifetime
	- Stack frame deallocated (popped) when procedure return
- **Dynamic memory allocation on the heap**

#### **Memory Layout**

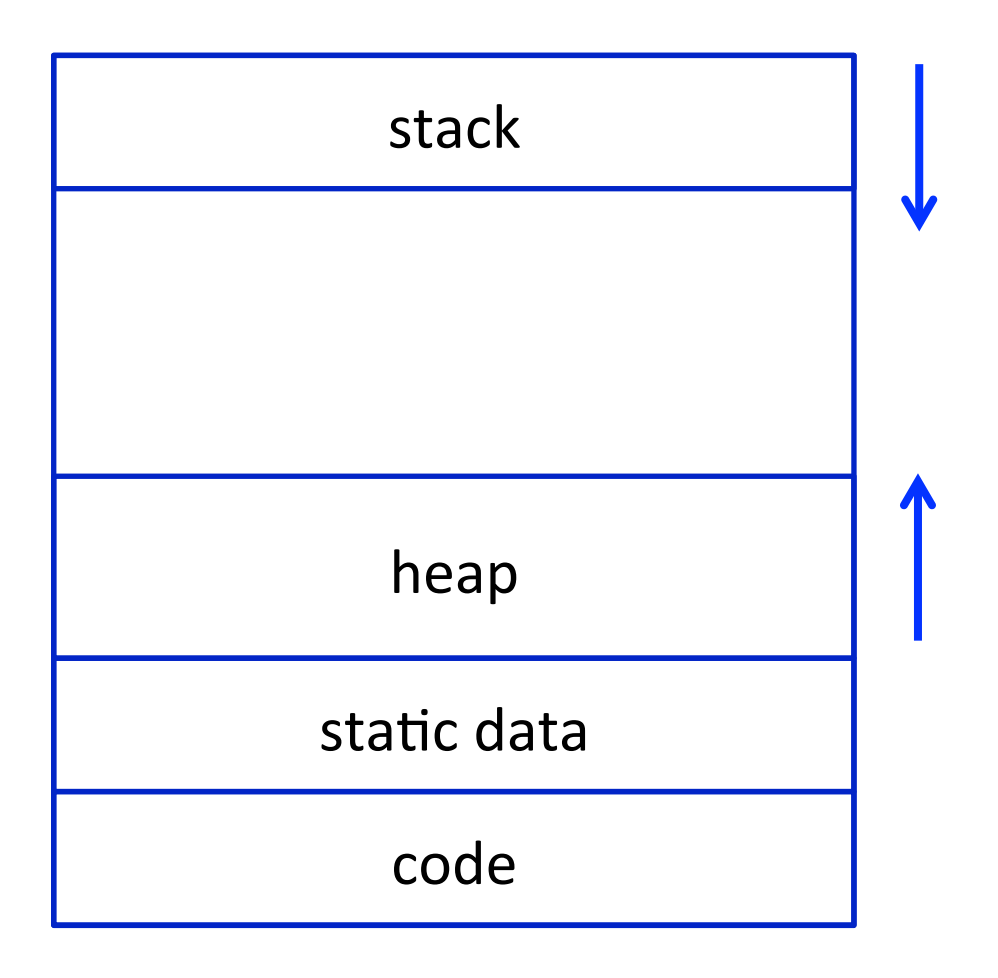

# **Alignment**

- Typically, can only access memory at aligned addresses
	- Either 4-bytes or 8-bytes
- What happens if you allocate data of size 5 bytes?
	- **Padding** the space until the next aligned addresses is kept empty
- (side note: x86, is more complicated, as usual, and also allows unaligned accesses, but not recommended)

# **Allocating memory**

- $\blacksquare$  In C malloc
- § void \*malloc(size\_t size)
- Why does malloc return void<sup>\*</sup>?
	- It just allocates a chunk of memory, without regard to its type
- How does malloc guarantee alignment?
	- After all, you don't know what type it is allocating for
	- $\blacksquare$  It has to align for the largest primitive type
	- In practice optimized for 8 byte alignment (glibc-2.17)

#### **Memory Management**

- Manual memory management
- Automatic memory management

#### **Manual memory management**

- malloc
- § free

# **malloc**

- where is malloc implemented?
- how does it work?

#### **free**

- Free too late waste memory (memory leak)
- Free too early dangling pointers / crashes
- Free twice  $-$  error

#### **When can we free an object?**

// free (a); ?

**Cannot free an object if it has a reference with a future use!** 

#### **When can free x be inserted after p?**

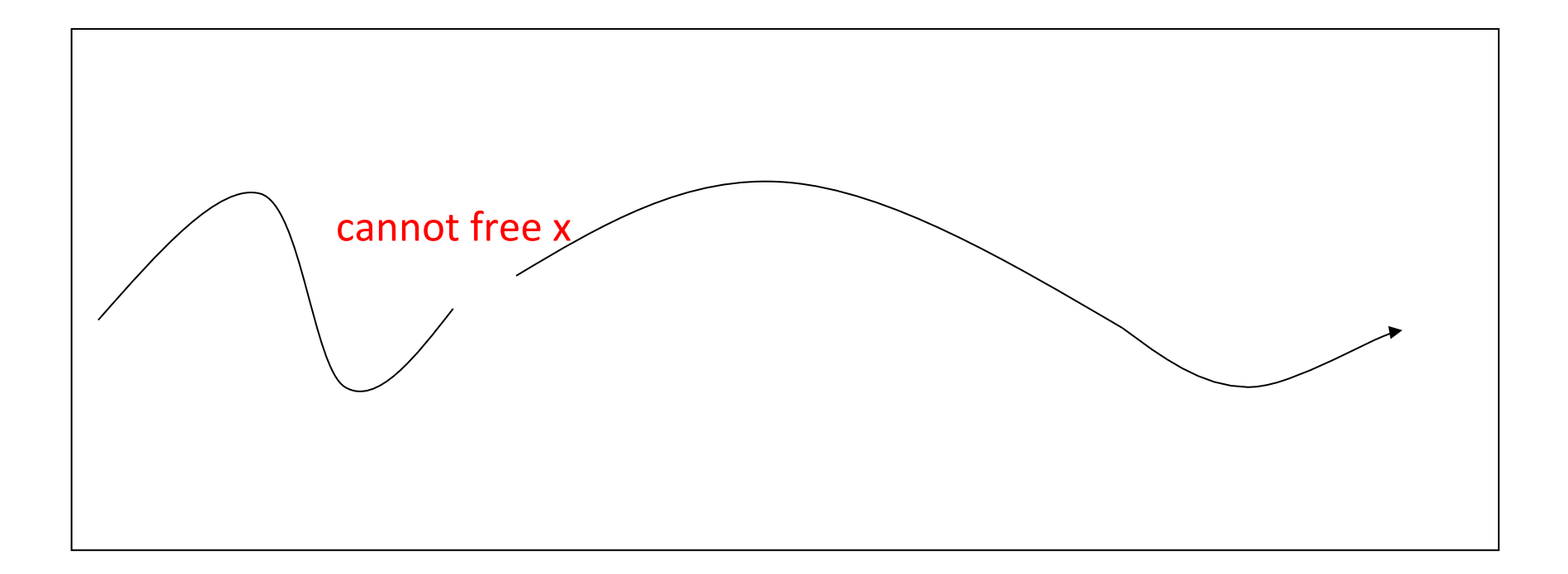

after p and uses of references to the object referenced by x and if the x b valid

#### **Automatic Memory Management**

- automatically free memory when it is no longer needed
- not limited to OO languages
- prevalent in OO languages such as Java
	- also in functional languages

## **Garbage collection**

- approximate reasoning about object liveness
- use reachability to approximate liveness
- **E** assume reachable objects are live
	- non-reachable objects are dead

#### **Garbage Collection - Classical Techniques**

- **•** reference counting
- mark and sweep
- copying

# **GC using Reference Counting**

- add a reference-count field to every object
	- how many references point to it
- $\blacksquare$  when (rc==0) the object is non reachable
	- $\blacksquare$  non reachable  $\Rightarrow$  dead
	- can be collected (deallocated)

# **Managing Reference Counts**

- Each object has a reference count o.RC
- A newly allocated object o gets o.RC =  $1$ 
	- § why?
- write-barrier for reference updates update(x,old,new)  $\{$ old.RC--;<br>new.RC++; if  $\text{(old.RC == 0)}$  collect $\text{(old)}$ ; }
- collect(old) will decrement RC for all children and recursively collect objects whose RC reached 0.

# **Cycles!**

- cannot identify non-reachable cycles
	- reference counts for nodes on the cycle will never decrement to 0
- several approaches for dealing with cycles
	- ignore
	- periodically invoke a tracing algorithm to collect cycles
	- specialized algorithms for collecting cycles

#### **The Mark-and-Sweep Algorithm [McCarthy 1960]**

- Marking phase
	- mark roots
	- trace all objects transitively reachable from roots
	- mark every traversed object
- Sweep phase
	- $\blacksquare$  scan all objects in the heap
	- collect all unmarked objects

#### **The Mark-Sweep algorithm**

- Traverse live objects & mark black.
- White objects can be reclaimed.

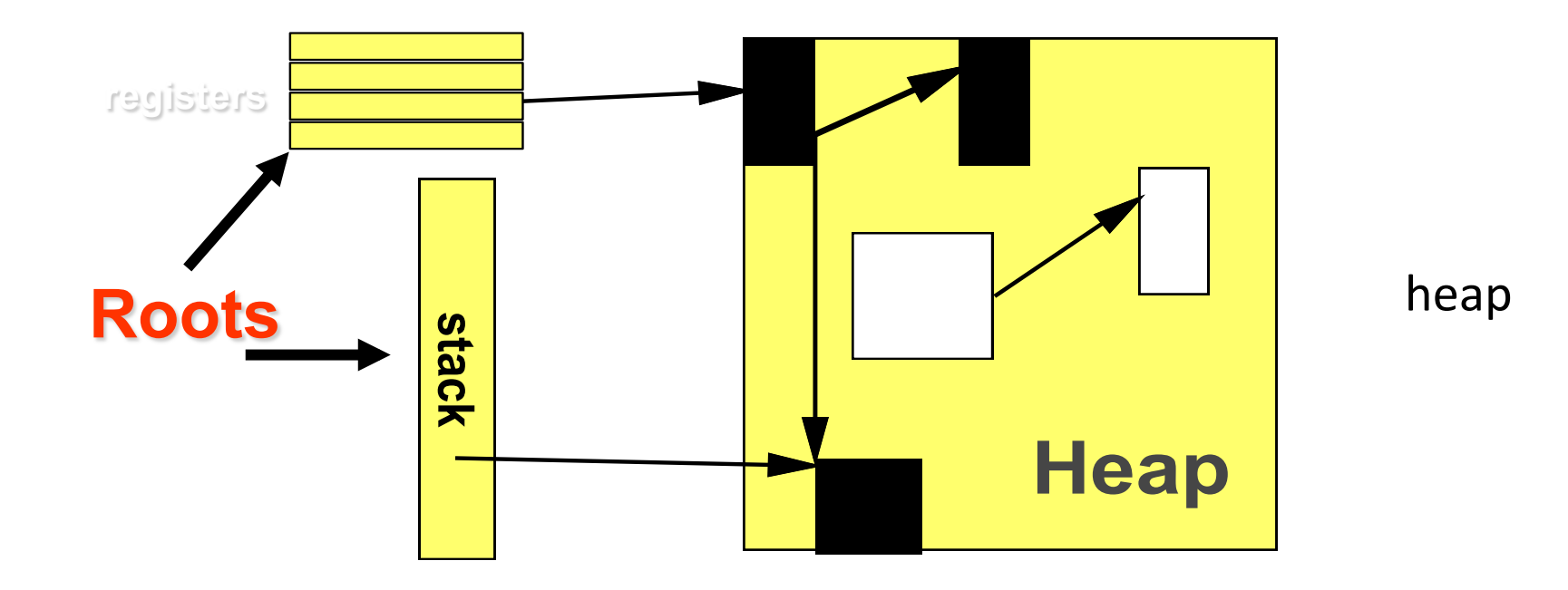

# **Triggering**

New(A)= if free\_list is empty mark\_sweep() if free\_list is empty return ("out-of-memory")  $pointer = allocate(A)$ return (pointer)

#### **Basic Algorithm**

```
mark_sweep()=		
for Ptr in Roots
         mark(Ptr)	
sweep()
```
**mark**(Obj)=  $if mark\_bit(Obj) == unmarked$ mark\_bit(Obj)=marked for C in Children(Obj) mark(C) 

```
Sweep()=	
p = \text{Heap}\_\text{bottom}while (p < Heap_top)
         if (mark_bit(p) == unmarked) then free(p)else mark_bit(p) = unmarked;
         p=p+size(p)
```
#### **Mark&Sweep Example**

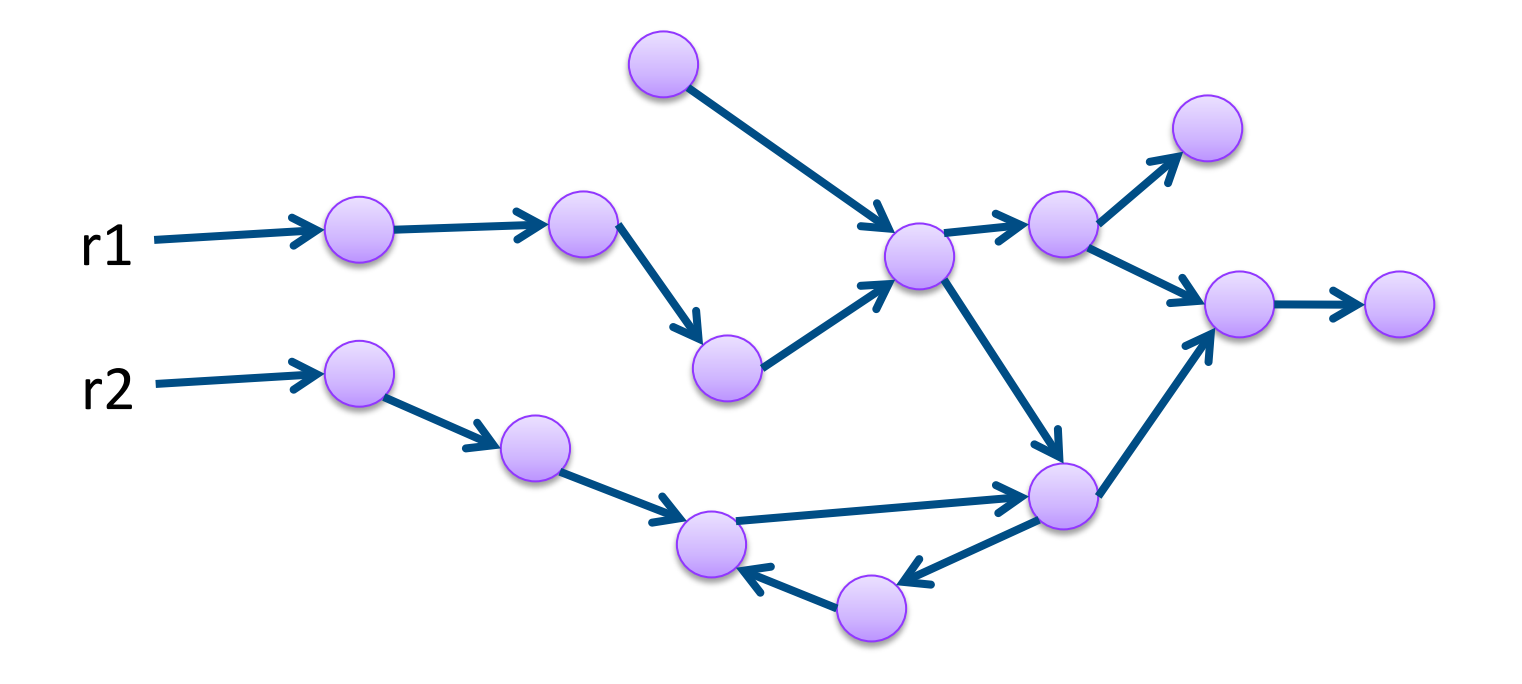

## **Mark&Sweep in Depth**

**mark**(Obj)= if mark  $bit(Obj) == unmarked$ mark\_bit(Obj)=marked for C in Children(Obj) **mark**(C) 

- How much memory does it consume?
	- Recursion depth?
	- Can you traverse the heap without worst-case  $O(n)$  stack?
		- Deutch-Schorr-Waite algorithm for graph marking without recursion or stack (works by reversing pointers)
# **Properties of Mark & Sweep**

- Most popular method today
- Simple
- Does not move objects, and so heap may fragment
- Complexity
	- $\odot$  Mark phase: live objects (dominant phase)
	- $\circledcirc$  Sweep phase: heap size
- Termination: each pointer traversed once
- Engineering tricks used to improve performance

## **Mark-Compact**

- During the run objects are allocated and reclaimed
- Gradually, the heap gets fragmented
- When space is too fragmented to allocate, a compaction algorithm is used
- Move all live objects to the beginning of the heap and update all pointers to reference the new locations
- Compaction is very costly and we attempt to run it infrequently, or only partially

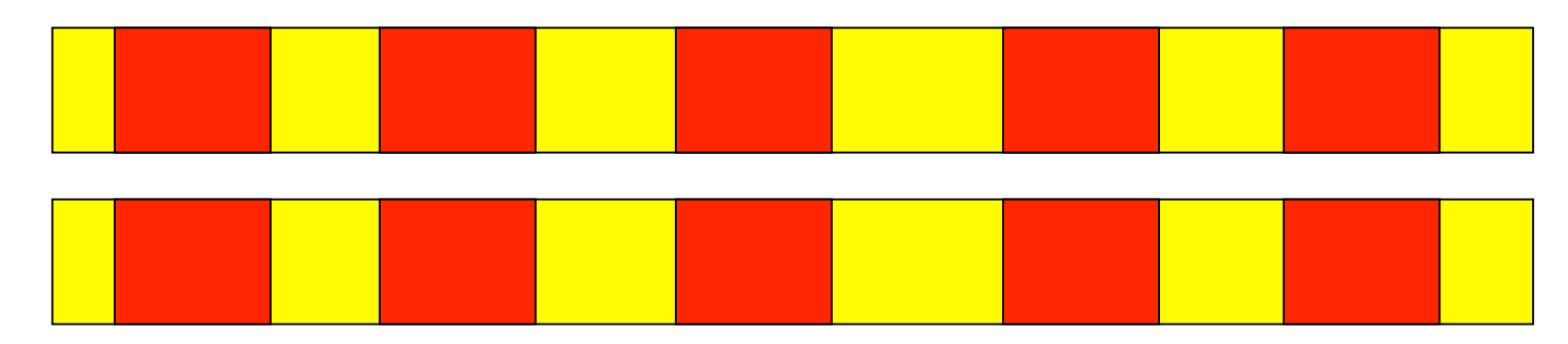

## **Mark Compact**

- **EXTERGE Important parameters of a compaction** algorithm
	- Keep order of objects?
	- Use extra space for compactor data structures?
	- How many heap passes?
	- Can it run in parallel on a multi-processor?
- We do not elaborate in this intro

# **Copying GC**

- $\blacksquare$  partition the heap into two parts
	- old space
	- new space
- Copying GC algorithm
	- copy all **reachable** objects from old space to new space
	- swap roles of old/new space

## **Example**

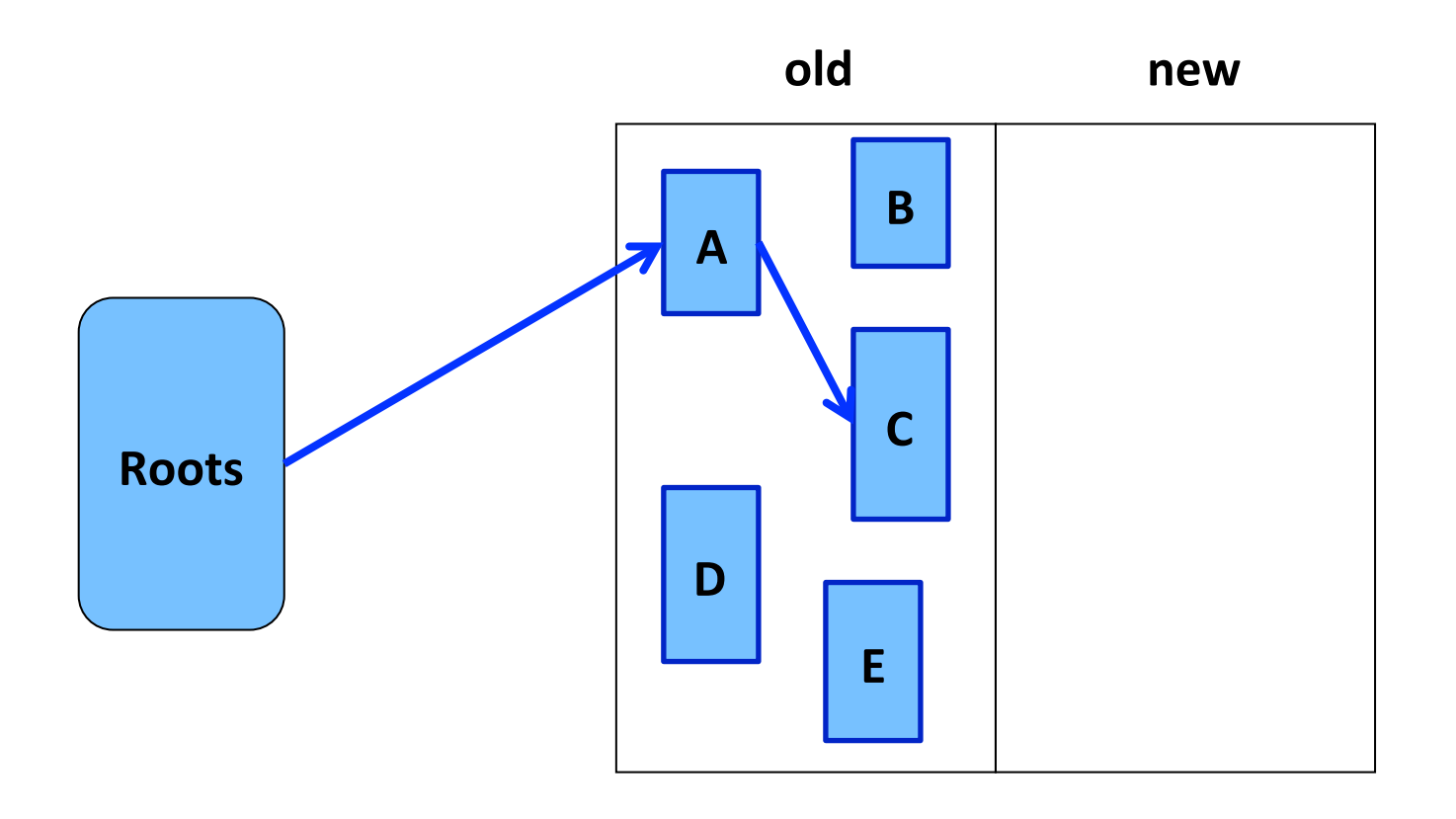

## **Example**

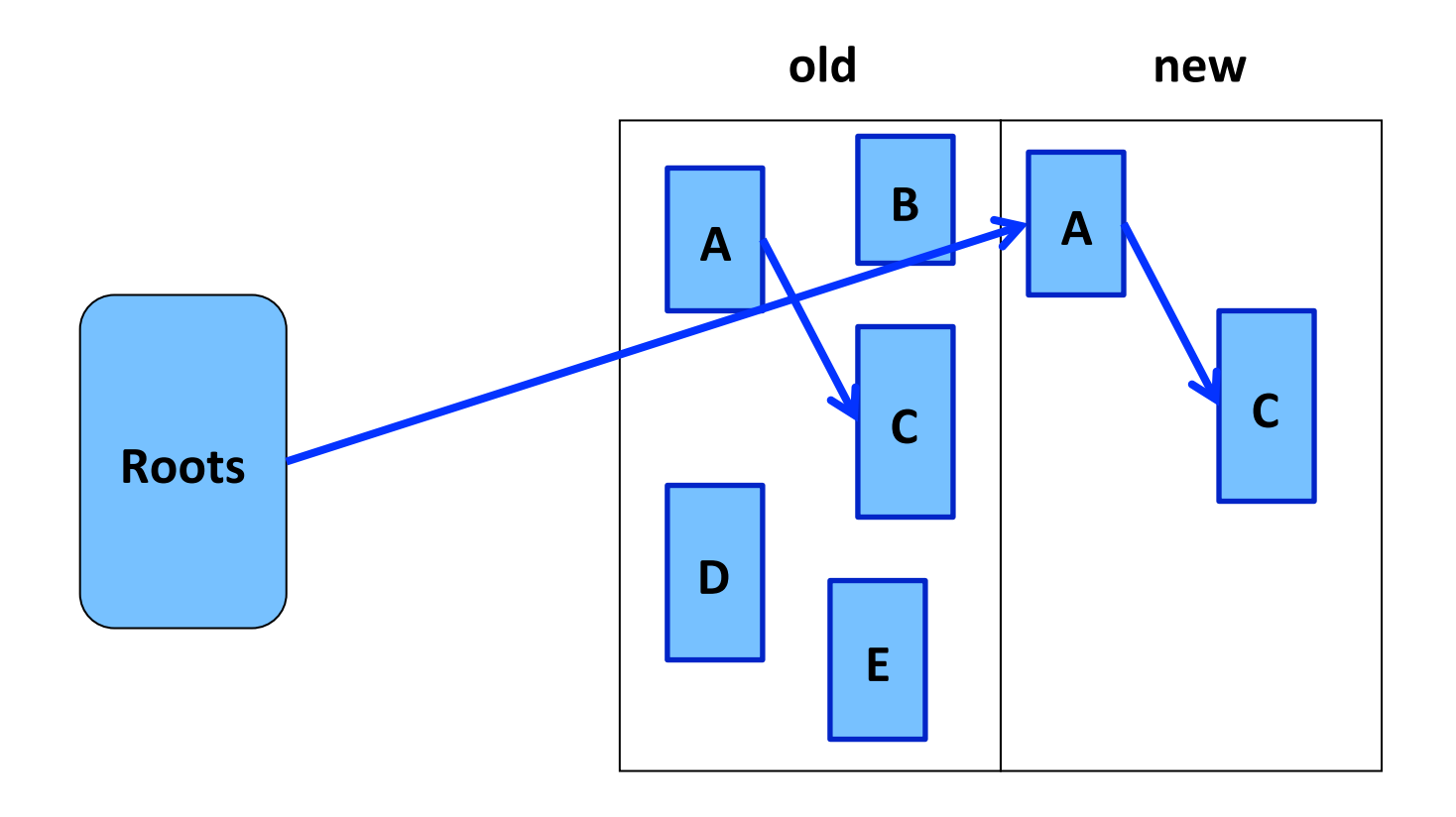

#### **Properties of Copying Collection**

- Compaction for free
- **E** Major disadvantage: **half of the heap is not used**
- **E** "Touch" only the live objects
	- Good when most objects are dead
	- Usually most new objects are dead
		- Some methods use a small space for young objects and collect this space using copying garbage collection

#### **A** very simplistic comparison

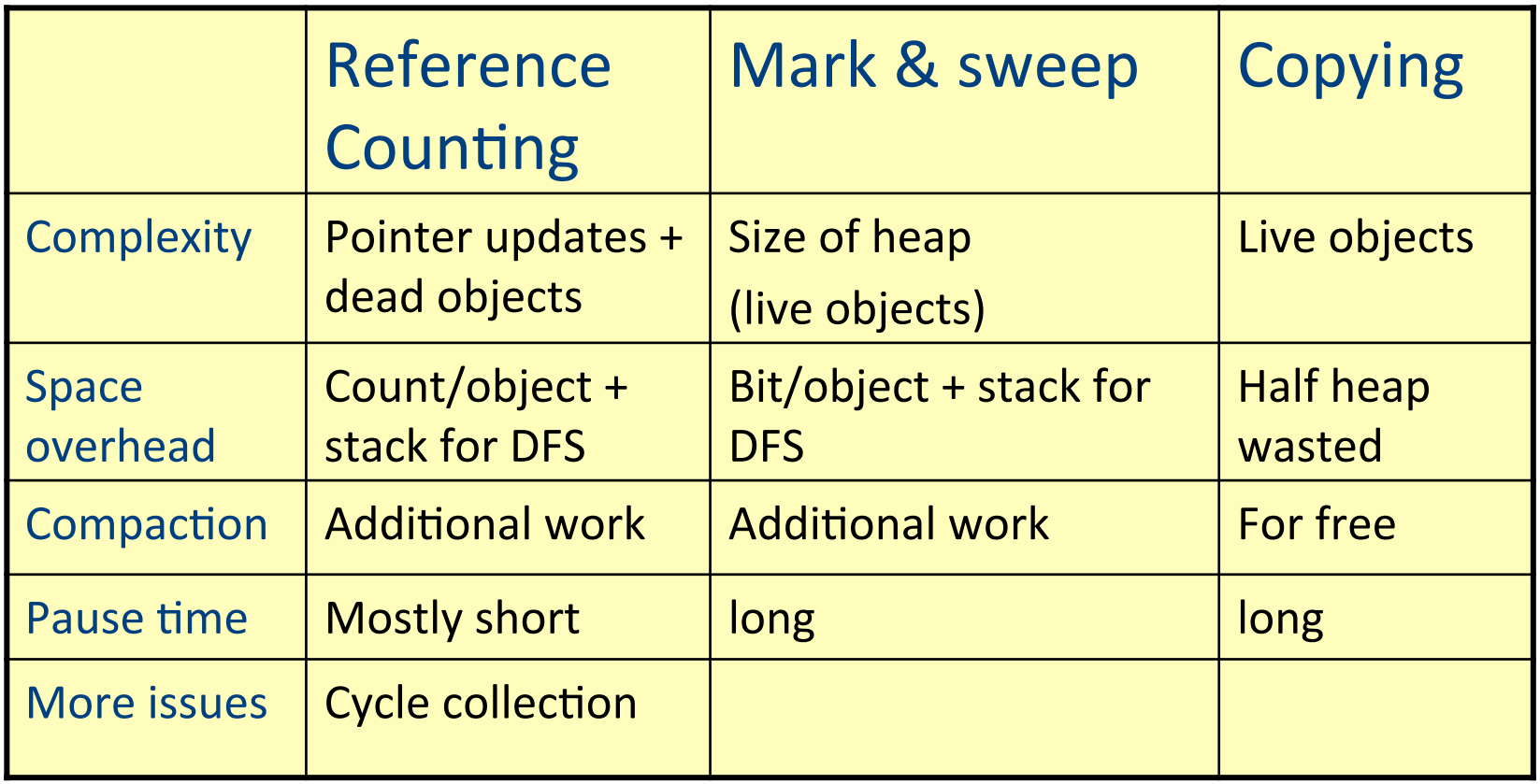

#### **Parallel Mark&Sweep GC**

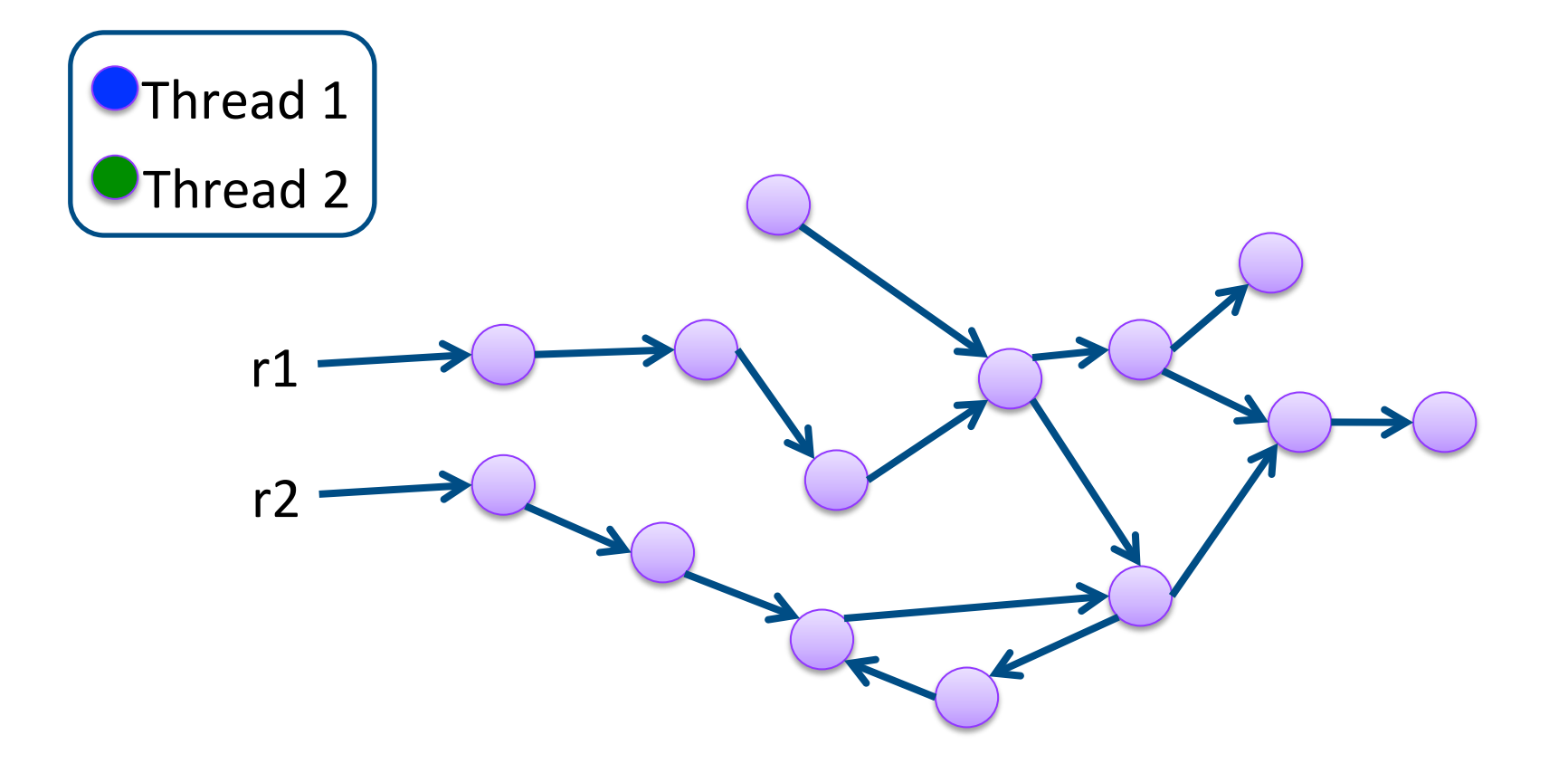

Parallel GC: mutator is stopped, GC threads run in parallel

#### **Concurrent Mark&Sweep Example**

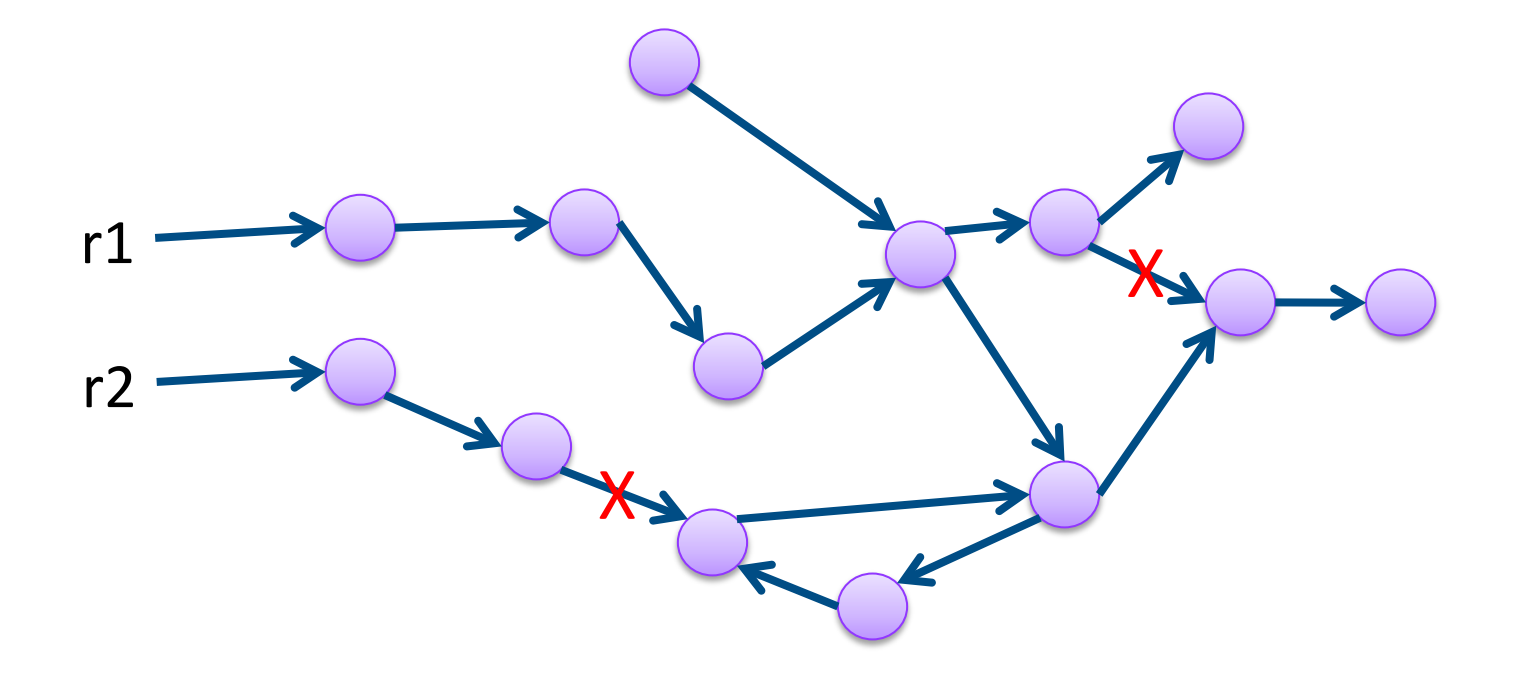

Concurrent GC: mutator and GC threads run in parallel, no need to stop mutator

#### $SYSTEM = MUTATOR \mid \mid GC$

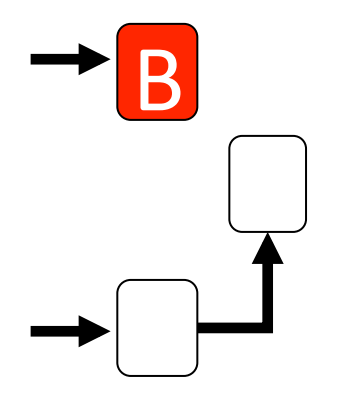

1. GC traced **B** 

#### $SYSTEM = MUTATOR \mid \mid GC$

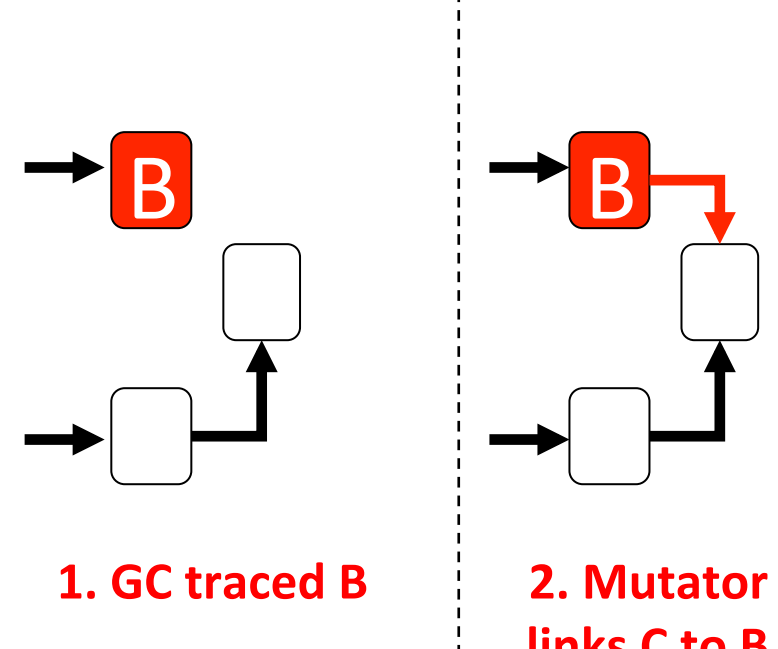

**links C to B** 

 $\overline{\phantom{a}}$ 

#### $SYSTEM = MUTATOR \mid \mid GC$

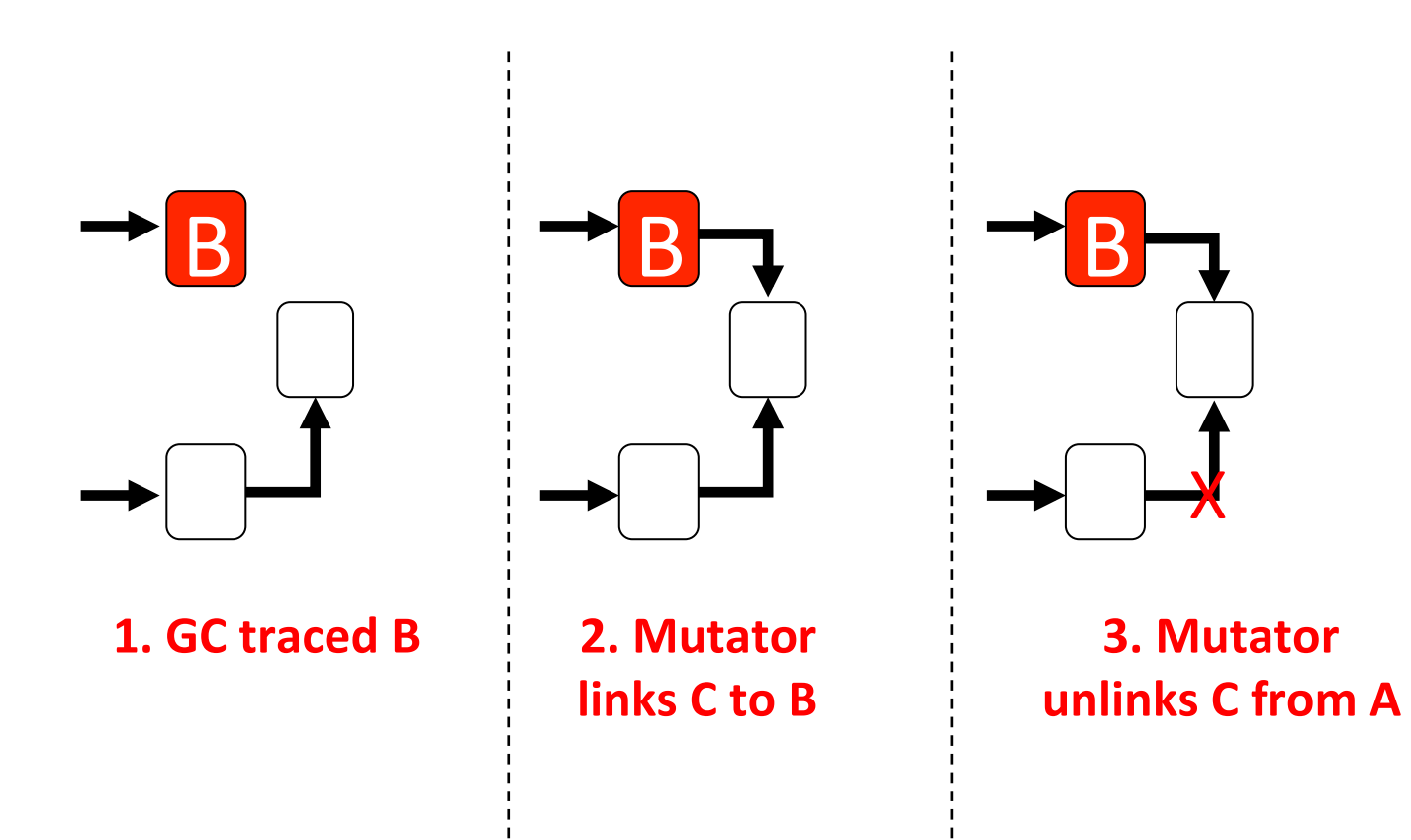

#### $SYSTEM = MUTATOR \mid \mid GC$

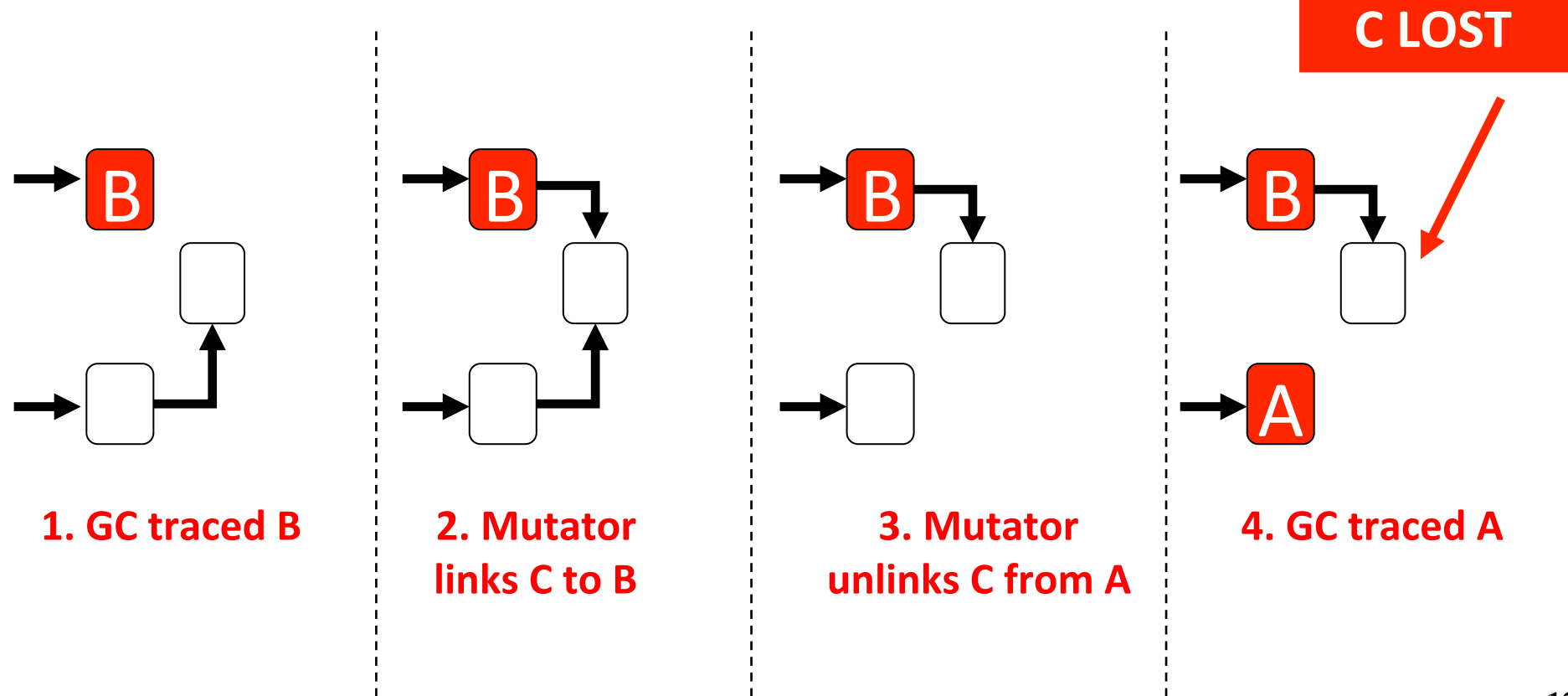

#### **The 3 Families of Concurrent GC Algorithms**

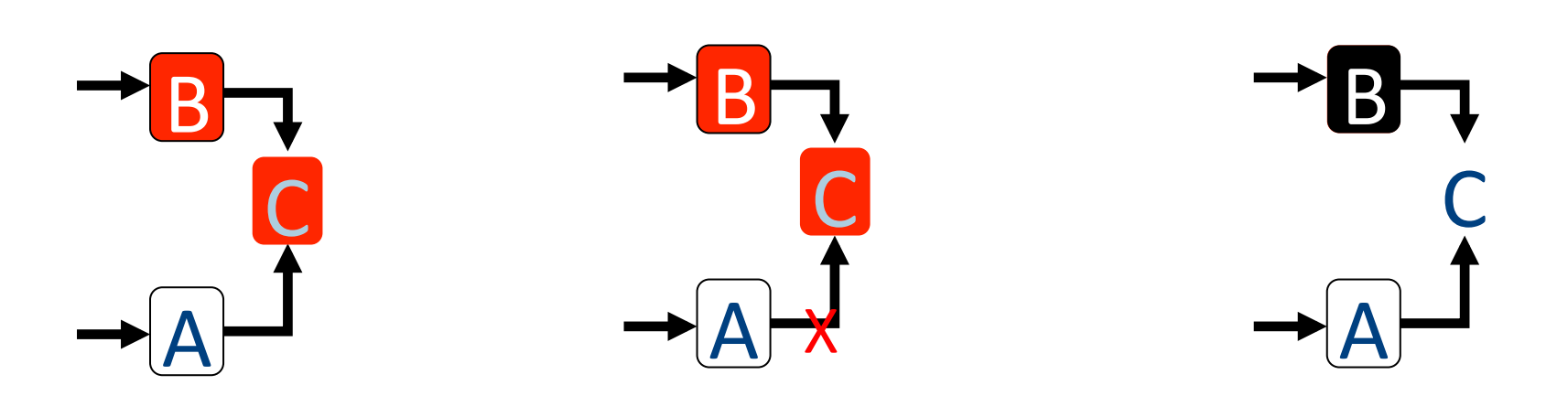

#### **Conservative GC**

- How do you track pointers in languages such as C?
	- Any value can be cast down to a pointer
- How can you follow pointers in a structure?
- Easy  $-$  be conservative, consider anything that can be a pointer to be a pointer
- Practical! (e.g., Boehm collector)

#### **Conservative GC**

- Can you implement a conservative **copying GC**?
- What is the problem?
- Cannot update pointers to the new address... you don't know whether the value is a pointer, cannot **update it**

# **Modern Memory Management**

- Considers standard program properties
- Handle parallelism
	- Stop the program and collect in parallel on all available processors
	- $\blacksquare$  Run collection concurrently with the program run
- Cache consciousness
- $\blacksquare$  Real-time

# **Terminology Recap**

- Heap, objects
- Allocate, free (deallocate, delete, reclaim)
- Reachable, live, dead, unreachable
- Roots
- Reference counting, mark and sweep, copying, compaction, tracing algorithms
- **Exagmentation**

# **Compilation**

0368-3133 2014/15a Lecture 13 Assembler, Linker and Loader **Noam Rinetzky** 

#### **What is a compiler?**

"A compiler is a computer program that transforms source code written in a programming language (source language) into another language (target language). 

The most common reason for wanting to transform source code is to create an executable program." --Wikipedia 

## **Stages of compilation**

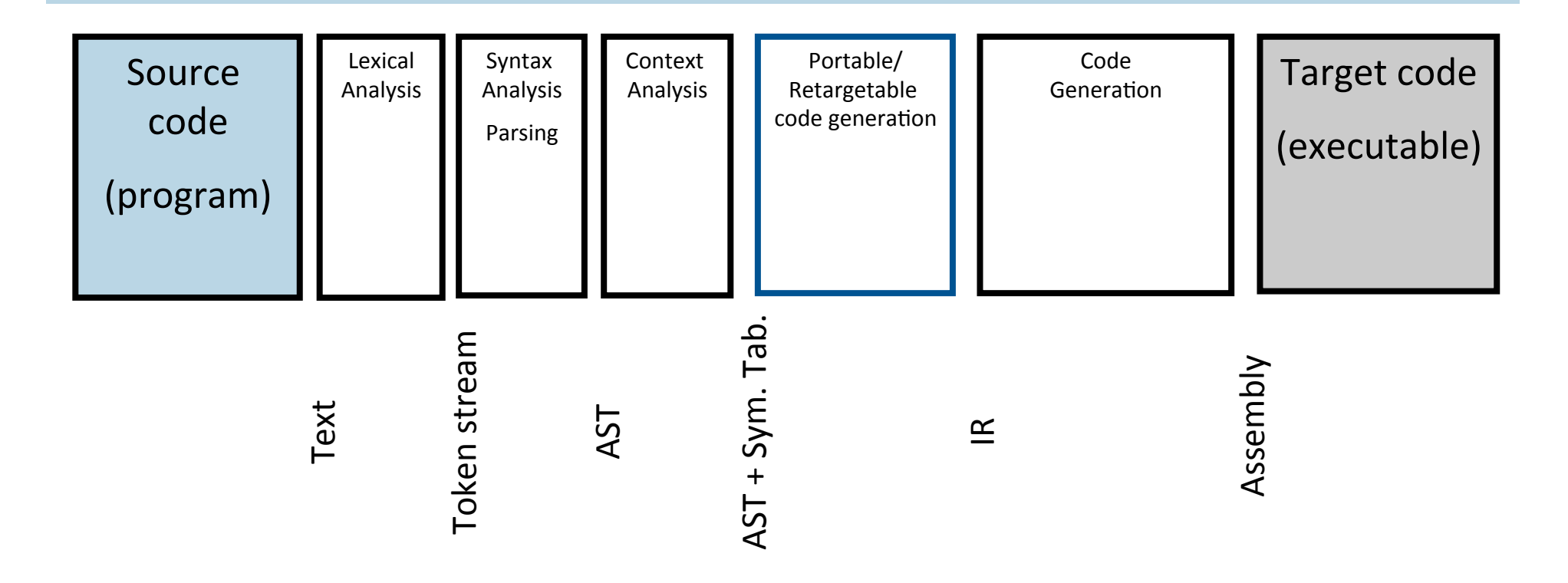

# **Compilation**  $\rightarrow$  **Execution**

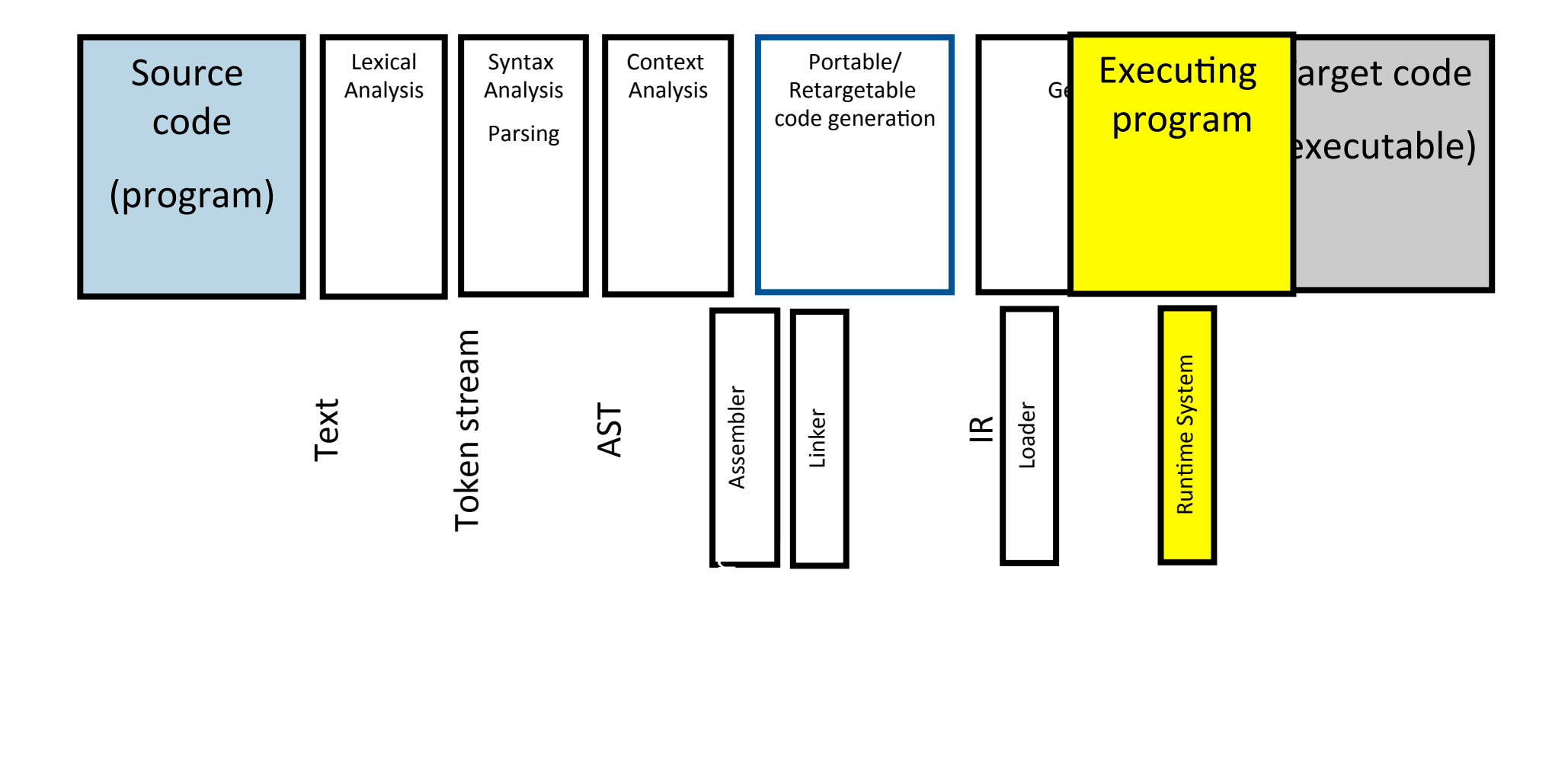

#### **Program Runtime State**

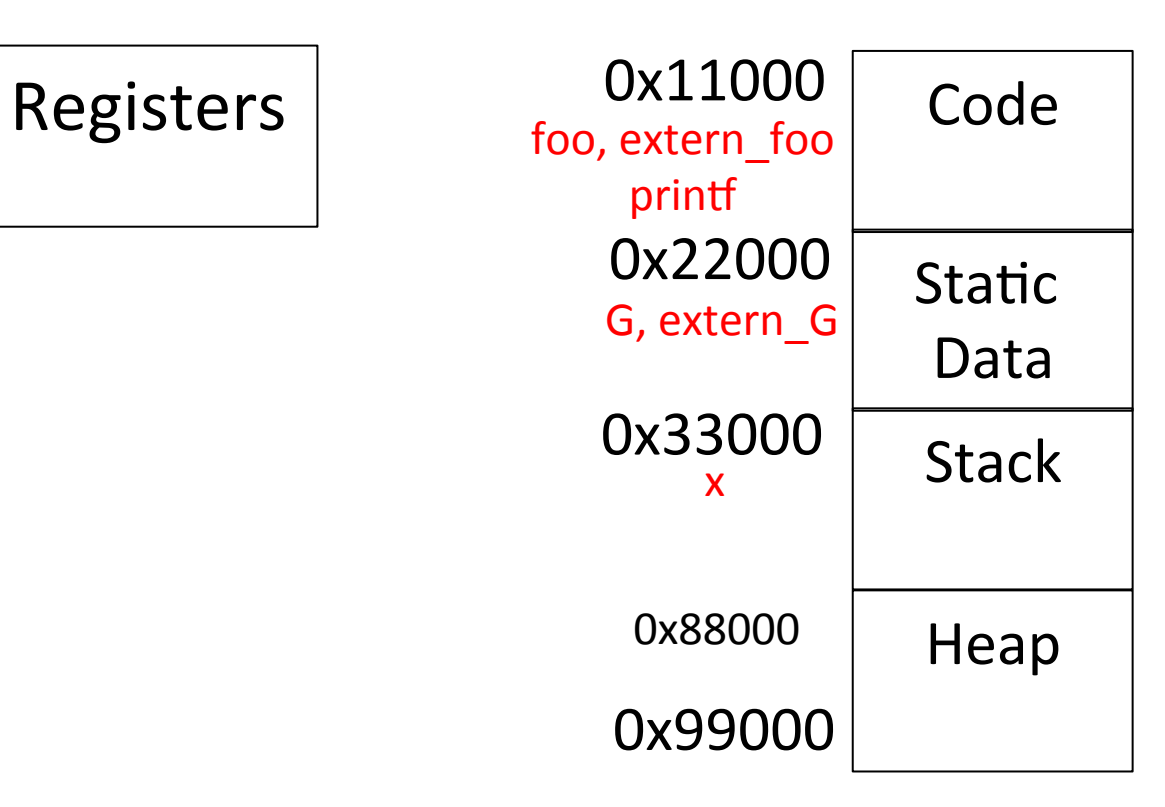

# **Challenges**

- goto  $L2 \rightarrow$  JMP 0x110FF
- $\blacktriangleright$  G:=3  $\blacktriangleright$  MOV 0x2200F, 0..011
- foo()  $\rightarrow$  CALL 0x130FF
- extern  $G := 1 \rightarrow MOV 0x2400F, 0.01$
- extern foo()  $\rightarrow$  CALL 0x140FF
- $\bullet$  printf()  $\rightarrow$  CALL 0x150FF
- $\blacktriangleright$  x:=2  $\blacktriangleright$  MOV FP+32, 0...010
- goto  $L2 \rightarrow JMP$  [PC +] 0x000FF

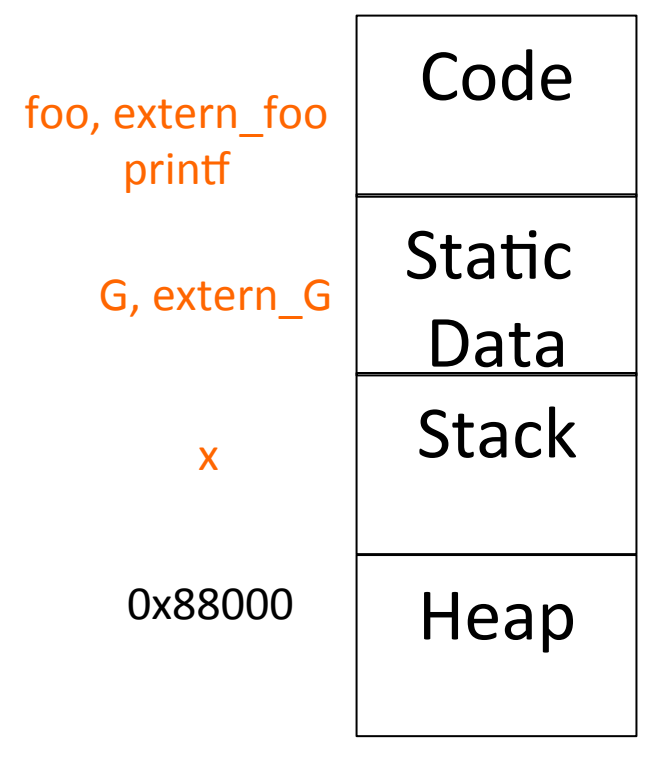

# Assembly **B** Image

Source program

Compiler 

Assembly lang. program (.s)

Assembler 

Machine lang. Module (.o): program (+library) modules

Linker 

Executable (".exe"): "compilation" time

"execution" time

Loader 

Image (in memory):

Libraries (.o) (dynamic loading)

# **Outline**

- § Assembly
- Linker / Link editor
- Loader
- Static linking
- **Dynamic linking**

# Assembly  $\rightarrow$  Image

Source file (*e.g., utils*) Source file (*e.g., main*) library 

Assembly (.s) Assembly (.s) Assembly (.s)

Object (.o) Object (.o) Object (.o)

Executable (".elf")

Image (in memory):

#### **Assembler**

- Converts (symbolic) assembler to binary (object) code
	- Object files contain a combination of machine instructions, data, and information needed to place instructions properly in memory
	- Yet another(simple) compiler
		- $\blacksquare$  One-to one translation
- Converts constants to machine repr.  $(3\rightarrow 0...011)$
- $\blacksquare$  Resolve internal references
- Records info for code & data relocation

# **Object File Format**

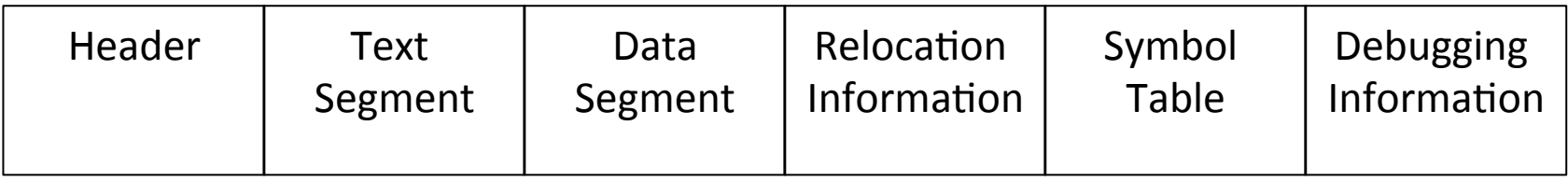

- Header: Admin info + "file map"
- Text seg.: machine instruction
- Data seg.: (Initialized) data in machine format
- Relocation info: instructions and data that depend on absolute addresses
- Symbol table: "exported" references + unresolved references

#### **Handling Internal Addresses**

.data  $\sim$   $\sim$   $\sim$ .align 8  $var1$ : .long 666  $\cdots$ .code  $\sim$   $\sim$   $\sim$ addl varl, %eax  $\sim$   $\sim$   $\sim$ jmp labell  $\sim$   $\sim$   $\sim$ label1:  $\sim$   $\sim$   $\sim$  $\sim$   $\sim$   $\sim$ 

#### **Resolving Internal Addresses**

- Two scans of the code
	- Construct a table label  $\rightarrow$  address
	- Replace labels with values
- One scan of the code (Backpatching)
	- Simultaneously construct the table and resolve symbolic addresses
		- Maintains list of unresolved labels
	- Useful beyond assemblers

#### **Backpatching**

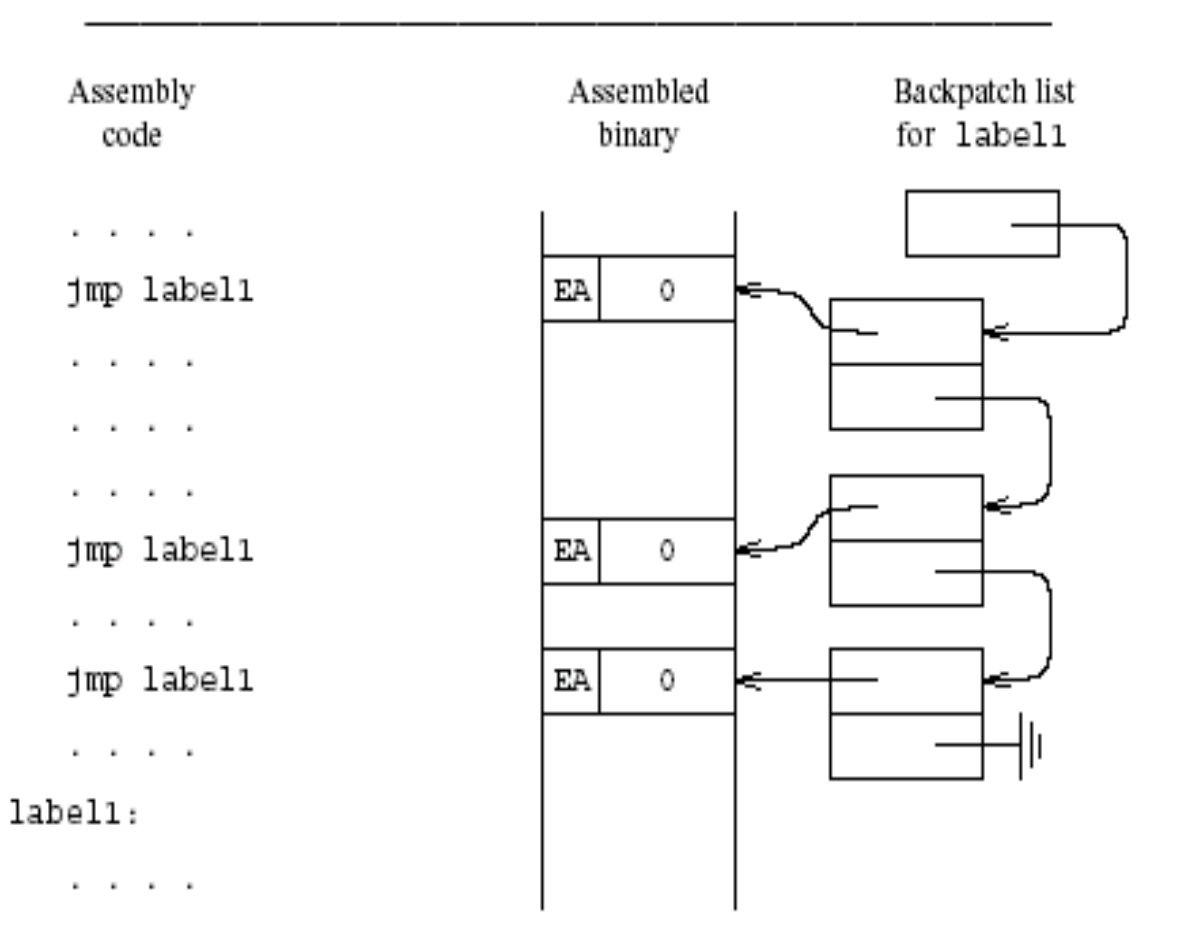

## **Handling External Addresses**

- Record symbol table in "external" table
	- Exported (defined) symbols
		- $\blacksquare$  G, foo()
	- Imported (required) symbols
		- Extern\_G, extern\_bar(), printf()
- $\blacksquare$  Relocation bits
	- Mark instructions that depend on absolute (fixed) addresses
		- **■** Instructions using globals,

#### **Example**

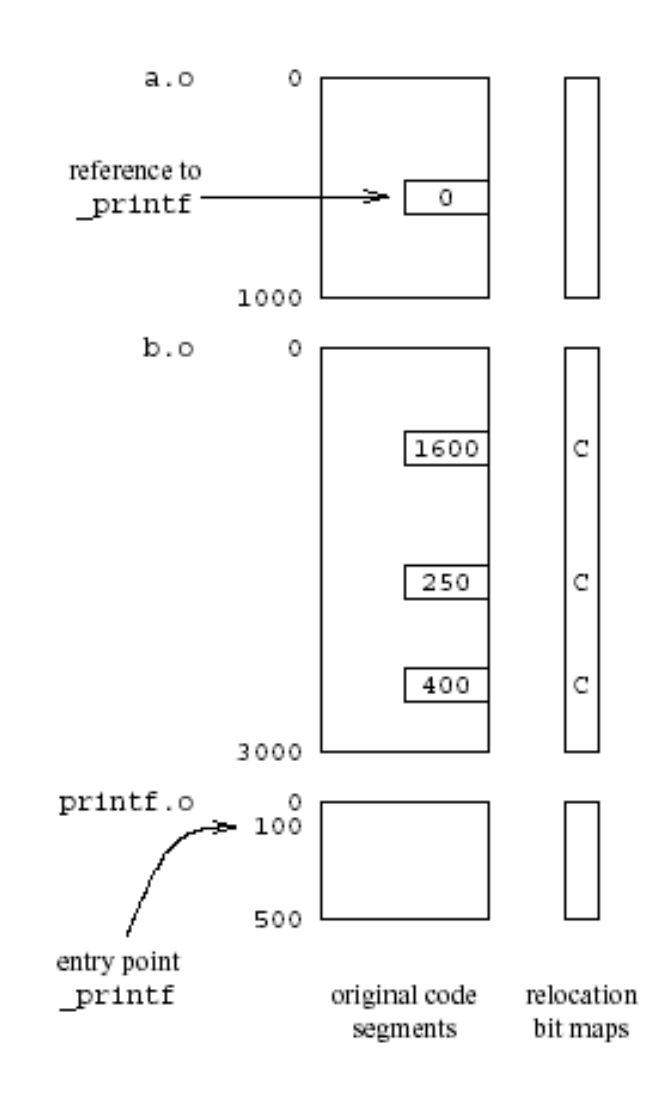

External references resolved by the Linker using the relocation info.

#### **Example of External Symbol Table**

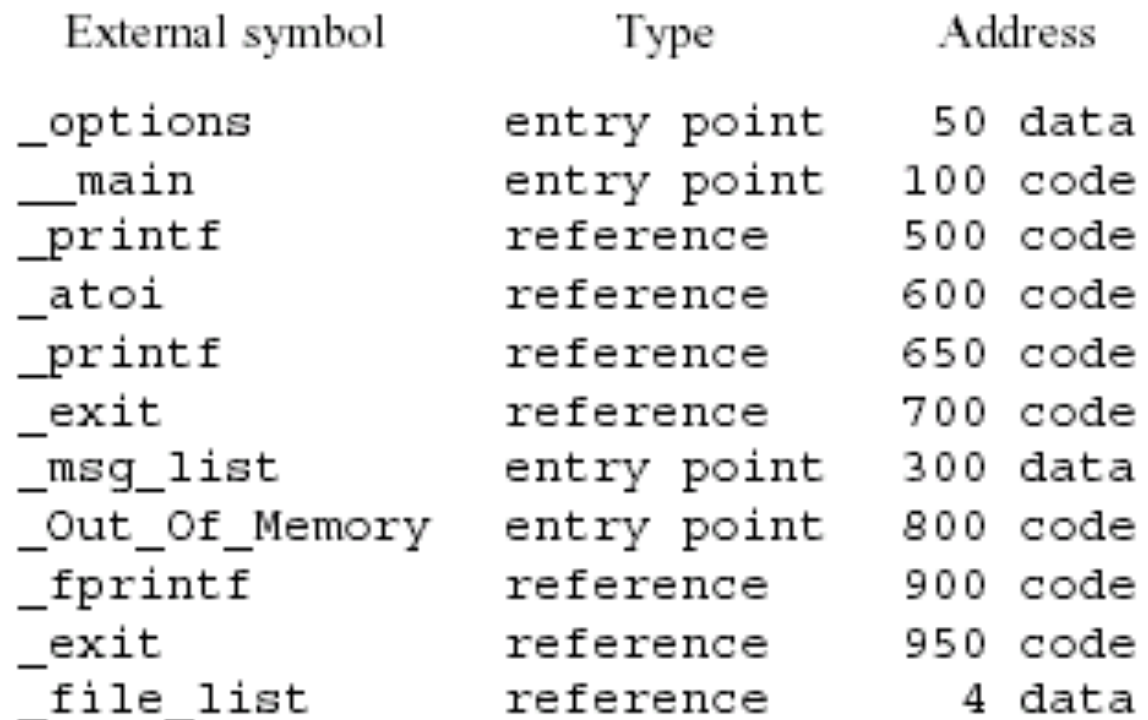
# **Assembler Summary**

- Converts symbolic machine code to binary
	- addl %edx, %ecx  $\Rightarrow$  000 0001 11 010 001 = 01 D1 (Hex)
- Format conversions
	- $\bullet$  3  $\rightarrow$  0x0..011 or 0x000000110...0
- Resolves internal addresses
- Some assemblers support overloading
	- Different opcodes based on types

# **Linker**

- Merges object files to an executable
	- **Enables separate compilation**
- Combine memory layouts of object modules
	- Links program calls to library routines
		- $\blacksquare$  printf(), malloc()
	- Relocates instructions by adjusting absolute references
	- Resolves references among files

# **Linker**

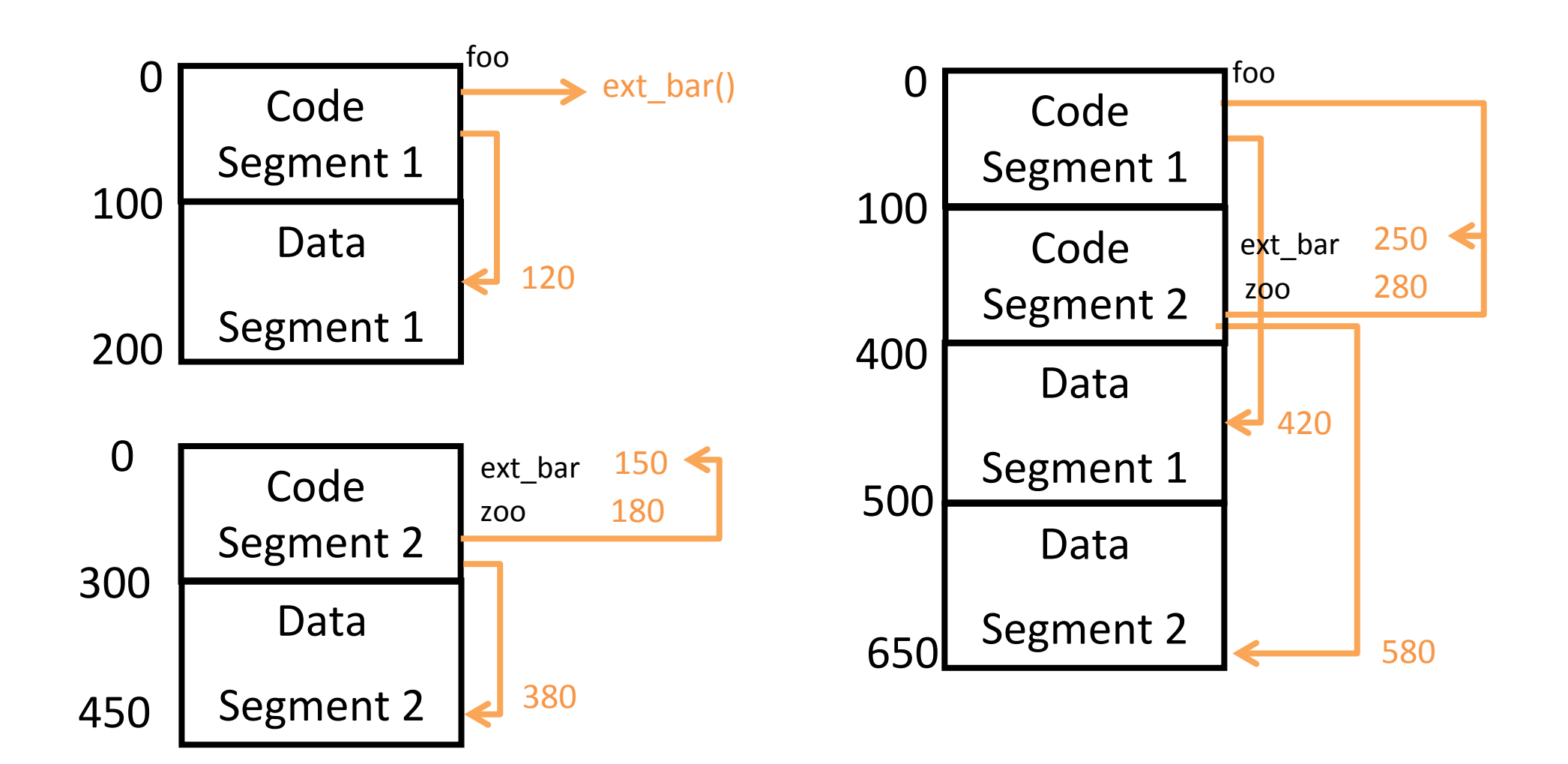

# **Relocation information**

- Information needed to change addresses
- $\blacksquare$  Positions in the code which contains addresses
	- Data
	- Code
- Two implementations
	- Bitmap
	- Linked-lists

# **External References**

- The code may include references to external names (identifiers)
	- Library calls
	- External data
- Stored in external symbol table

# **Example of External Symbol Table**

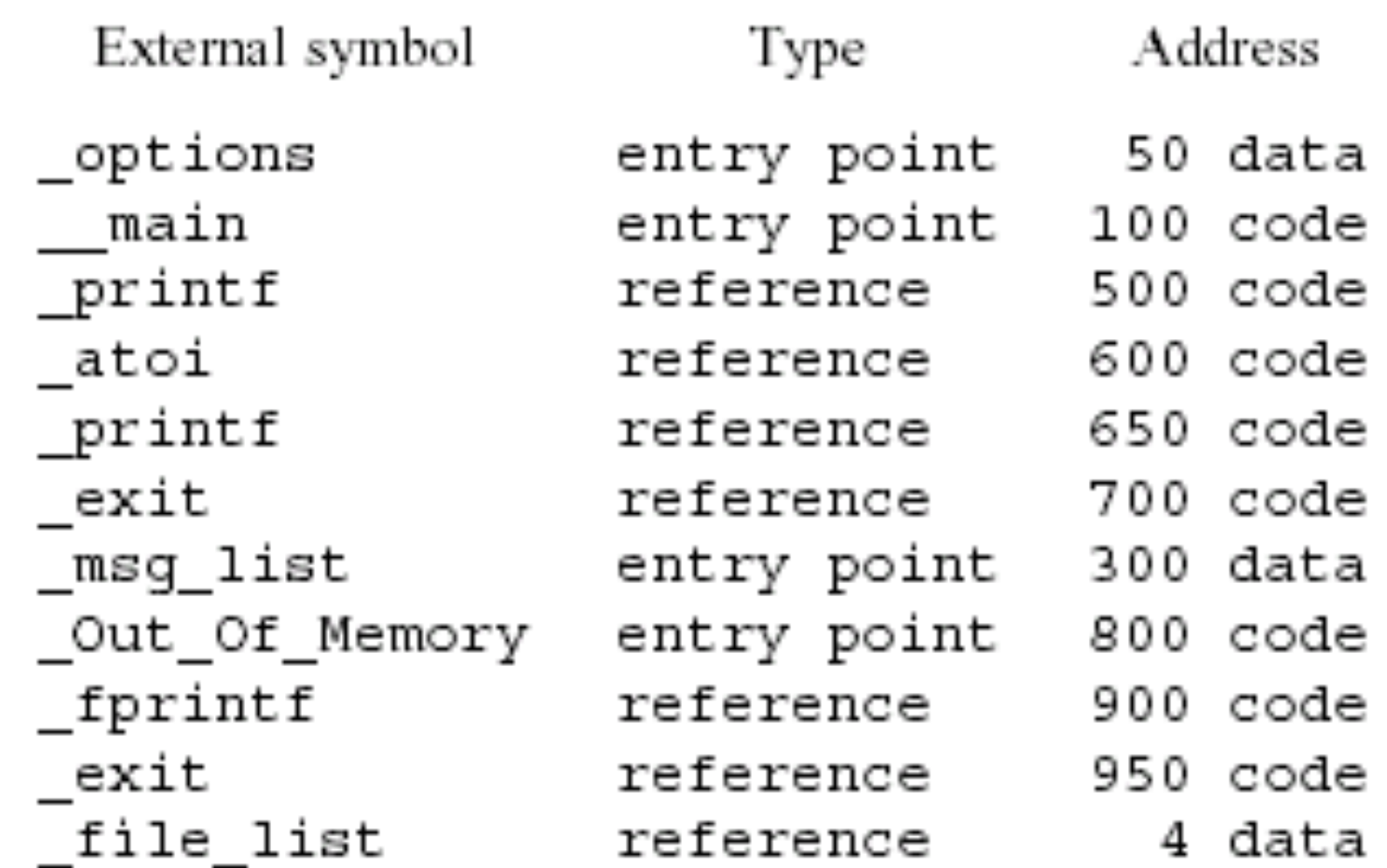

# **Example**

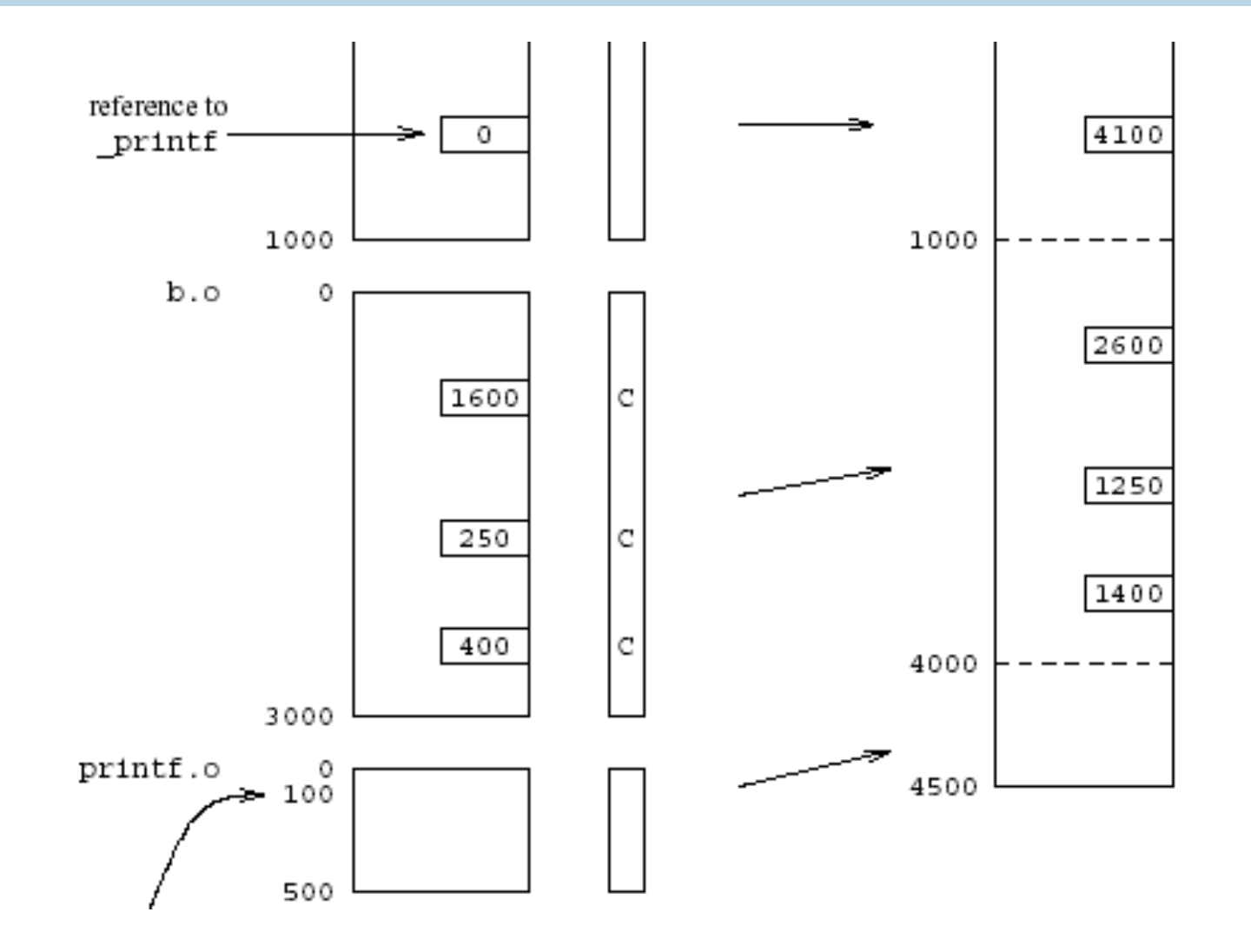

# **Linker (Summary)**

- Merge several executables
	- Resolve external references
	- Relocate addresses
- User mode
- $\blacksquare$  Provided by the operating system
	- But can be specific for the compiler
		- More secure code
		- Better error diagnosis

# **Linker Design Issues**

- § Merges
	- Code segments
	- Data segments
	- Relocation bit maps
	- External symbol tables
- Retain information about static length
- Real life complications
	- **•** Aggregate initializations
	- Object file formats
	- **E** Large library
	- **Efficient search procedures**

### **Loader**

- Brings an executable file from disk into memory and starts it running
	- Read executable file's header to determine the size of text and data segments
	- Create a new address space for the program
	- Copies instructions and data into memory
	- Copies arguments passed to the program on the stack
- $\blacksquare$  Initializes the machine registers including the stack ptr
- Jumps to a startup routine that copies the program's arguments from the stack to registers and calls the program's main routine

### **Program Loading**

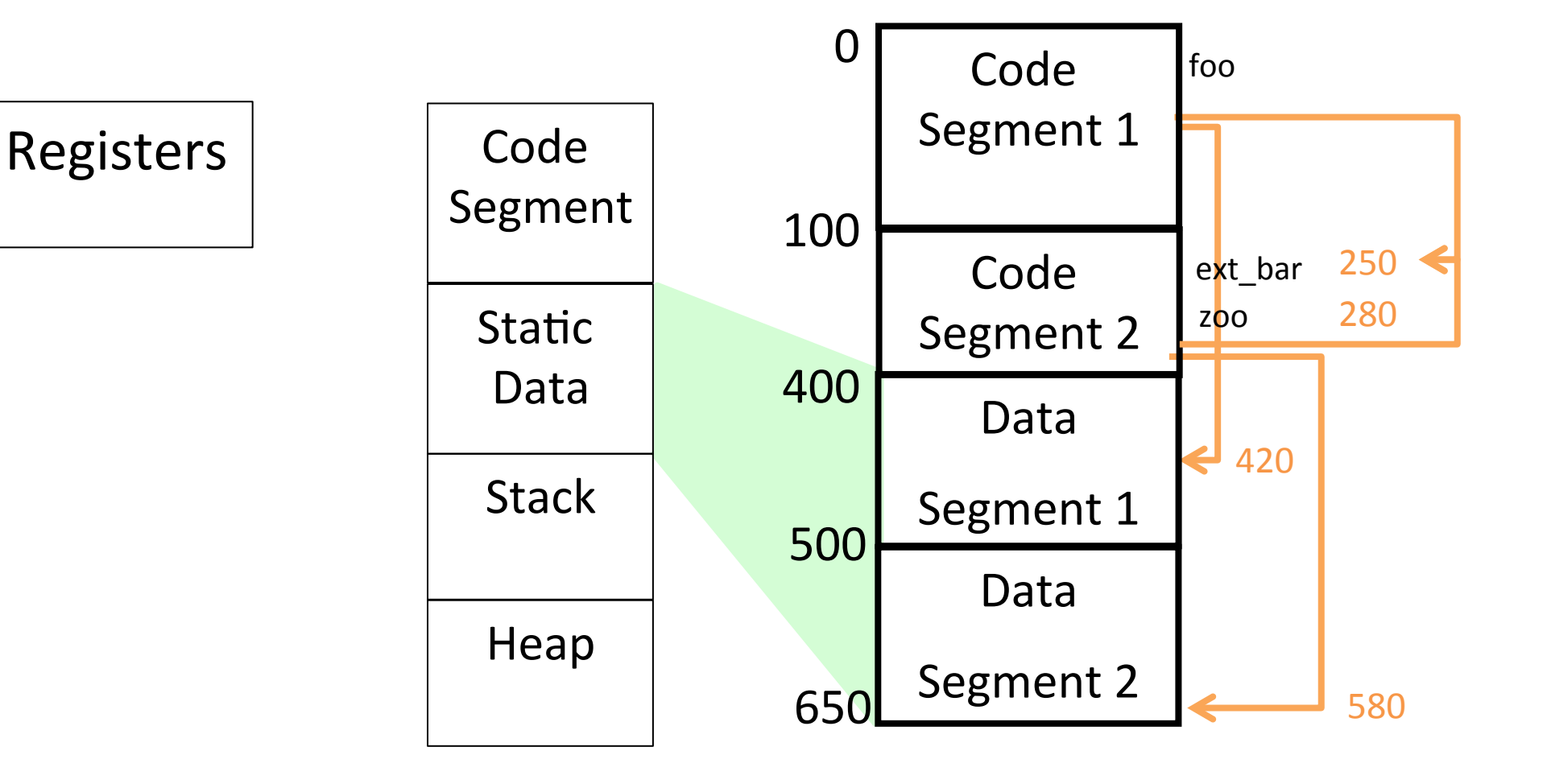

# Loader (Summary)

- $\blacksquare$  Initializes the runtime state
- $\blacksquare$  Part of the operating system
	- Privileged mode
- Does not depend on the programming language
- $\blacksquare$  "Invisible activation record"

# **Static Linking (Recap)**

- Assembler generates binary code
	- Unresolved addresses
	- Relocatable addresses
- Linker generates executable code
- Loader generates runtime states (images)

# **Dynamic Linking**

- Why dynamic linking?
	- Shared libraries
		- Save space
		- Consistency
	- Dynamic loading
		- Load on demand

# **What's the challenge?**

Source program

Compiler 

Assembly lang. program (.s)

Assembler 

Machine lang. Module (.o): program (+library) modules

Linker 

Executable (".exe"): "compilation" time

"execution" time

Loader 

Image (in memory):

Libraries (.o) (dynamic linking)

# **Position-Independent Code (PIC)**

- Code which does not need to be changed regardless of the address in which it is loaded
	- Enable loading the same object file at different addresses
		- Thus, shared libraries and dynamic loading
- "Good" instructions for PIC: use relative addresses
	- $\blacksquare$  relative jumps
	- $\blacksquare$  reference to activation records
- "Bad" instructions for : use fixed addresses
	- $\blacksquare$  Accessing global and static data
	- Procedure calls
		- Where are the library procedures located?

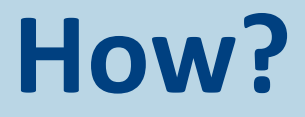

"All problems in computer science can be solved by another level of indirection"

**Butler Lampson** 

# **PIC: The Main Idea**

- Keep the global data in a table
- Refer to all data relative to the designated register

# **Per-Routine Pointer Table**

■ Record for every routine in a table

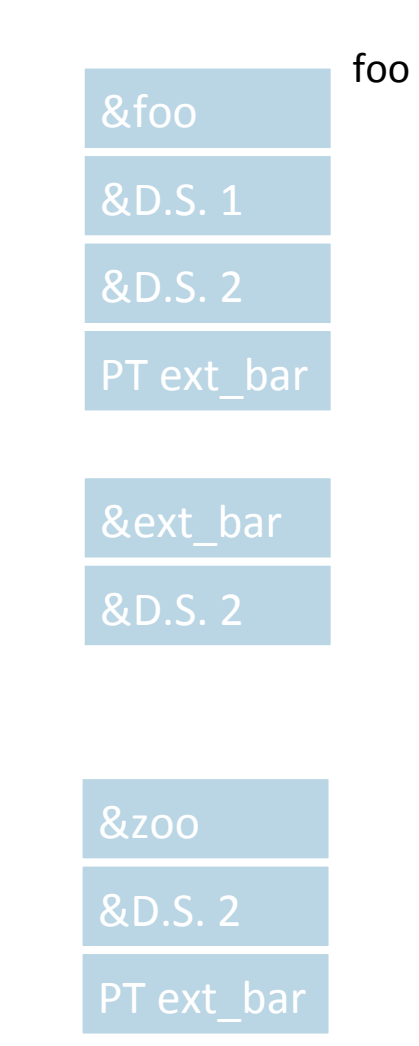

### **Per-Routine Pointer Table**

■ Record for every routine in a table

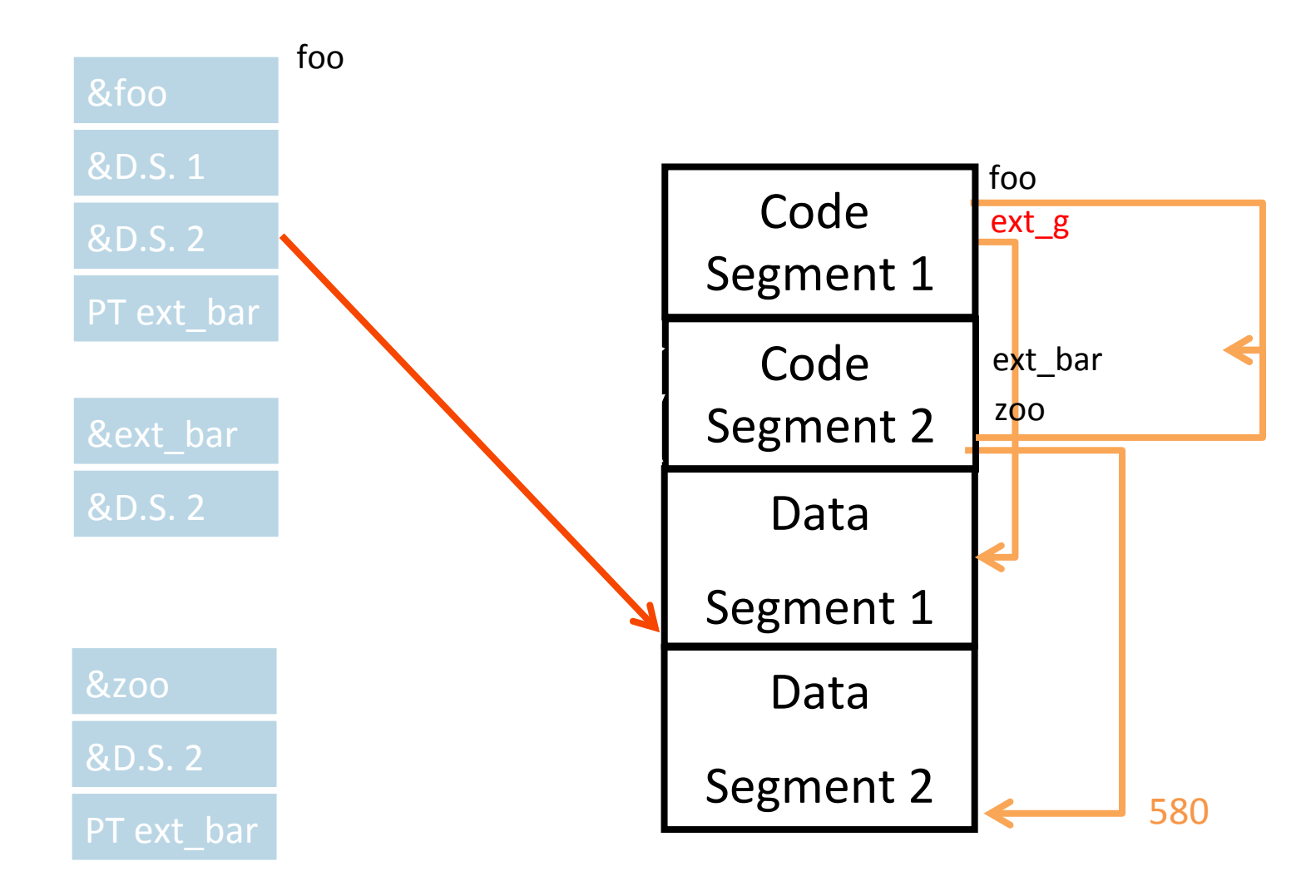

# **Per-Routine Pointer Table**

- Record for every routine in a table
- Record used as a address to procedure

#### Caller:

- 1. Load Pointer table address into RP
- 2. Load Code address from 0(RP) into RC
- 3. Call via RC

#### Callee:

- 1. RP points to pointer table
- 2. Table has addresses of pointer table for subprocedures

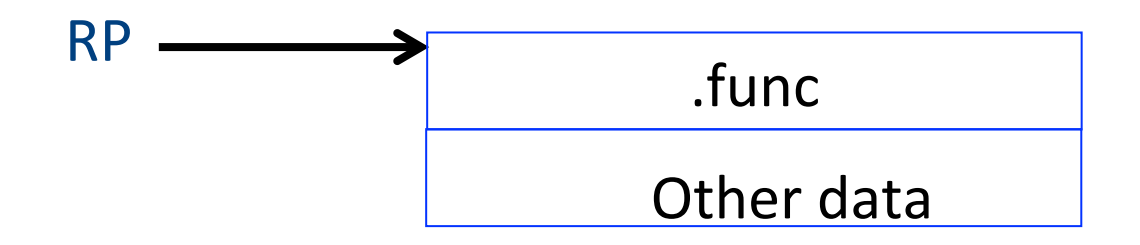

# **PIC: The Main Idea**

- Keep the global data in a table
- $\blacksquare$  Refer to all data relative to the designated register
- **Efficiency:** use a register to point to the beginning of the table
	- Troublesome in CISC machines

# **ELF-Position Independent Code**

- Executable and Linkable code Format
	- Introduced in Unix System V
- Observation
	- Executable consists of code followed by data
	- The offset of the data from the beginning of the code is known at compile-time

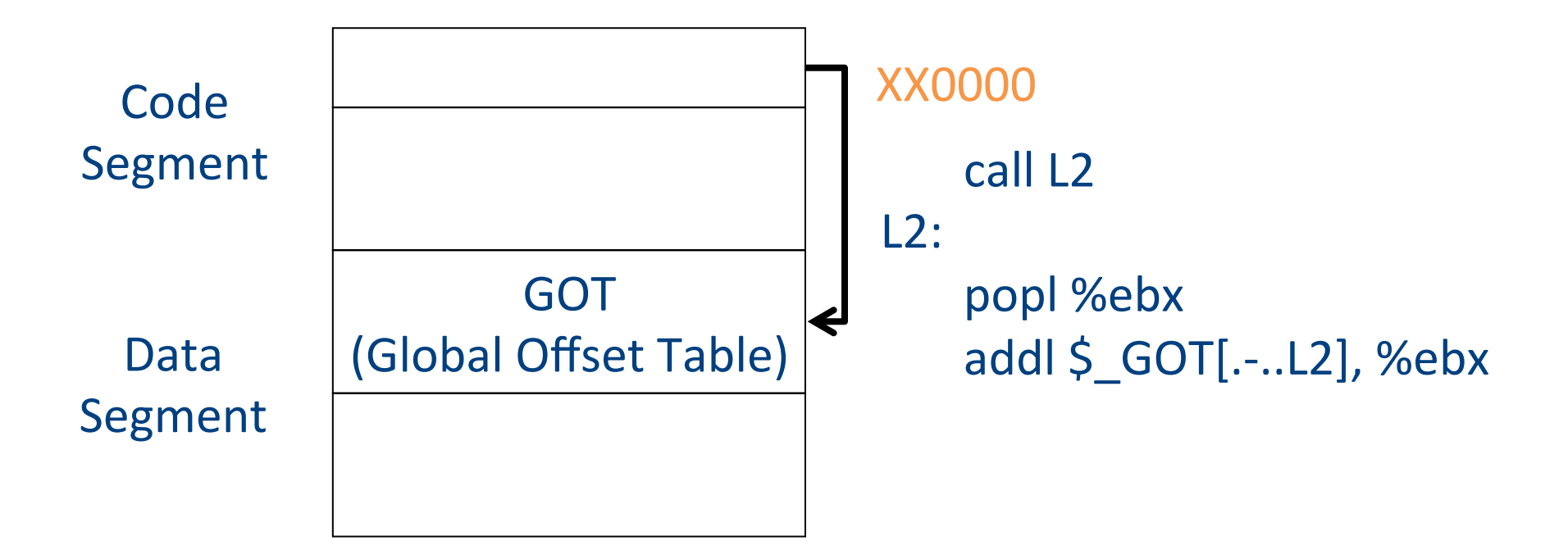

# **ELF: Accessing global data**

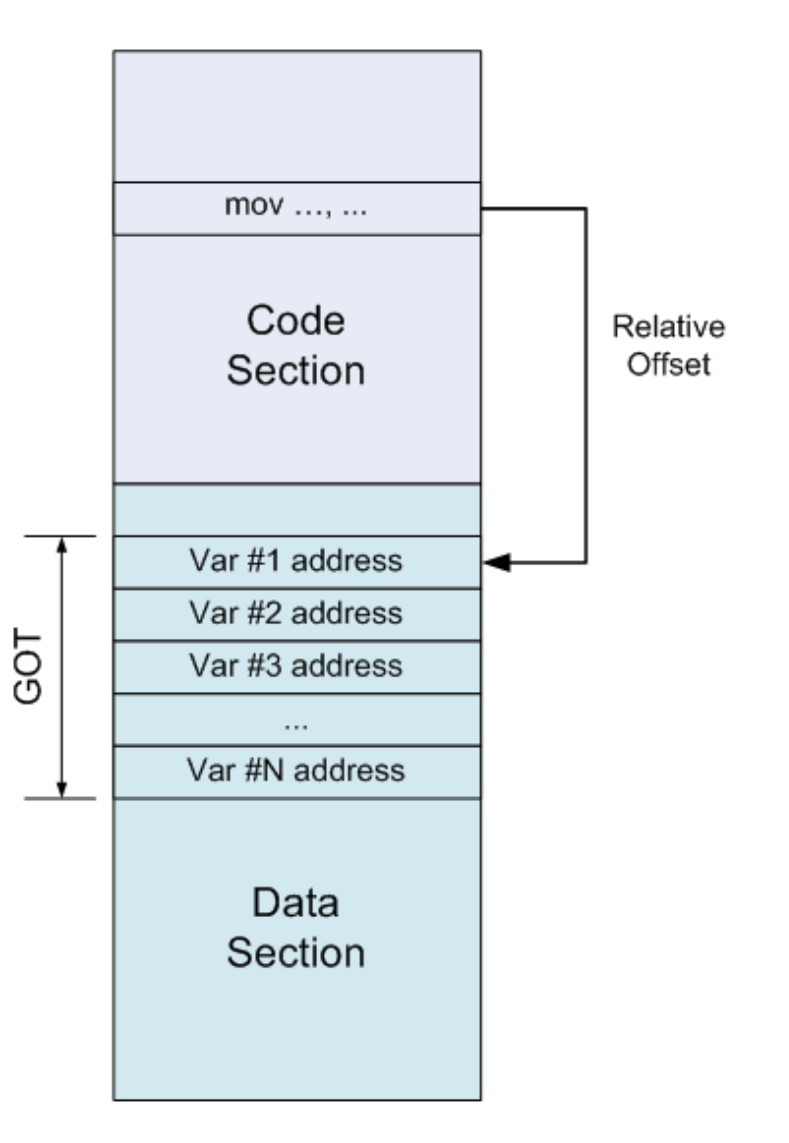

### **ELF: Calling Procedures (before 1st call)**

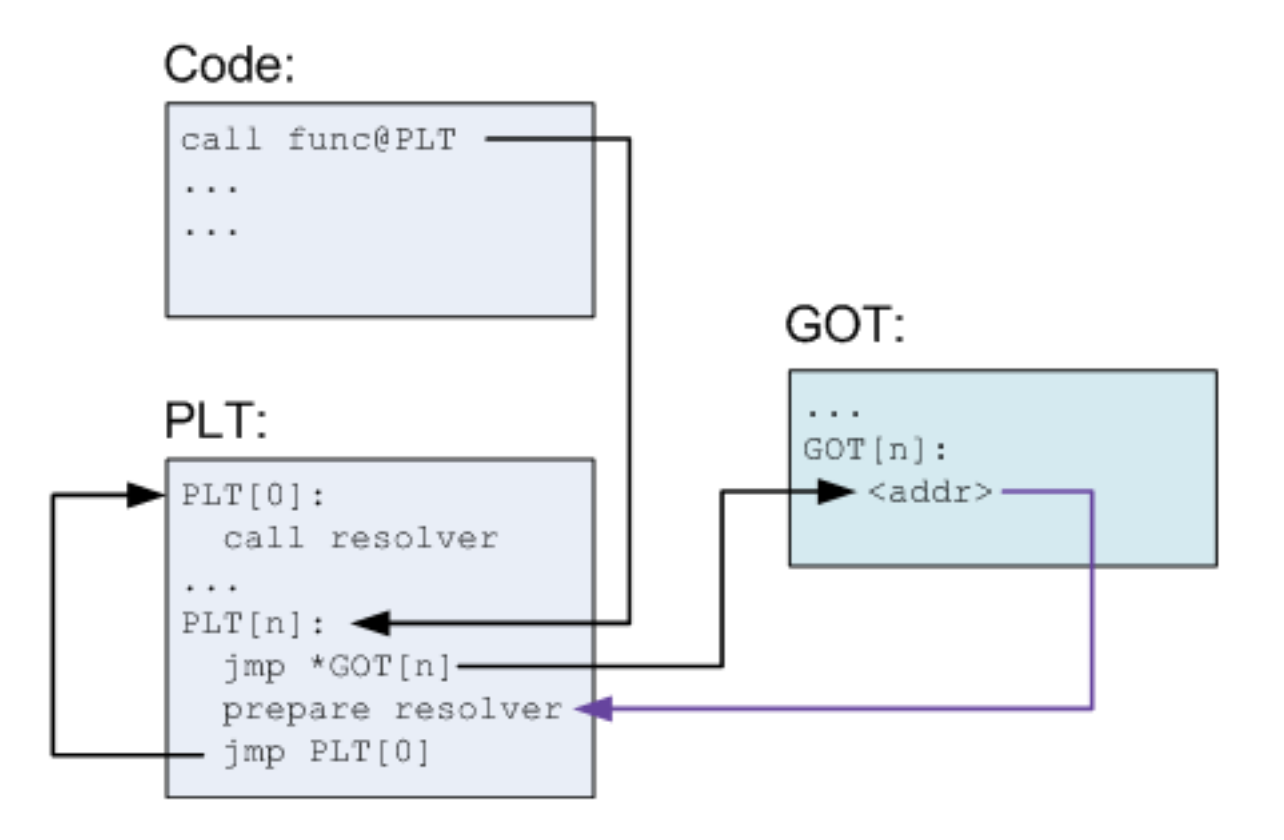

### **ELF: Calling Procedures (after 1st call)**

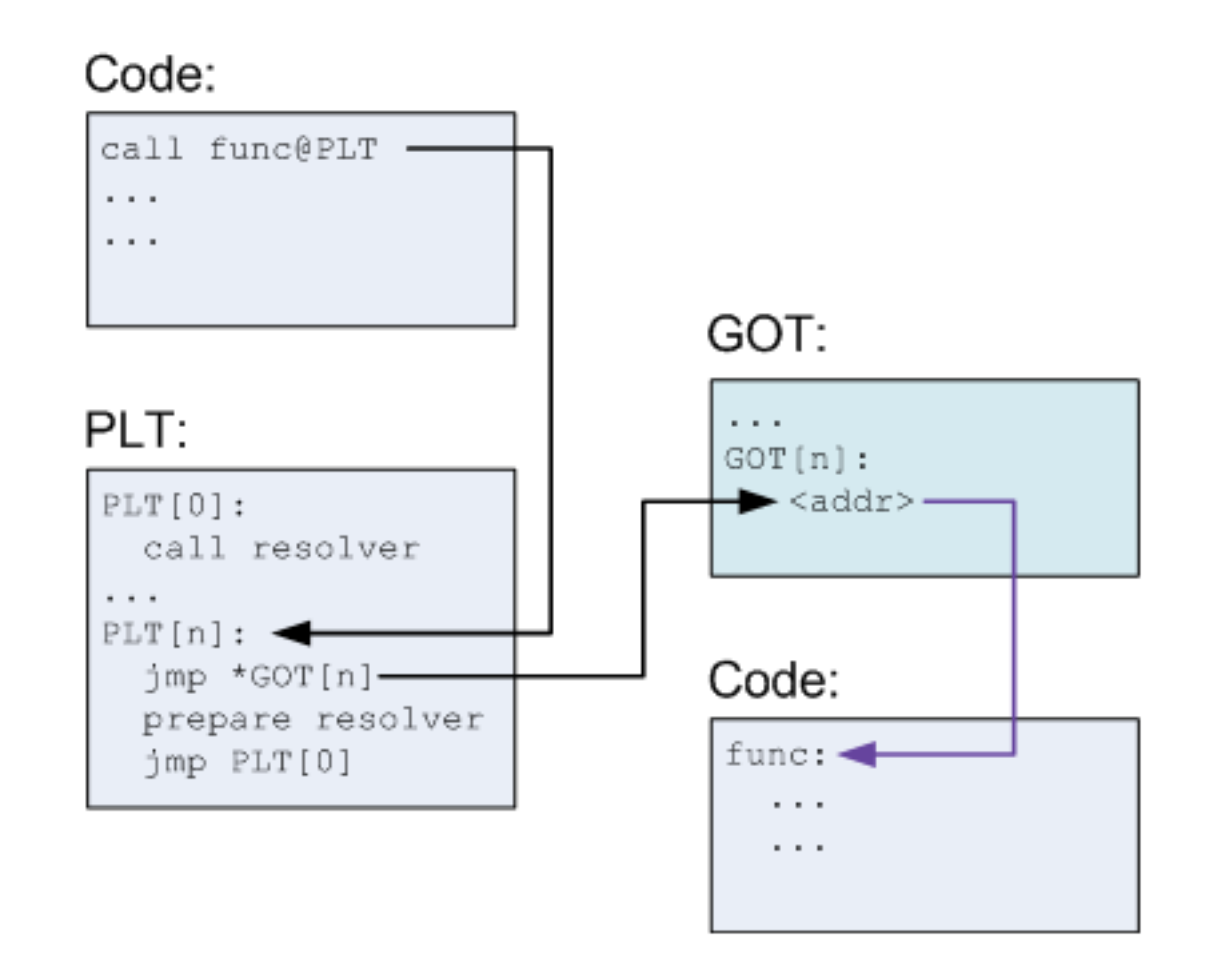

# **PIC** benefits and

- Enable loading  $w/o$ relocation
- Share memory locations among processes
- Data segment may need to be reloaded
- GOT can be large
- More runtime overhead
- More space overhead

# **Shared Libraries**

- Heavily used libraries
- Significant code space
	- 5-10 Mega for print
	- Significant disk space
	- Significant memory space
- Can be saved by sharing the same code
- Enforce consistency
- But introduces some overhead
- Can be implemented either with static or dynamic loading

### **Content of ELF file**

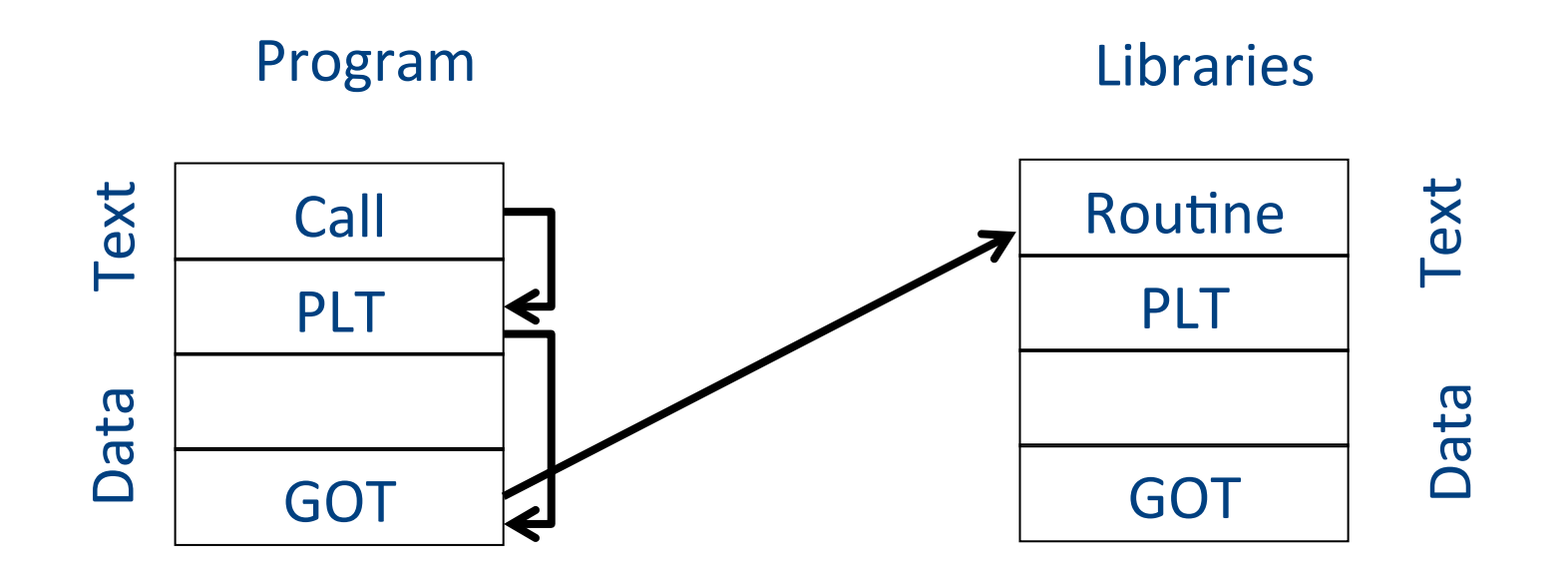

### **Consistency**

■ How to guarantee that the code/library used the "right" library version

# **Loading Dynamically Linked Programs**

- **Start the dynamic linker**
- $\blacksquare$  Find the libraries
- $\blacksquare$  Initialization
	- Resolve symbols
	- § GOT
		- **•** Typically small
	- **E** Library specific initialization
- Lazy procedure linkage

# **Microsoft Dynamic Libraries (DLL)**

- Similar to ELF
- Somewhat simpler
- Require compiler support to address dynamic libraries
- Programs and DLL are Portable Executable (PE)
- Each application has it own address
- Supports lazy bindings

# **Dynamic Linking Approaches**

- Unix/ELF uses a single name space space and MS/ PE uses several name spaces
- ELF executable lists the names of symbols and libraries it needs
- PE file lists the libraries to import from other libraries
- $\blacksquare$  ELF is more flexible
- PE is more efficient

# **Costs of dynamic loading**

- $\blacksquare$  Load time relocation of libraries
- $\blacksquare$  Load time resolution of libraries and executable
- Overhead from PIC prolog
- Overhead from indirect addressing
- Reserved registers

### **Summary**

- Code generation yields code which is still far from executable
	- Delegate to existing assembler
- Assembler translates symbolic instructions into binary and creates relocation bits
- $\blacksquare$  Linker creates executable from several files produced by the assembly
- Loader creates an image from executable

# **Compilation**

0368-3133 2014/15a Lecture 13 RECAP 

**Noam Rinetzky**
# **What is a compiler?**

"A compiler is a computer program that transforms source code written in a programming language (source language) into another language (target language). 

The most common reason for wanting to transform source code is to create an executable program." --Wikipedia 

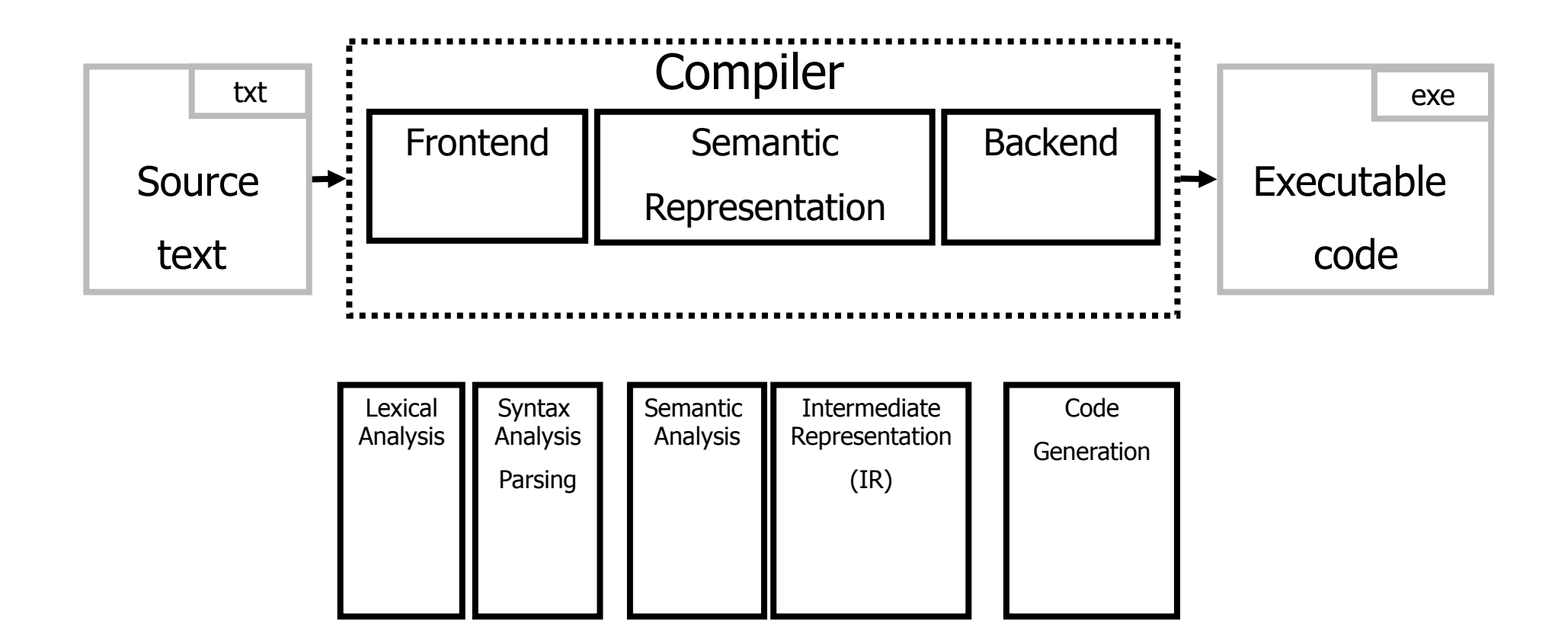

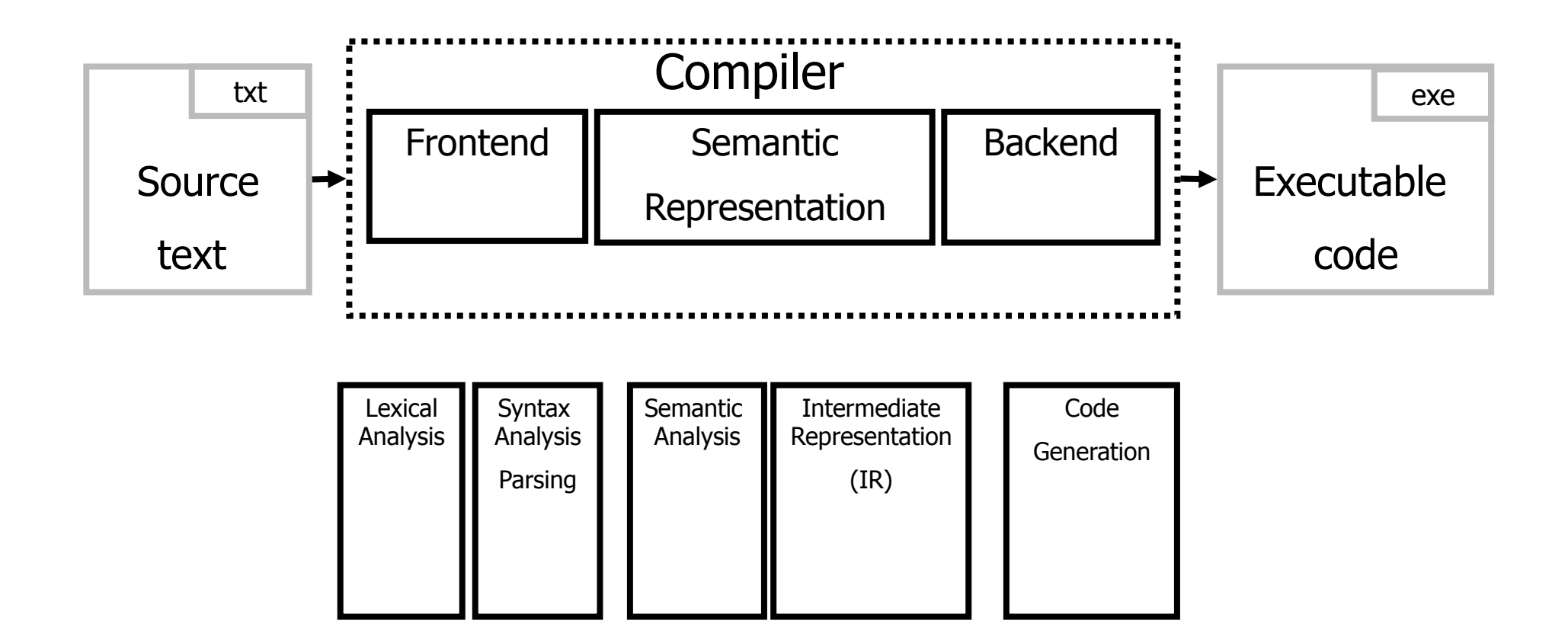

#### **From scanning to parsing**

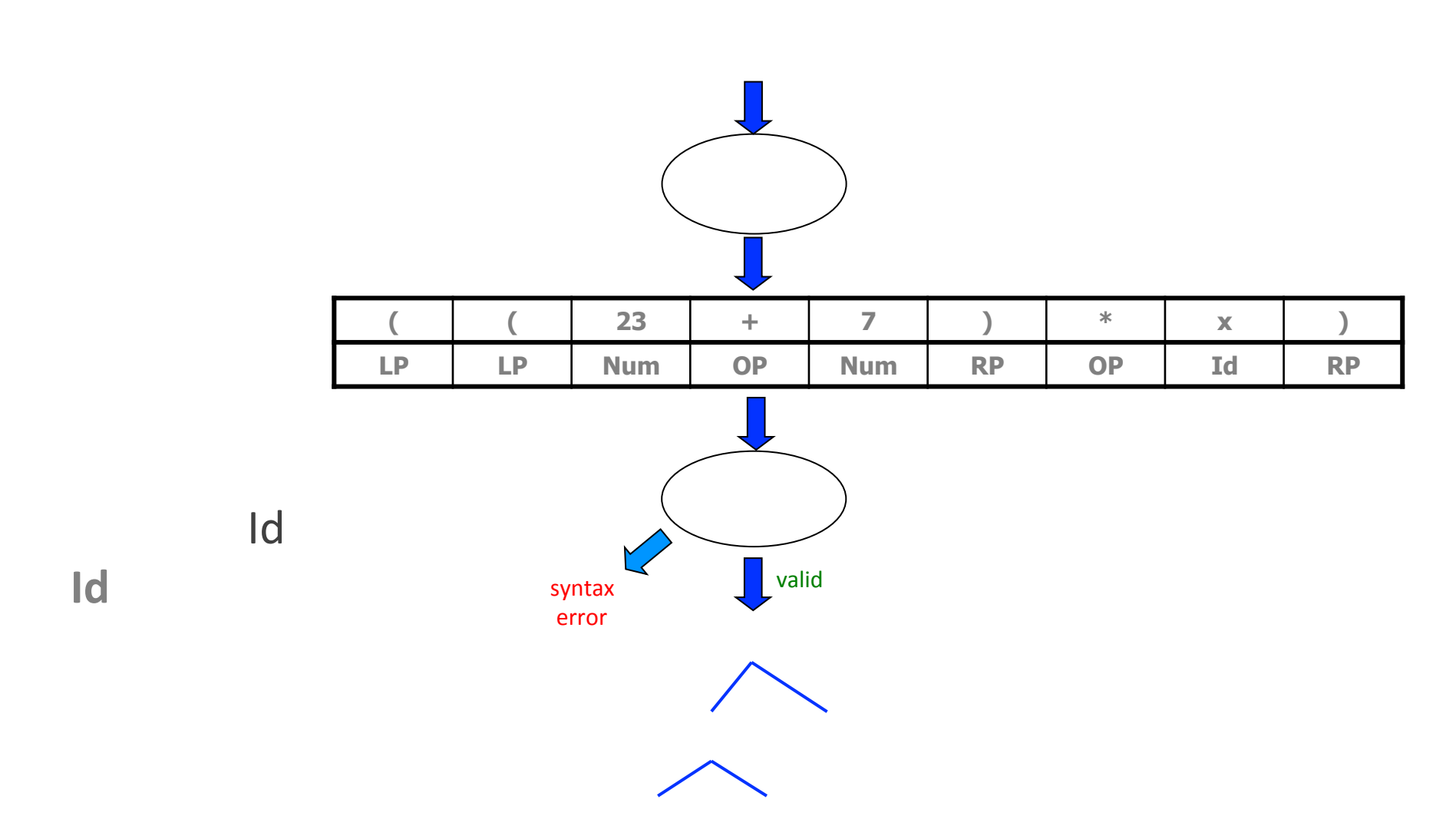

## **From scanning to parsing**

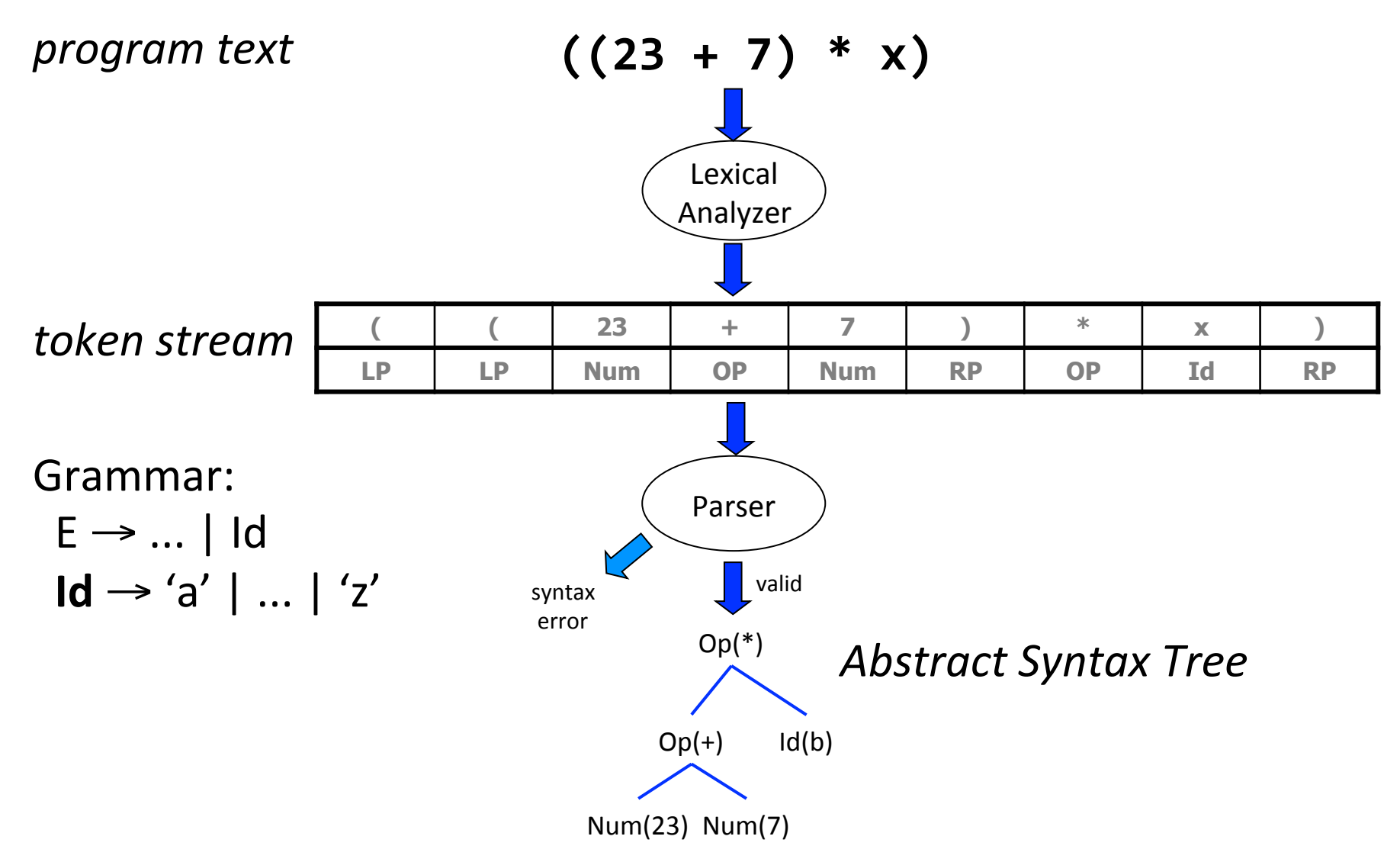

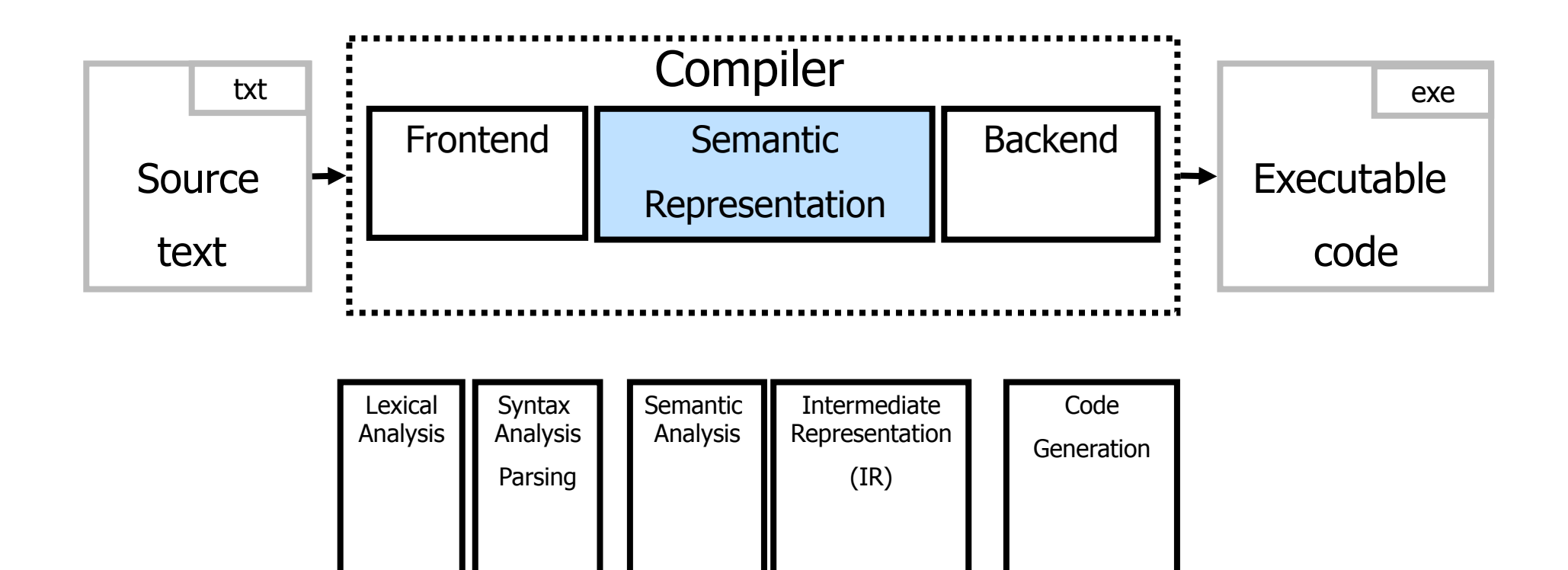

#### **Context Analysis**

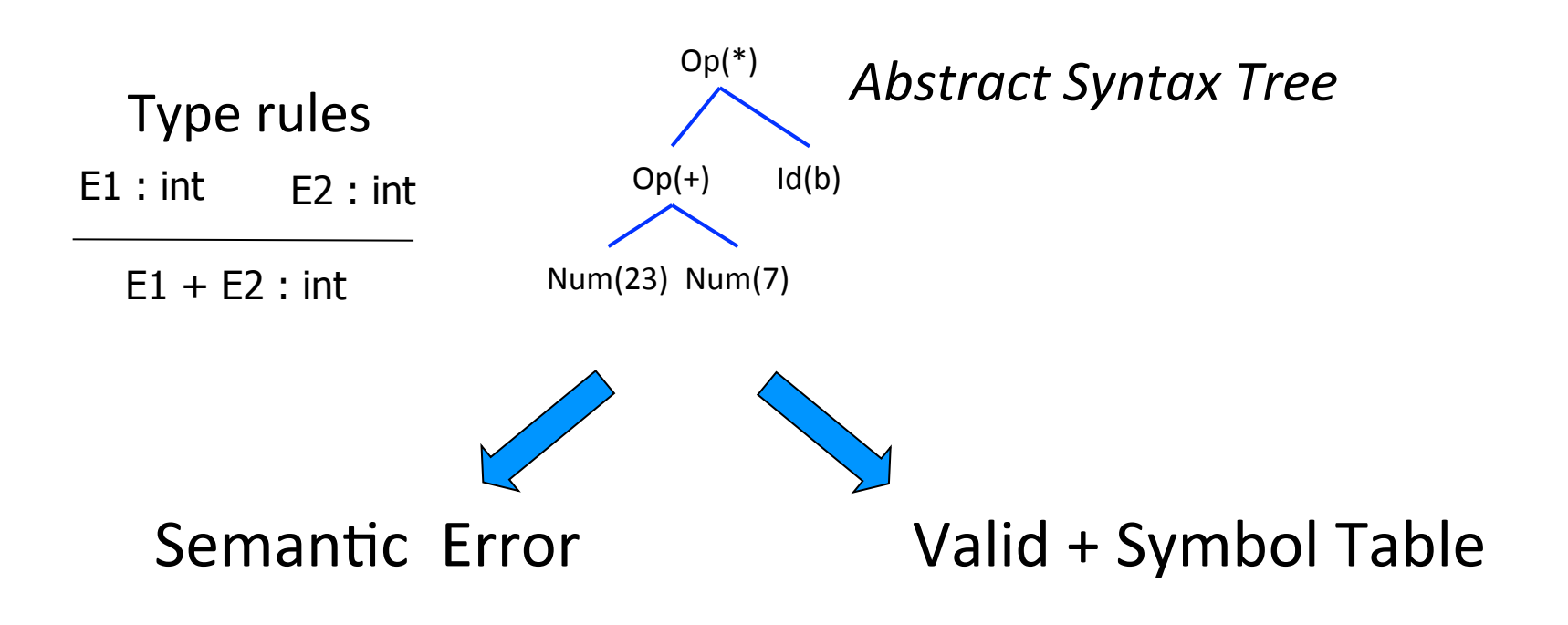

#### **Code Generation**

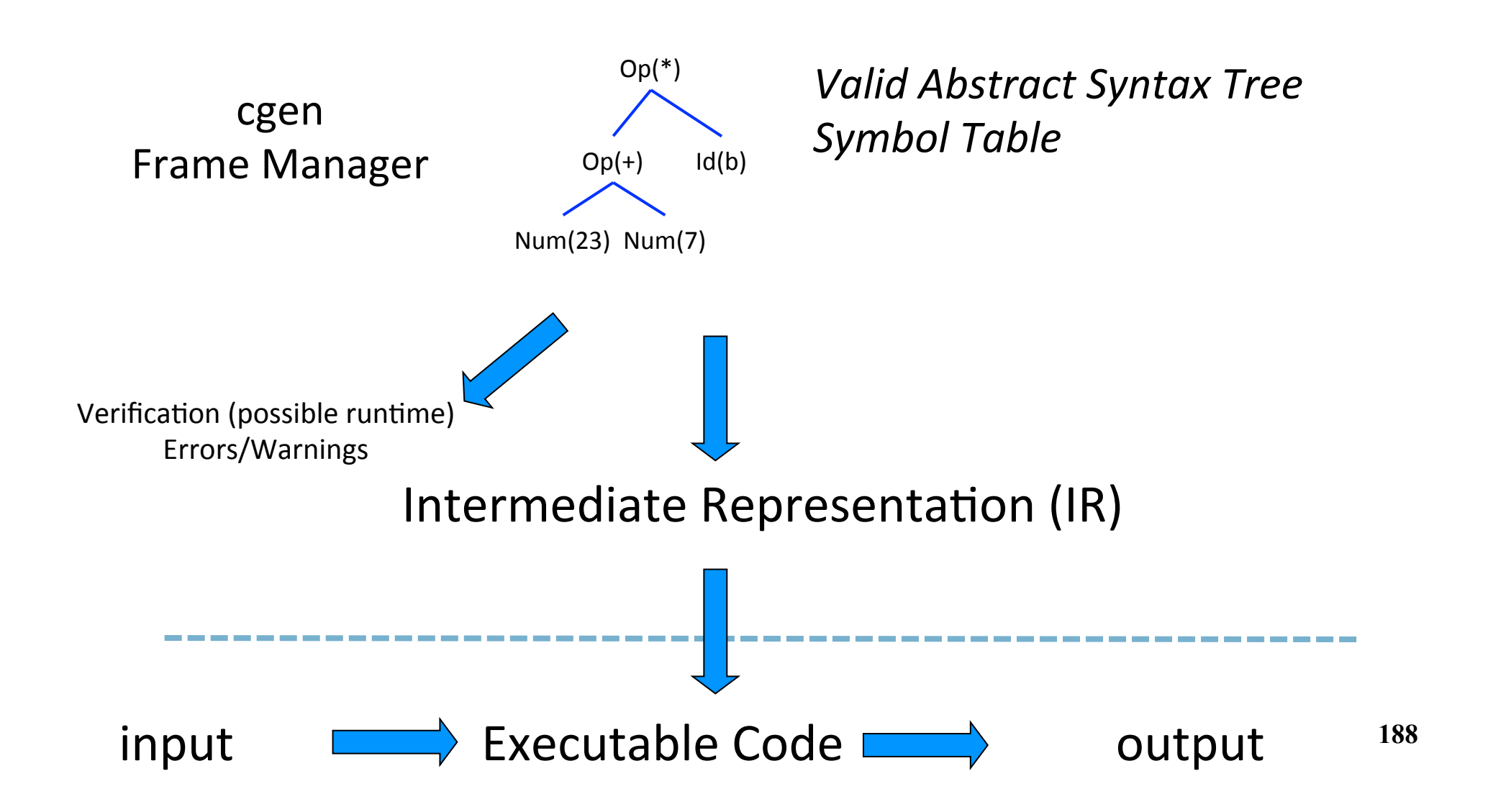

## **Optimization**

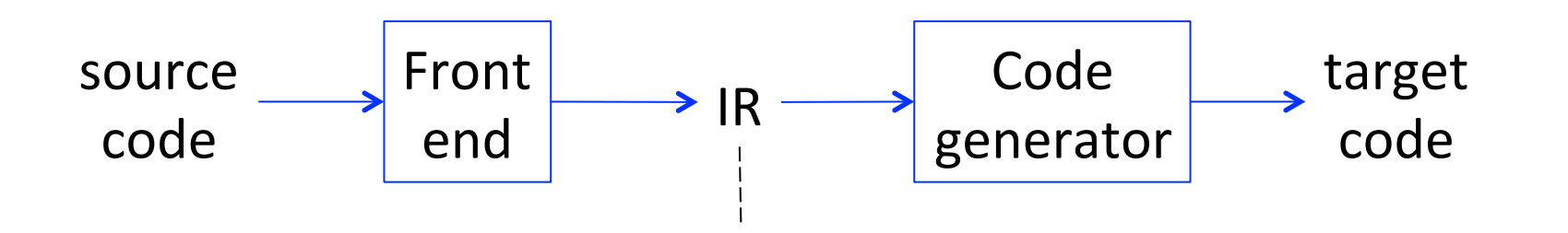

Program Analysis Abstract interpretation

Can appear in later stages too

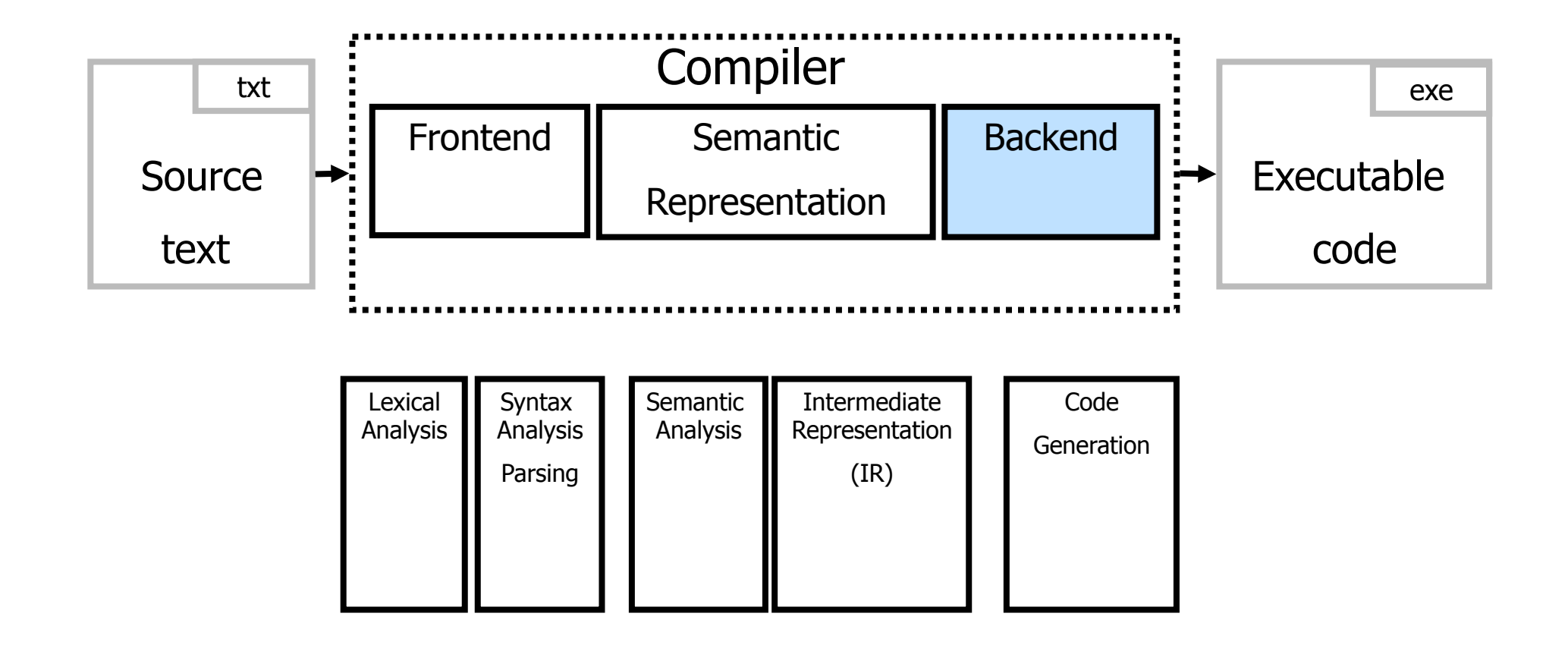

# **Register Allocation**

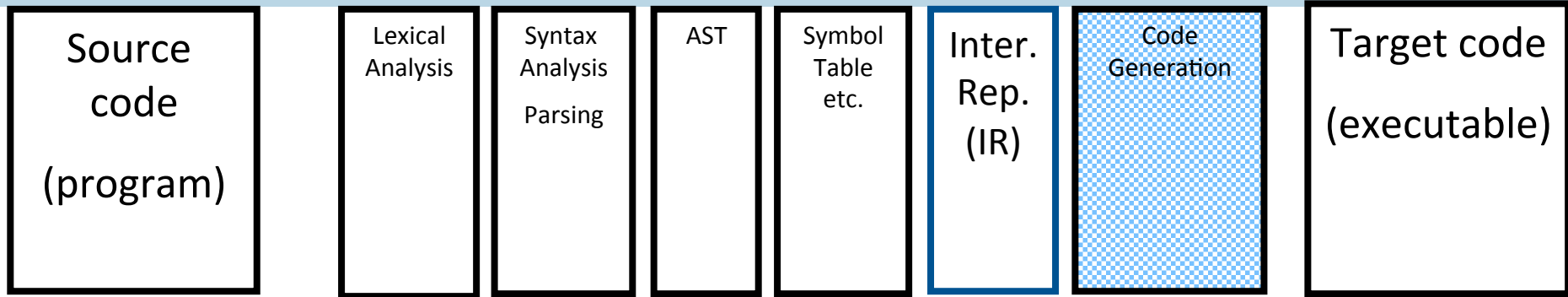

- The process of assigning variables to registers and managing data transfer in and out of registers
- Using registers intelligently is a critical step in any compiler
	- A good register allocator can generate code orders of magnitude better than a bad register allocator

# **Register Allocation: Goals**

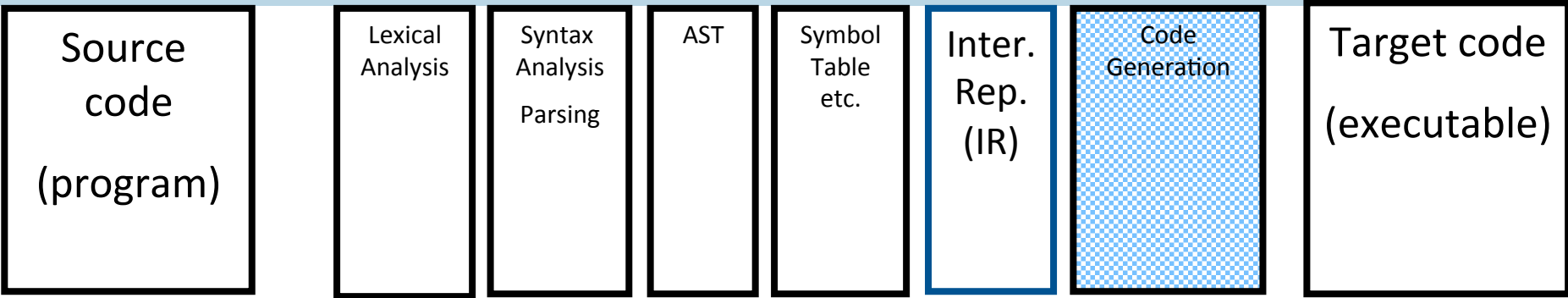

- Reduce number of temporaries (registers)
	- Machine has at most K registers
	- Some registers have special purpose
		- E.g., pass parameters
- Reduce the number of move instructions
	- MOVE R1,R2 // R1  $\leftarrow$  R2

## **Code generation**

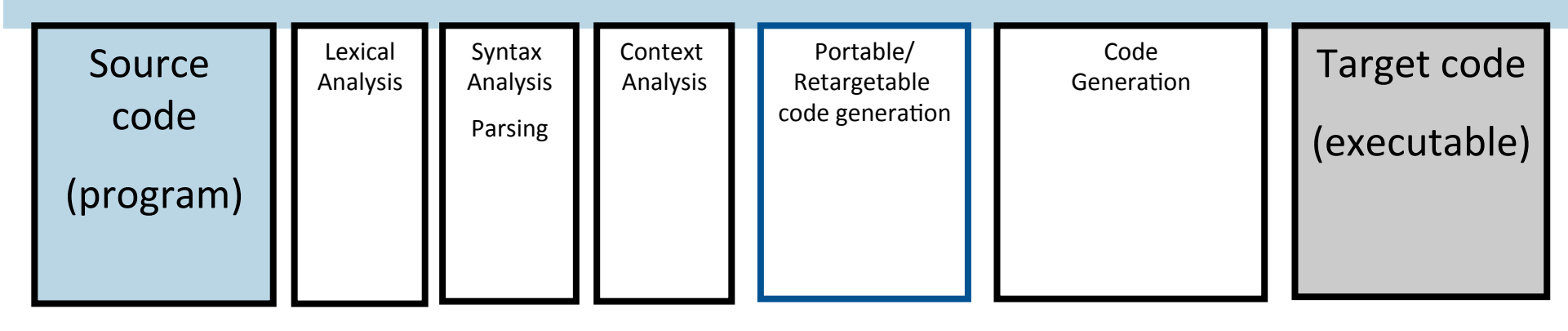

# **Code generation**

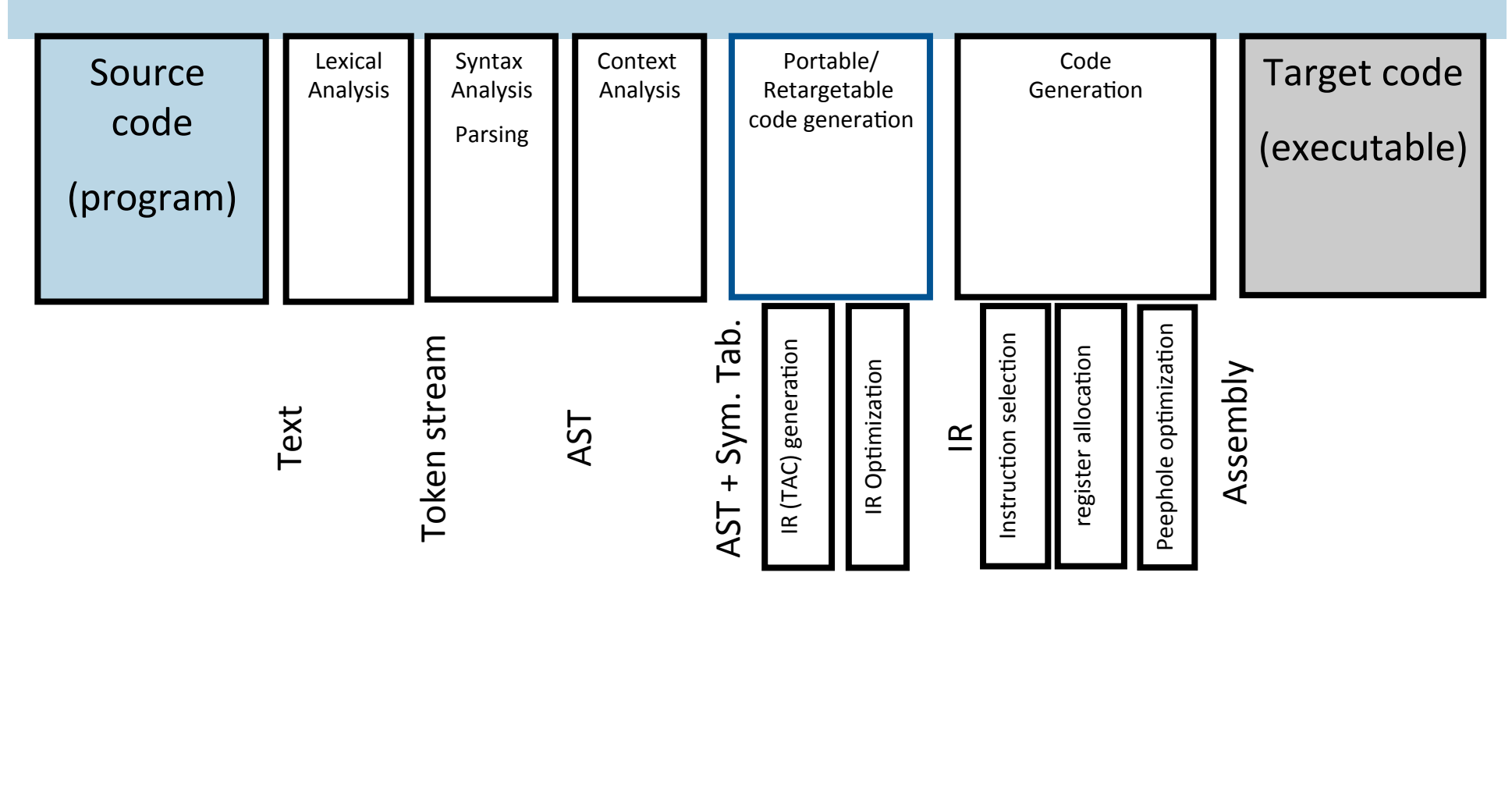

# **Runtime System (GC)**

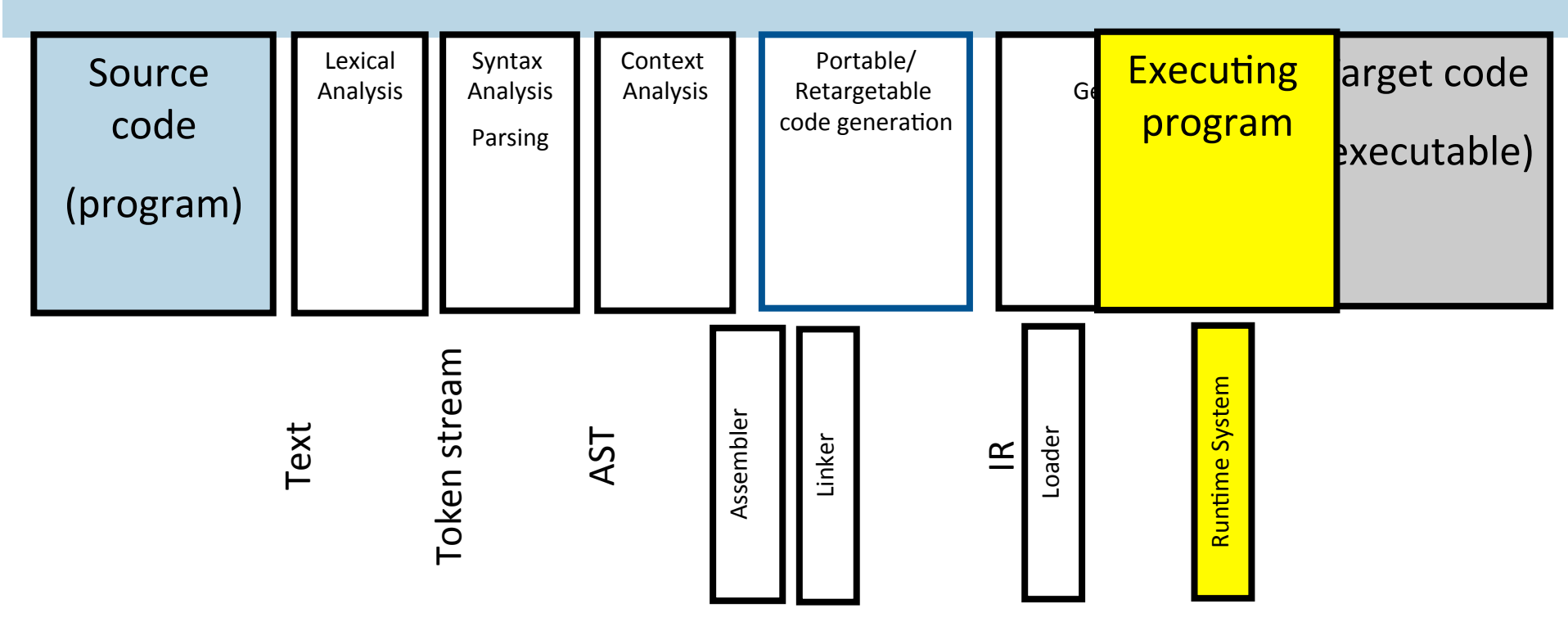

# **Compilation**  $\rightarrow$  **Execution**

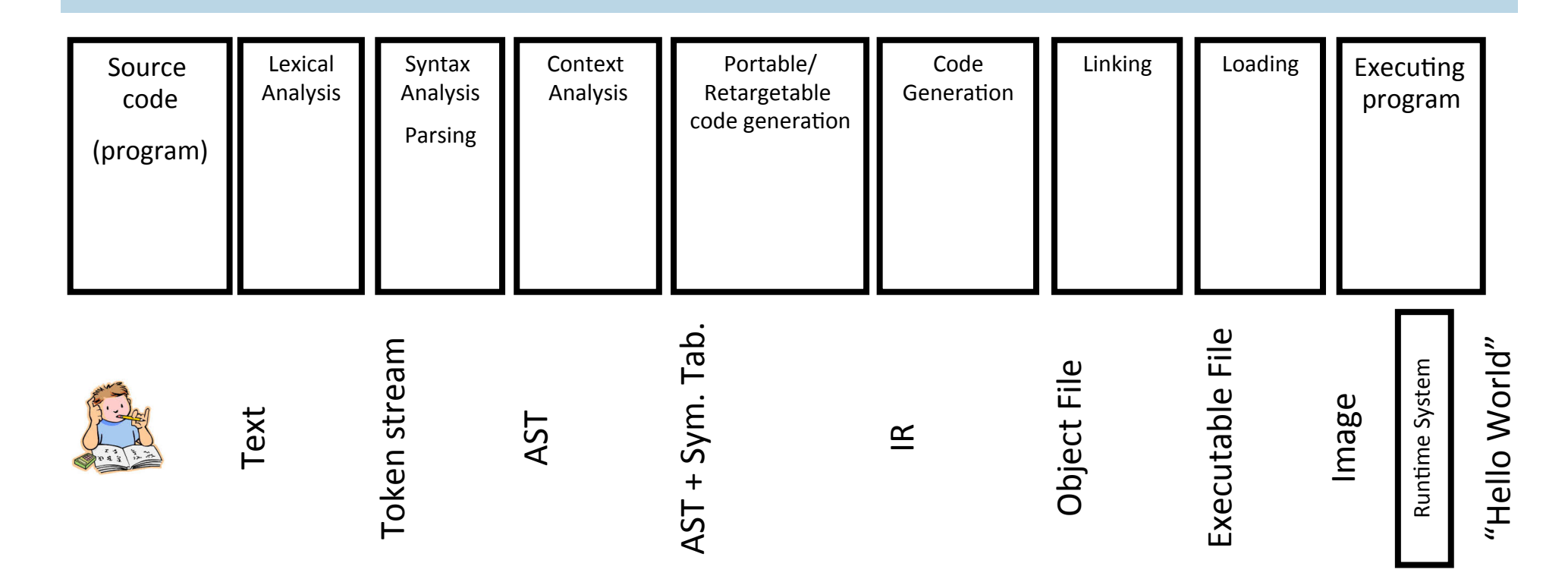

## **Good Luck in the Exam!**